## Rui Alberto Rodrigues Gomes

Rui Alberto Rodrigues Gomes Contribuição para o mapeamento **Contribuição para o mapeamento tridimensional usando imagem** Rui Alberto Rodrigues Gomes

**Contribuição para o mapeamento tridimensional usando imagem**

 $\frac{1}{2}$ 

UMinho | 2013

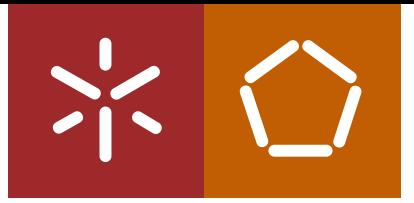

**Universidade do Minho** Escola de Engenharia

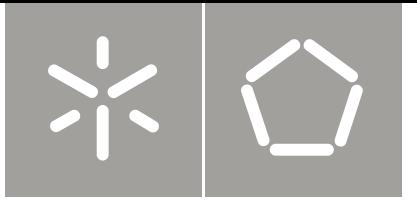

**Universidade do Minho** Escola de Engenharia

Rui Alberto Rodrigues Gomes

**Contribuição para o mapeamento tridimensional usando imagem**

Tese de Mestrado Mestrado em Engenharia Mecatrónica

Trabalho efetuado sob a orientação do **Professor Doutor Alberto Caetano Monteiro**

## Resumo

A elaboração desta Tese pretende juntar num só documento conhecimento existente sobre a temática do mapeamento tridimensional de objectos, em particular os métodos ópticos. Posteriormente poderá ser utilizado como ferramenta de trabalho, sendo um ponto de partida para novos trabalhos sobre o tema. Com este objectivo foi feita uma pesquisa sobre o estado da arte. Foram comparados os métodos de mapeamento com contacto e sem contacto, foram apresentadas as desvantagens e vantagens de cada um deles.

No que toca aos métodos ópticos sem contacto eles dividem-se em métodos passivos e métodos activos. Os métodos passivos descritos são a visão estéreo passiva e a fotogrametria. O principal problema da visão estéreo passiva é a correspondência entre imagens. A fotogrametria é muito utilizada na reconstrução tridimensional a partir de imagens bidimensionais.

Os métodos activos descritos são a triangulação laser, estruturada simples e codificada, tempo de propagação e franjas de Moiré. A triangulação laser, baseia-se na projecção de uma linha ou ponto laser, a luz é reflectida e captada por uma câmara ou detector óptico, segundo uma determinada direcção. A luz estruturada é dos métodos activos mais utilizado e baseia-se na projecção de luz estruturada que pode ser simples ou codificada. O tempo de propagação consiste em enviar um sinal e medir as propriedades do sinal que é devolvido. Finalmente, as franjas de Moiré que é um padrão de interferência gerado pela sobreposição de duas grelhas.

É conhecida as imperfeições que são introduzidas nas imagens, muito particularmente, nos equipamentos de captação de imagem de baixo custo. Quando se realizam medições a partir de imagens é necessário corrigir essas imperfeições. Neste trabalho, foi introduzido um capítulo onde a distorção das lentes e a calibração das câmaras são abordados.

Foi também introduzido nesta tese um capítulo sobre modelação de sólidos, com a intenção de mostrar formas de representação de sólidos, que terá significado aquando do reconhecimento de formas, a partir da nuvem de pontos obtida através do mapeamento tridimensional.

Na implementação prática procurou-se sobretudo apresentar um processo de correcção da distorção da imagem. Foi desenvolvida uma aplicação de detecção de pontos numa imagem e foi aplicado a esses pontos um método de correcção da distorção baseado nas invariantes geométricas.

Foi ainda descrito um sistema de mapeamento tridimensional baseado em luz estruturada, composto por um projector de padrões e uma câmara de captação de imagem.

No final são apresentadas as conclusões e trabalhos futuros.

## AGRADECIMENTOS

Esta dissertação representa um estudo aprofundado do tema e da problemática do mapeamento tridimensional, é feito um estudo exaustivo do estado da arte, dando a conhecer o estado actual do desenvolvimento da técnica. Pretende também servir de ponto de partida a novos trabalhos que venham a ser feitos nesta área. É também o culminar de um objectivo académico e que, de um modo especial, agradeço a todos aqueles que tornaram isto possível. Em forma de reconhecimento agradeço:

- Ao Professor Doutor António Alberto Caetano Monteiro, orientador desta dissertação, pela sabedoria e ensinamentos transmitidos, por toda a dedicação, apoio e encorajamento. Pela disponibilidade prestada na aquisição e obtenção de materiais, disponibilização de equipamentos e locais de trabalho para que nada faltasse à elaboração de todo este projecto.
- Aos meus amigos e familiares em geral, especialmente áqueles que acompanharam de perto todo o meu percurso até aqui, nomeadamente os colegas de turma, ao Pedro Ramôa, ao Casimiro Campos, ao João Pereira, ao Armando Alves, ao Rúben Quintão, ao José Antunes ao Rui Araújo, entre muitos outros.

"A verdadeira viagem de descobrimento não consiste em procurar novas paisagens, mas em ter novos olhos."

Marcel Proust

...

# Conteúdo

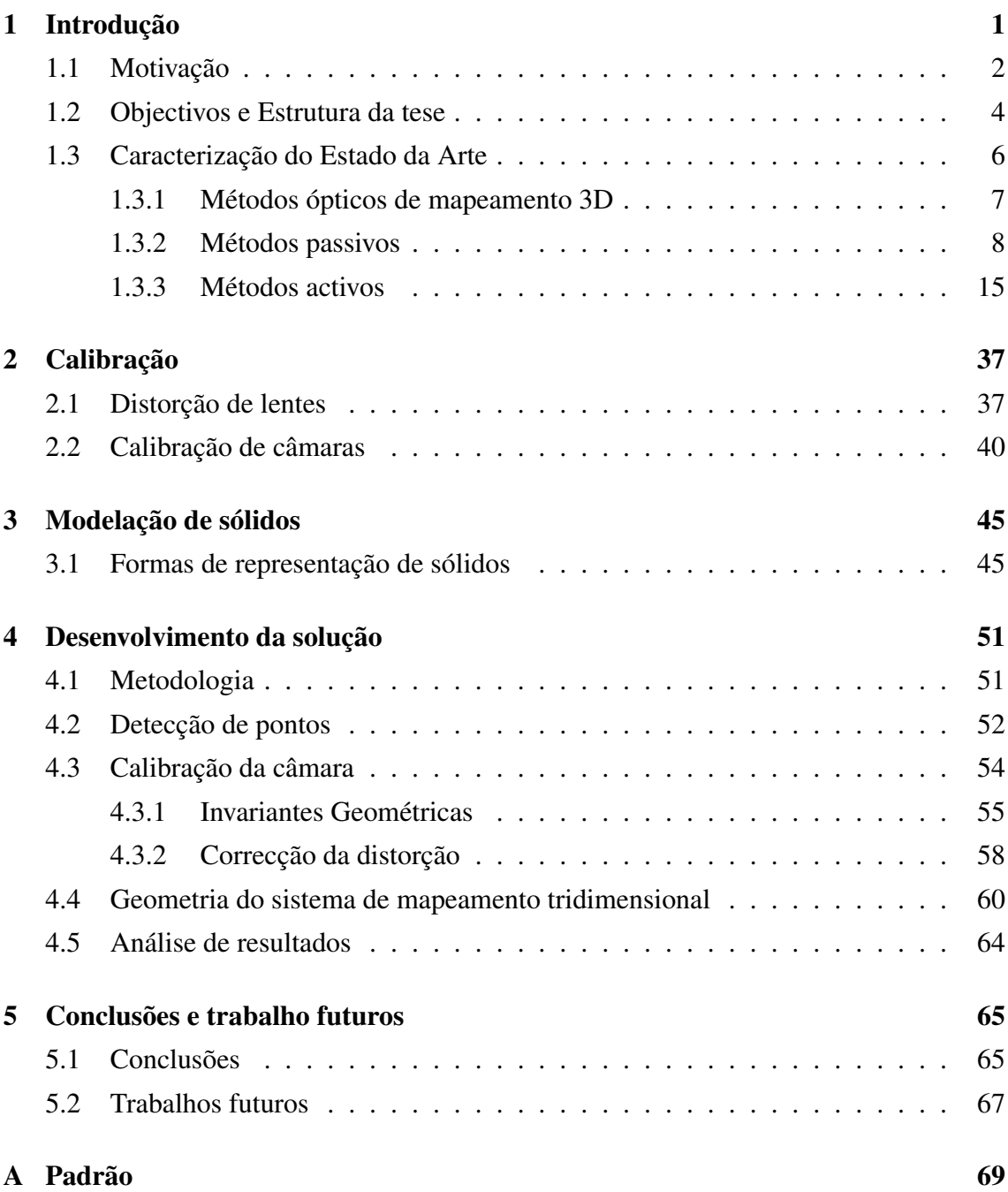

## CONTEÚDO

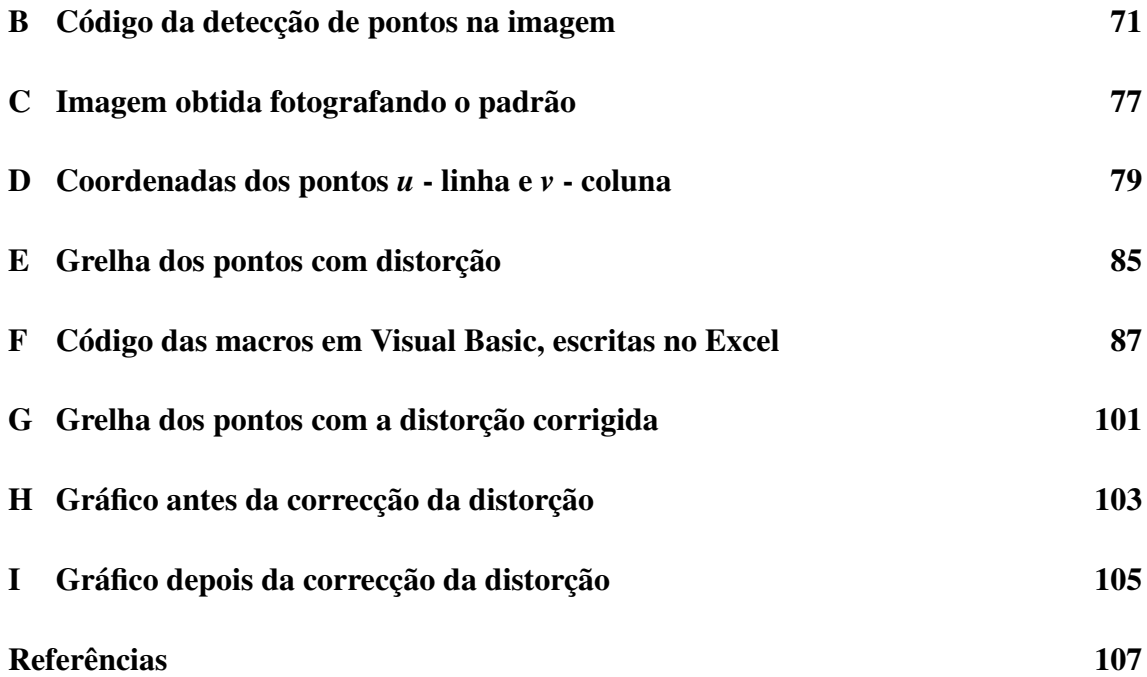

# Lista de Figuras

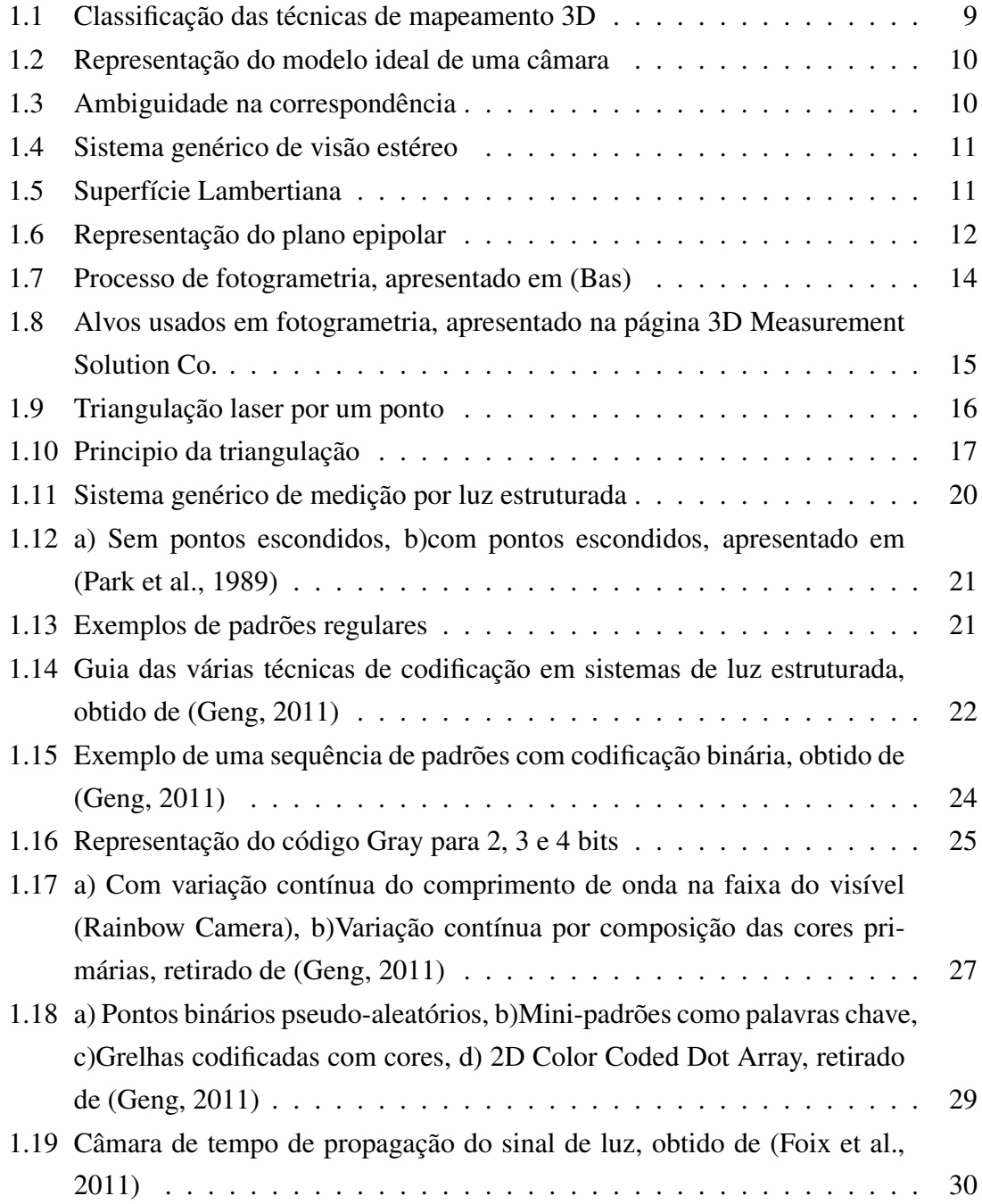

### LISTA DE FIGURAS

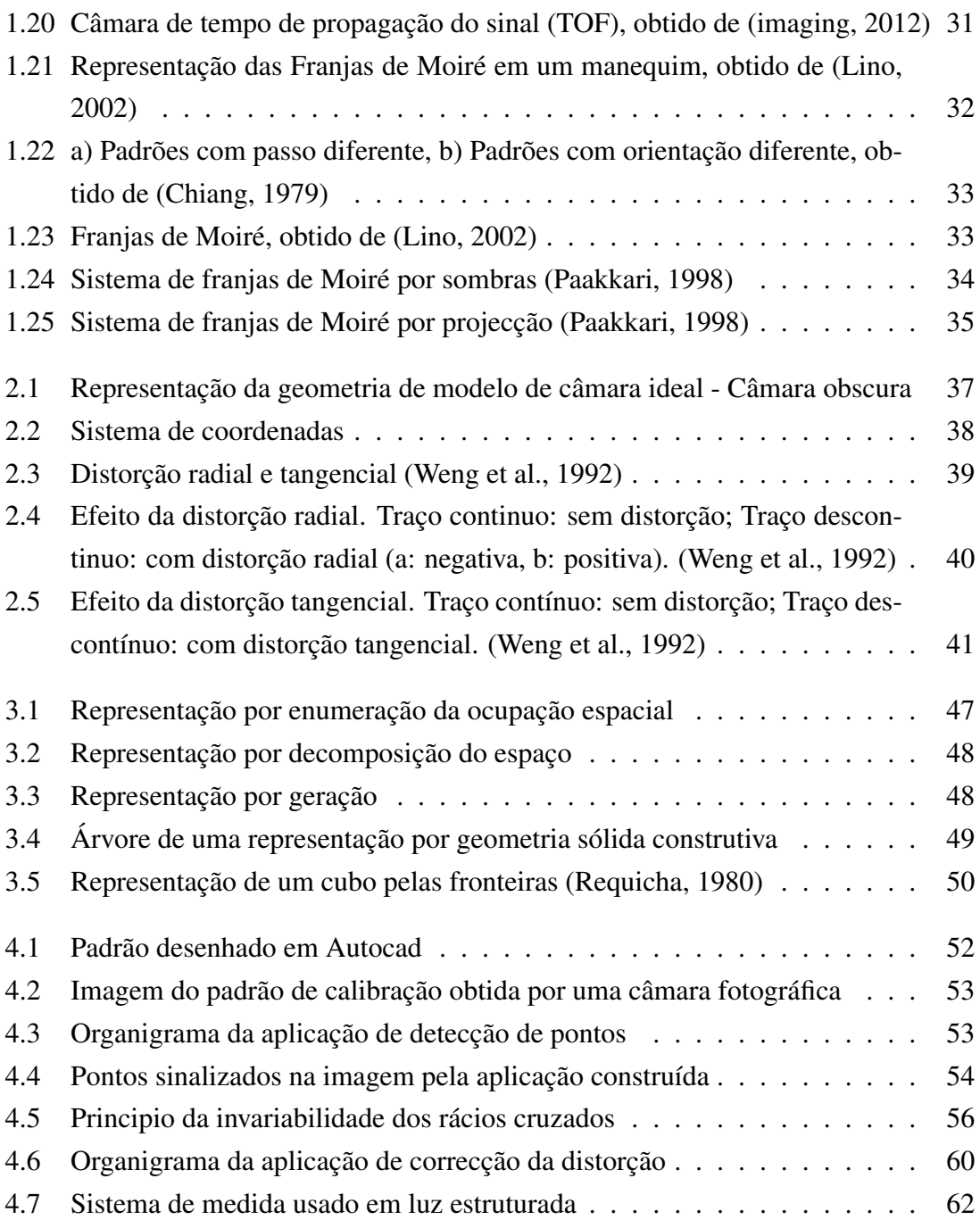

## Abreviaturas e Símbolos

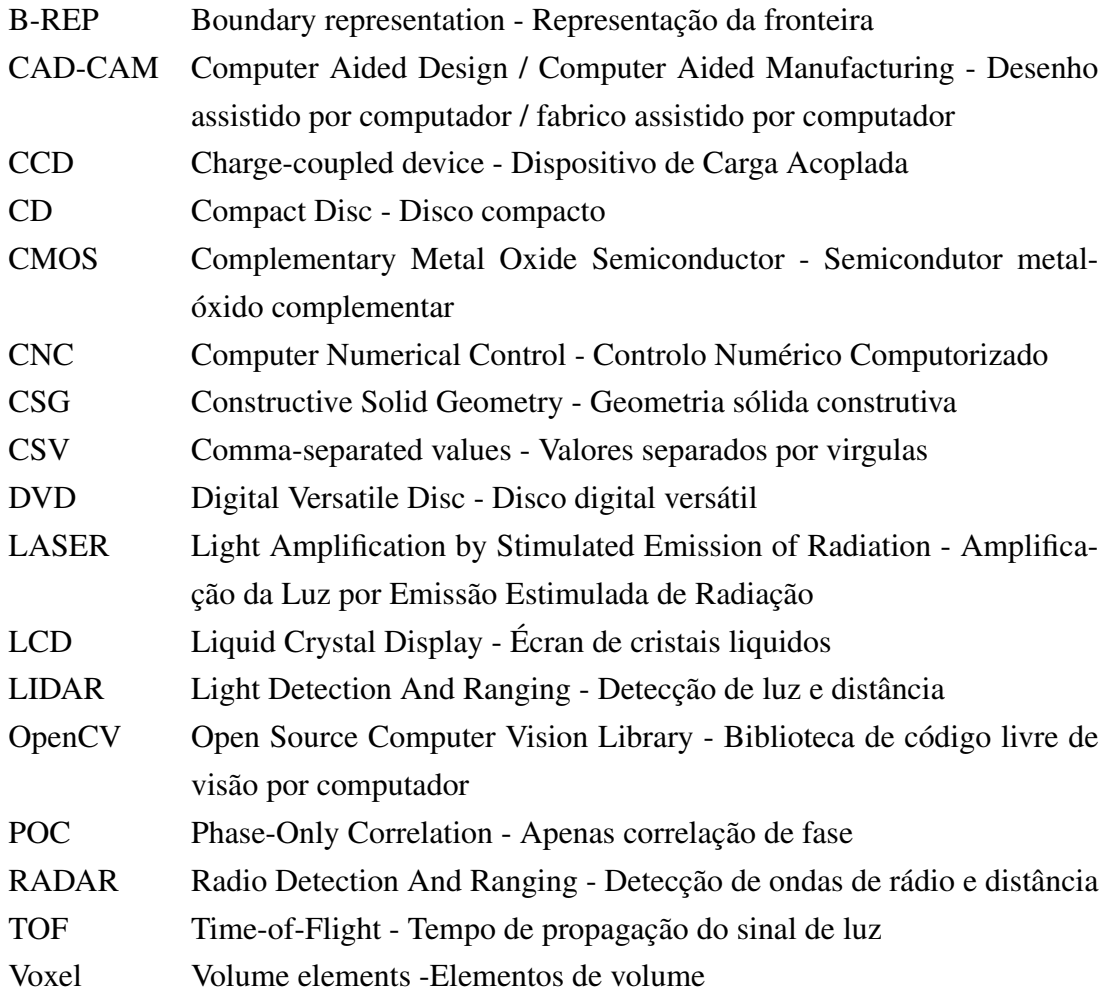

# <span id="page-14-0"></span>Capítulo 1

## Introdução

O mundo físico é tridimensional. Actualmente as câmaras e os sensores de captura de imagem tem a capacidade de capturar apenas imagens bidimensionais que omitem informação de profundidade. Esta restrição limita a capacidade de perceber e entender a complexidade dos objectos do mundo real. As últimas décadas tem sido marcadas por enormes avanços na investigação, desenvolvimento e comercialização de tecnologias de mapeamento tridimensional. O mapeamento tridimensional aborda as técnicas que permitem perceber informação tridimensional dos objectos do mundo real na forma de coordenadas tridimensionais (*x*, *y*,*z*) da superfície dos objectos. O mapeamento tridimensional é visto como um mapa de profundidade ou alcance (*z*) em função das posições (*x*, *y*) no sistema de coordenadas cartesianas. Os sistemas de caracterização e medição de formas tridimensionais têm vários campos de aplicação: no controlo de qualidade de produtos acabados, na modelação de objectos, nos sistemas de navegação para robots autónomos e na caracterização de superfícies [\(Tian et al., 2007\)](#page-124-0). Com estes sistemas procura-se obter rapidamente as coordenadas tridimensionais de pontos em superficies, para ser possível fazer o reconhecimento de formas e superficies. Foram desenvolvidos vários métodos de modo a tornar isto possível. Os métodos de reconhecimento de superfícies baseados em sistemas de visão passivos consistem no uso de uma ou mais câmaras de captação de imagem. As imagens são combinadas de forma a obter-se a descrição tridimensional do objecto. Os sistemas de visão activos utilizam projectores de padrões para o reconhecimento de superfícies, podendo recorrer a uma só captação de imagem. Assim, no reconhecimento de forma de objectos tridimensionais são utilizados dois métodos: o método passivo e o método activo.

## <span id="page-15-0"></span>1.1 Motivação

Medir objectos, num contexto geral, é cada vez mais uma necessidade imposta pelos altos níveis de qualidade exigidos na indústria. Os sistemas de produção recorrem a controlo metrológico contínuo para obter produtos mais perfeitos e precisos. Deste modo, a medição de objectos ou por outras palavras, a metrologia de formas, como disciplina, tem um papel cada vez mais importante no controlo dos processos de produção ou na verificação da conformidade dos produtos finais. De modo geral pretende-se que os sistemas metrológicos sejam rápidos, precisos, robustos, automáticos e de preferência integrados nos sistemas de produção [\(Heinrich et al., 2002\)](#page-122-2). A produção industrial faz uso corrente de formas simples para o fabrico de bens que de um modo geral têm geometrias que resultam da combinação de planos, cilindros, esferas e outras formas simples. Este tipo de peças ou bens que garantem o funcionamento da maioria dos sistemas mecânicos são muito mais fáceis de fabricar em comparação com outras peças com forma mais complicada, com menores custos de produção. Para além das formas simples há contudo sistemas cujas peças têm características mais complexas, como é o caso, por exemplo, das pás de uma turbina que são fabricadas para interagirem com fluídos. Nestes casos as peças assumem formas complexas, mais difíceis de ser medidas pelos métodos de medição por contacto [\(Savio et al., 2007\)](#page-124-1). No entanto a medição destas peças é uma necessidade, uma vez que desvios geométricos no fabrico podem causar no seu funcionamento normal o desperdício de grandes quantidades de energia.

Existem várias técnicas para medição e caracterização de formas tridimensionais, que podem ser classificadas em dois grupos: aquele em que existe contacto entre o medidor e a peça e aqueles em que para realizar a aquisição da forma tridimensional são utilizados métodos sem contacto. Os métodos com contacto são normalmente caracterizados por serem mais precisos. Como exemplo, pode ser referida a máquina de medição por coordenadas. Esta, devido à necessidade de haver contacto físico, apresenta desvantagens em relação a outros métodos, nomeadamente, o tempo necessário para a medição que em determinadas aplicações não é aceitável. O facto de serem equipamentos muito caros é também uma desvantagem que condiciona a sua utilização. Em grande parte devido às limitações atrás referidas, houve e há a necessidade de desenvolver novos métodos de medição sem contacto no sentido de dotar os sistemas de medição com novas valências nomeadamente o tempo requerido para a medição, que deve ser curto, ter boa precisão, ser robusto e flexível. Para além disso, há situações em que não é possível executar medições usando sistemas de medição por contacto devido a impedimentos de natureza física. Os métodos ópticos, comparados com os métodos com contacto, conseguem obter muito mais dados e em menos tempo, para além da vantagem óbvia de ser possível medir sem

necessidade de haver contacto, não havendo deste modo alteração ou perturbação da grandeza a medir o que possibilita que este método seja o indicado para medição durante o processo de fabrico.

Em CNC a medição e verificação de peças maquinadas já não é vista como um processo separado da fabricação. A medição durante o processo está a ganhar cada vez maior importância.

Tipicamente, uma peça para ser trabalhada de acordo com um determinado programa, é posicionada usando como referência um ou mais lados da peça ao longo de um eixo de referência *x* e/ou *y* que correspondem a um sistema de coordenadas relativo ao plano da mesa de trabalho. Através de ciclos de medida é possível ao utilizador detectar a posição exacta da peça na mesa de trabalho. Sabidos, por exemplo, a posição de um canto, as coordenada do centro, o ângulo de rotação da peça, etc; é possível às máquinas CNC adaptar as coordenadas de trabalho para a posição real da peça, evitando assim a necessidade de a mover para a posição adequada.

Quando se realizam operações de maquinagem com um dispositivo de fixação que não garanta a repetibilidade do posicionamento da peça de um ciclo para outro, a localização da origem da peça (zero peça) irá situar-se em posições diferentes em cada ciclo de maquinagem. Nestas condições, surgem vários problemas na maquinagem. Material em excesso pode ser retirado de um lado da peça, faltando material do outro lado para ser maquinado. Como consequência surgem erros dimensionais e geométricos no produto final. Ao ser retirado material em excesso, a ferramenta fica sujeita a um sobre-esforço em comparação com as condições normais de funcionamento. Nestas condições o tempo de vida útil da ferramenta é drasticamente reduzido. A qualidade do acabamento final da peça fica também comprometida devido a fenómenos como a vibração a que a ferramenta fica sujeita. Para evitar que estes problemas ocorram, normalmente são utilizados apalpadores que conseguem detectar a posição exacta da peça na mesa de trabalho. Com os dados obtidos por estes apalpadores pode determinar-se a posição de um canto, as coordenadas do centro, o ângulo em que a peça pode estar posicionada, etc. Graças a esta informação a máquina adaptará as coordenadas de trabalho à posição que a peça ocupa, evitando ter que mover a peça até conseguir a posição exacta. No caso de não se dispor na máquina de um apalpador, o utilizador pode aproximar a ferramenta da peça de modo manual e validar os pontos de contacto. Caso se disponha de um apalpador, todas as operações poderão ser realizadas de forma automática, durante a preparação da peça para ser maquinada. O apalpador é utilizado no inicio do processo de maquinagem, como uma primeira ferramenta. Durante o processo de maquinagem, podem ser controladas determinadas características dimensionais da peça. As peças que não estejam conformes são rejeitadas durante o processo, os custos são minimizados e é evitado tempo de maquinagem inútil.

Embora as causas da produção de peças não conformes deva ser eliminada. Como não é possível garantir essa condição, o apalpador é no entanto utilizado para detectar esses erros, podendo o processo interrompido nesse exacto momento. Normalmente são medidas na peça características como, furos, nervuras, cantos, faces, inclinações, etc. A medição destas características é tempo não produtivo, por não acrescentar valor à peça, daí só ser feita em situações especiais. O tempo consumido no posicionamento manual de peças e na inspecção de produtos acabados, é certamente, mais útil na produção. A qualidade das peças fabricadas é tradicionalmente feita por inspecção manual e por técnicas de amostragem estatística que tem a vantagem de rejeitar peças com defeito. As novas máquinas ferramenta deveriam de ter integrados sensores para o posicionamento e inspecção das peças na mesa de trabalho, para compensar os erros de maquinagem e assim assegurar produção de produtos de alta qualidade, com baixo custo e em períodos de tempo curtos.

Este trabalho aborda a problemática do reconhecimento e medição de formas simples utilizando métodos sem contacto de baixo custo.

## <span id="page-17-0"></span>1.2 Objectivos e Estrutura da tese

O objectivo deste trabalho é recolher documentação sobre o tema mapeamento tridimensional usando métodos sem contacto. Pretende-se sintetizar toda a documentação recolhida, num só documento, de forma a poder ser utilizado como base a novos trabalhos sobre o tema.

O problema geral que é colocado nesta tese e outras que possa haver no seguimento desta é portanto, a determinação rápida da forma e posição de componentes mecânicos para facilitar a medição, maquinagem e controlo. Os métodos que actualmente estão disponíveis são:

Mapeamento com contacto - permite a digitalização mas é moroso e tem dificuldades de acesso em determinadas situações. Permite medir por intervenção humana seleccionando os pontos a medir, mas também é moroso e não é automático.

Mapeamento sem contacto - permite medir sem haver contacto, não havendo alteração ou perturbação da grandeza a medir. Este método, consegue obter muito mais dados e em menos tempo, permite medir durante o processo de fabrico, sem haver intervenção humana.

Vários são os métodos de mapeamento sem contacto existentes, abordados no decorrer deste documento. Primeiro, eles sub-dividem-se em duas classificações: métodos passivos e métodos activos. A diferença está na forma como o objecto a ser mapeado é iluminado. No primeiro caso, o objecto é iluminado por uma fonte de luz; essa luz é

reflectida pelo objecto e usada para o mapeamento. No segundo caso, são projectados padrões de luz artificial simples ou codificada, a reflexão da luz por parte dos objectos e usada para o mapeamento.

Dentro da classificação dos métodos passivos são descritos dois métodos: a visão estéreo passiva e a fotogrametria. Na classificação dos métodos activos, são descritos: a triangulação laser, estruturada simples e codificada, tempo de propagação do sinal e franjas de Moiré.

O mapeamento sem contacto com projecção de luz estruturada é o método escolhido no desenvolvimento da solução, por várias razões entre elas destacam-se, a disponibilidade e o custo. Actualmente, existe no mercado equipamento de projecção e de captação de imagem (fotografia ou video) a custo reduzido; outra das razões é a rapidez na obtenção dos dados (por imagem fotográfica).

Podemos ordenar as acções a desenvolver para a determinação rápida da forma e posição de objectos da seguinte forma:

Fotografar - uma ou mais fotografias do padrão.

Corrigir distorção - presente nas fotografias, principalmente nas de baixo custo.

Obtenção da informação tridimensional (nuvem de pontos) - a partir da imagem com a distorção corrigida.

Reconhecimento de formas - reconhecimento de forma a partir da nuvem de pontos e através de geometria diferencial e métodos numéricos.

No capítulo primeiro, é caracterizado o estado da arte. São apresentados vários métodos de mapeamento tridimensional. O problema da distorção dos sistemas ópticos deve ser sempre considerado quando se realizam medições a partir de imagens. No segundo capítulo, é apresentado o problema da distorção, assim como a necessidade de calibração das câmaras. No capítulo terceiro é abordada a modelação de sólidos, para introduzir o tema no reconhecimento de formas. No capítulo quarto é desenvolvida uma solução para correcção da distorção das lentes. É também apresentada a geometria do sistema de mapeamento tridimensional, com base na qual, as coordenadas tridimensionais de pontos no objecto são obtidas. Por fim os resultados obtidos são apresentados e analisados. No capítulo quinto, são apresentadas as conclusões assim como perspectivas de trabalhos futuros.

### <span id="page-19-0"></span>1.3 Caracterização do Estado da Arte

É sabido que a luz foi utilizada na metrologia dimensional [\(Heinrich et al., 2002\)](#page-122-2). Foram estabelecidos marcos importantes ao longo da história que tiveram grande relevo na metrologia óptica dimensional: a invenção do microscópio por Leeuwenhoek no século XVII, a interferência da luz descoberta por Michelson no século XIX e a invenção do laser a gás patenteado em 1967. Mais tarde, o desenvolvimento da electrónica, da optoelectrónica e dos sistemas computacionais aceleraram o desenvolvimento da metrologia óptica e do mapeamento tridimensional. Vários dos sistemas desenvolvidos na electrónica de consumo são hoje utilizados para este fim. Os sensores CCD e CMOS utilizados na máquinas fotográficas e nas câmara de video, os díodos laser utilizados nos leitores de CD e DVD e os projectores de video, por exemplo. Da necessidade constante de tornar os sistemas produtivos capazes de produzir com qualidade excelente tanto em termos de acabamento como de rigor de precisão, resulta também a necessidade de melhorar os sistemas usados em metrologia. Assim, com os processos produtivos sujeitos a um controlo de qualidade mais apertado, tem sido desenvolvidos novos sistemas metrológicos capazes de responder eficazmente a estas novas exigências, que estão permanentemente em desenvolvimento. Os métodos metrológicos ópticos permitem recolher mais dados e em menos tempo que os métodos mecânicos. A tendência actual vai no sentido de desenvolver sistemas de medida mais automáticos que consigam obter as coordenadas tridimensionais de objectos em tempo real, para além disso, a sua precisão e fiabilidade está a melhorar a um bom ritmo [\(Shortis and Fraser, 1991\)](#page-124-2).

Com o desenvolvimento de sistemas de mapeamento tridimensional foi possível criar sistemas mais compactos e robustos, tornou-se possível a portabilidade dos dados entre aplicações. É possível, hoje, utilizar os dados assim obtidos em aplicações de software próprias, por exemplo em sistemas CAD-CAM ou ferramentas de prototipagem rápida. Estes sistemas de visão tridimensional são também um elo importante na engenharia inversa que compreende três passos, digitalização da peça, extracção das características da peça e a modelação em CAD [\(Motavalli, 1998\)](#page-123-3). A digitalização é conseguida pela determinação da nuvem de pontos que determina as coordenadas de diferentes pontos da peça; a extracção das características (por exemplo os contornos) é conseguida por segmentação da imagem digitalizada e, finalmente, a modelação em que as características das superficies são identificadas a partir da nuvem de pontos obtidos na digitalização.

Actualmente, a disponibilidade de técnicas e de meios de metrologia óptica permite que estejam a ser produzidos vários tipos de sistemas, que já são comercializados, com resolução de alguns nanómetros, sendo a tendência actual a produção de sistemas mais baratos, mais robustos e com maior portabilidade [\(Motavalli, 1998\)](#page-123-3). São comuns siste-

mas que combinam medição com contacto e medição com sistemas ópticos para assim se obterem melhores resultados a nível de precisão e eficiência de medição. As máquinas de medir por coordenadas já integram sistemas de visão tridimensional. Este texto, irá debruçar-se sobre os sistemas e técnicas capazes de gerar o mapeamento tridimensional de objectos do mundo real por meios ópticos. Estes sistemas têm uma aplicação ampla, em vários domínios, como por exemplo na indústria; na metrologia óptica, na medicina, na investigação criminal, na area do património cultural, no controlo de robots inteligentes, na detecção de obstáculos, na condução automática de veículos, na medição de tensões/extensões/vibrações, na caracterização de superfícies [\(Tian et al., 2007\)](#page-124-0), etc. Quando se pretende reconhecer a forma tridimensional de um objecto são utilizados dois métodos: o método passivo e o método activo. Os métodos de reconhecimento de superfícies baseados em sistemas de visão passivos são implementados através do uso de uma ou mais câmaras, mas sem utilizar projectores de padrões que são usados em outros métodos. Contudo, é necessário haver uma fonte de luz constante em situações em que ela não é suficiente de modo a ter uma boa definição da imagem. Assim, neste método a forma é obtida por iluminação da peça e consequente reflexão da luz. Por outro lado, os sistemas de visão activos utilizam projectores de padrões para o reconhecimento de superfícies; a luz natural nos objectos é substituída pela projecção de padrões de luz artificial simples ou codificada, isto é, são projectados pontos, linhas, grelhas ou formas mais complexas. São várias as formas de luz empregues: luz coerente<sup>[1](#page-20-1)</sup> (díodos laser) ou luz não coerente colimada<sup>[2](#page-20-2)</sup> (Projetores LCD). Estes métodos de luz estruturada são os mais utilizados em sistemas de detecção e medição de formas tridimensionais [\(Ribo and Brandener, 2005\)](#page-123-4). Wang [\(Wang, 1987\)](#page-125-1), faz uma selecção de alguns artigos que abordam técnicas de percepção tridimensional activas e passivas que incluem exploração de restrições fotométricas, estereoscopia, detecção de contornos, texturas, padrões regulares, regularidades, restrições da estrutura da superfície, codificação espacial da imagem e ainda detecção laser. Vários métodos de visão tridimensional são também revistos por Jarvis [\(Jarvis, 1983\)](#page-122-3), por Besl [\(Besl, 1988\)](#page-120-3) e por Chen [\(Chen et al., 2000\)](#page-120-4). Blais [\(Blais, 2004\)](#page-120-5) apresenta o tema numa visão mais orientada para a indústria em áreas que vão desde sistemas de inspecção até à criação de modelos tridimensionais.

### <span id="page-20-0"></span>1.3.1 Métodos ópticos de mapeamento 3D

A detecção de formas tridimensionais é um dos principais temas da visão por computador. Na visão tridimensional pretende-se dispor de métodos para rapidamente obter as

<span id="page-20-1"></span><sup>1</sup>Todas as ondas dos fotões que compõe o feixe estão em fase

<span id="page-20-2"></span><sup>2</sup>Propagação como um feixe de ondas praticamente paralelas

coordenadas tridimensionais de pontos em superfícies, sendo possível deste modo fazer o reconhecimento 3D das superfícies. Nesta secção, serão apresentadas várias técnicas usadas nos sistemas de imagem tridimensional.

Nos sistemas ópticos a luz é o elemento que transporta a informação da medida que é processada segundo um dos princípios: por triangulação, na determinação do tempo de atraso da propagação da luz, ou no processamento de imagens 2D [\(Sansoni et al., 2009\)](#page-124-3). Nos últimos 20 anos houve um enorme progresso no desenvolvimento de sistemas de mapeamento tridimensional. O número de soluções que são actualmente disponibilizadas comercialmente são a prova de que este tipo de tecnologia 3D passou com sucesso a fase inicial de investigação em laboratório, nos anos 80, em que eram consideradas simples curiosidades de investigação [\(Blais, 2004\)](#page-120-5).

Vários métodos são presentemente utilizados para o mapeamento 3D: o método passivo de visão estéreo é muito utilizado embora apresente algumas limitações no mapeamento 3D devido a dificuldades em resolver o problema de correspondência entre duas imagens de um objecto. Este problema de correspondência pode ser ultrapassado quando se usam métodos baseados em luz estruturada que se caracterizam pela projecção de padrões sobre as superficies a ser medidas. Posteriormente é feita a correspondência entre o padrão projectado e o padrão reflectido pela superfície. Na figura [1.1](#page-22-0) estão esquematizados os métodos mais importantes relacionados com a temática do mapeamento tridimensional, sobre os quais tem sido publicado um vastíssimo número de documentos científicos.

A figura [1.1,](#page-22-0) descreve os métodos ópticos de mapeamento tridimensional. Independentemente da técnica usada, incluem-se na classificação de métodos passivos os sistemas de visão stereo passiva e a fotogrametria e nos métodos activos os sistemas de triangulação laser, os sistemas de luz estruturada, os sistemas de medição do tempo de atraso na propagação da luz (TOF) e os sistemas de franjas de Moiré.

#### <span id="page-21-0"></span>1.3.2 Métodos passivos

#### 1.3.2.1 Visão Estéreo

Simplicidade e baixo custo são duas das suas vantagens, sendo o principal problema a identificação de pontos comuns nas duas imagens a que recorre. É o chamado problema de correspondência muito citado na bibliografia [\(Sansoni et al., 2009\)](#page-124-3). Os sistemas de visão estéreo tem várias aplicações: na robótica [\(Guodong et al., 2009\)](#page-122-4), nos sistemas de visão por computador em que a essência do problema não é obter dados com precisão elevada, mas em que é requerido ao sistema que, seja capaz de interpretar cenários como

<span id="page-22-0"></span>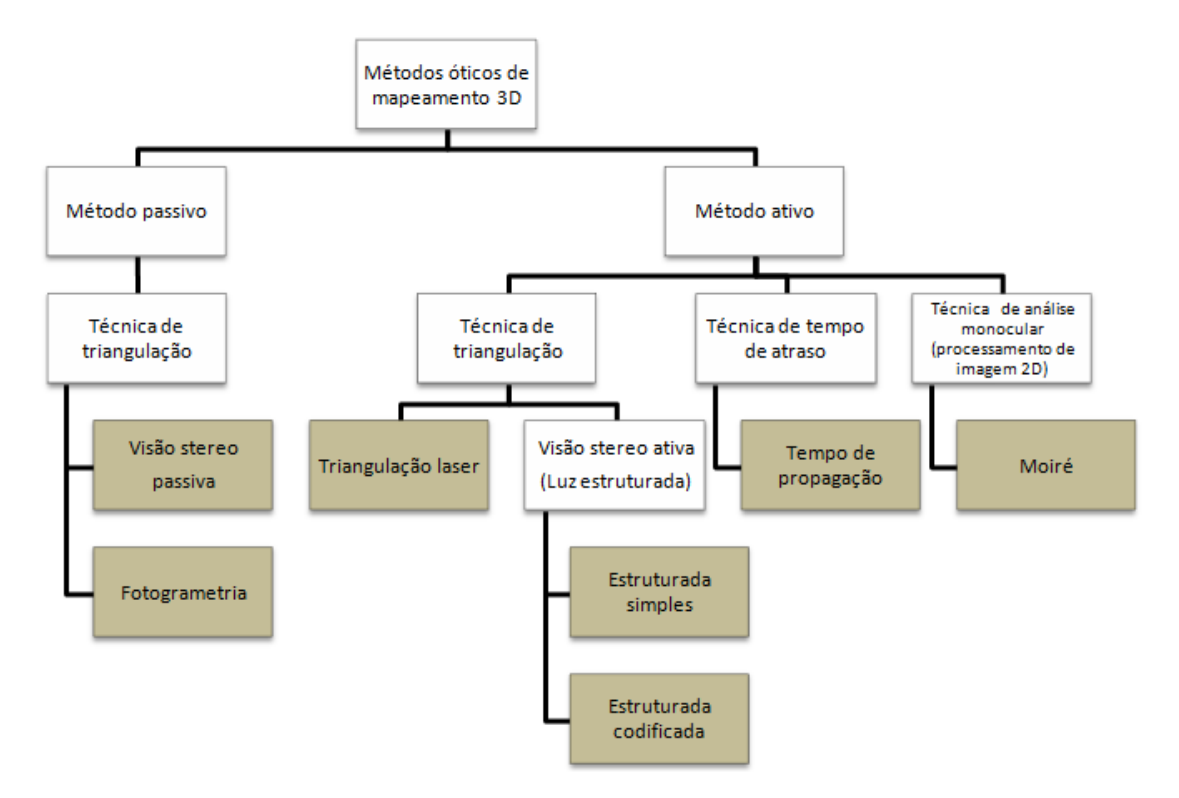

Figura 1.1: Classificação das técnicas de mapeamento 3D

são os casos de aplicações em que é necessário definir rotas, evitar colisões, e outras. Há também sistemas de visão stereo em que é utilizada só uma câmara. Neste caso a câmara move-se para capturar várias imagens do mesmo cenário, e a posição da câmara é sempre conhecida.

Na prática não podem ser usados modelos ideais para as câmaras, pois não é assim que elas se comportam em aplicações reais. Na realidade as câmaras são dotadas de um conjunto de lentes que introduzem distorção na imagem. Na figura [1.2](#page-23-0) está representado um modelo de uma câmara em que o centro de projecção coincide com a origem do sistema de coordenas global, o eixo focal da câmara está alinhado com o eixo dos *zz* do sistema de coordenadas global; o sistema de eixos (*x*, *y*) do plano óptico da câmara é paralelo ao plano (*x*, *y*) do sistema de coordenadas global, e em que *f* representa a distância focal.

Se o sistema representado na figura [1.2](#page-23-0) estiver sujeito a distorções, quer elas sejam provocadas pelas lentes ou não, ou se a imagem contiver ruído, será de difícil modelação.

Antes de obter valores de profundidade pelo método da triangulação é necessário encontrar pontos de correspondência entre as diferentes imagens. É na correspondência de pontos que reside o principal problema dos sistemas de visão estéreo. Na figura [1.3](#page-23-1) está representada uma situação ambígua de correspondência de pontos que pode levar a interpretações diferentes do cenário observado. Muquit [\(Muquit et al., 2006\)](#page-123-5) apresenta uma

<span id="page-23-0"></span>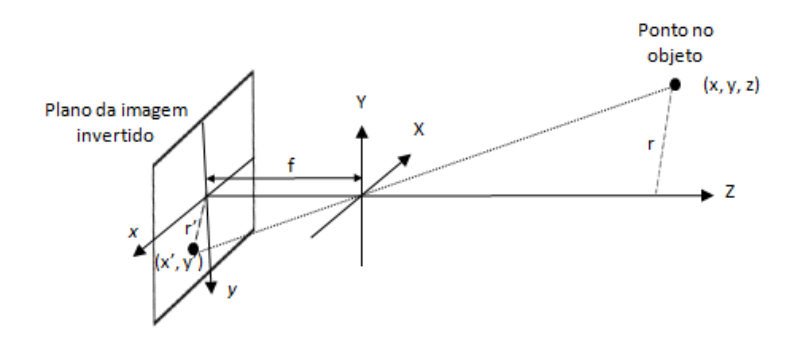

Figura 1.2: Representação do modelo ideal de uma câmara

<span id="page-23-1"></span>técnica que pretende detectar e corrigir pontos de correspondência que não são fiáveis ou têm correspondência errada. O autor designa o método de "Phase-Only Correlation - POC"cujo tema é tratado por Takita [\(Takita et al., 2003a\)](#page-124-4) e [\(Takita et al., 2003b\)](#page-124-5).

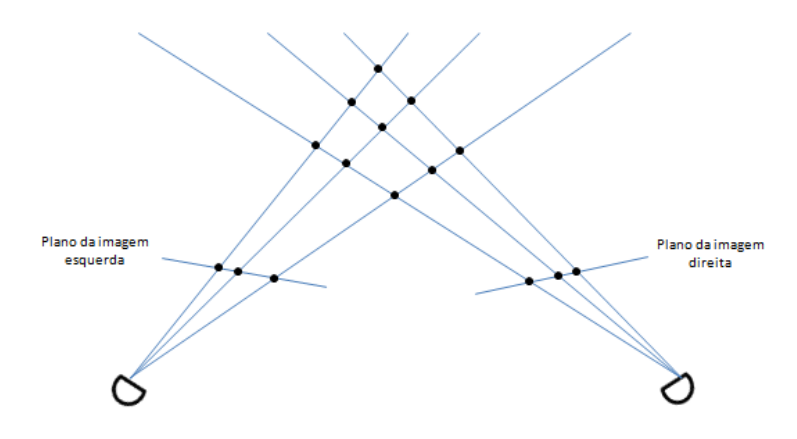

Figura 1.3: Ambiguidade na correspondência

Nos métodos de visão estéreo duas ou mais câmaras capturam o mesmo objecto, o que o torna muito similar à percepção de profundidade do sistema de visão humano. O sistema é composto por duas câmaras posicionadas a uma dada distância, que é conhecida. Na figura [1.4](#page-24-0) está representado um sistema genérico de visão estéreo. Cada câmara captura uma imagem de uma determinada perspectiva, havendo deste modo um determinado nível de disparidade entre as imagens. Estas imagens são posteriormente analisadas com o objectivo de encontrar pontos comuns, visíveis a partir das duas imagens. Os pontos comuns representam a mesma característica do cenário ou da peça observada.

Na figura [1.4](#page-24-0) a disparidade de um determinado ponto é representada por  $|V_1 - V_2|$  e é definida como a distância entre os dois pontos correspondentes quando as imagens são sobrepostas. Este valor de disparidade é definido pela letra *d*.

Para aplicar o método de triangulação é necessário saber também a distância focal *f* , a distância entre câmaras *b* e o centro das imagens no plano da imagem *C*<sup>1</sup> e *C*2. Usando

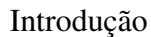

<span id="page-24-0"></span>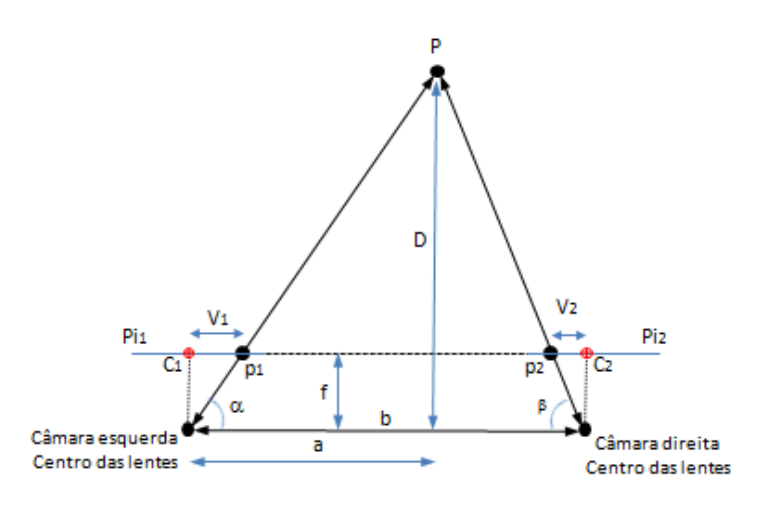

Figura 1.4: Sistema genérico de visão estéreo

o conceito de semelhança entre triângulos, a distância *D* é dada pela expressão [\(4.20\)](#page-75-1):

$$
D = b \frac{f}{d} \tag{1.1}
$$

O problema da correspondência é por vezes mal colocado [\(Kim et al., 2003\)](#page-122-5); determinados pressupostos devem ser considerados no que diz respeito à reflexão do objecto e à sua estrutura. É comum assumir-se que um determinado objecto ou cenário tem o mesmo nível de intensidade luminosa quando observado a partir de posições diferentes, contudo isto só acontece quando as superficies obedecem ao principio da reflexão Lambertiana (principio do brilho constante fig[.1.5\)](#page-24-1). Isto apenas é verdade quando as superficies são Lambertianas, cuja intensidade captada pela câmara é a mesma a partir de vistas diferentes, se as câmaras forem exactamente iguais.

<span id="page-24-1"></span>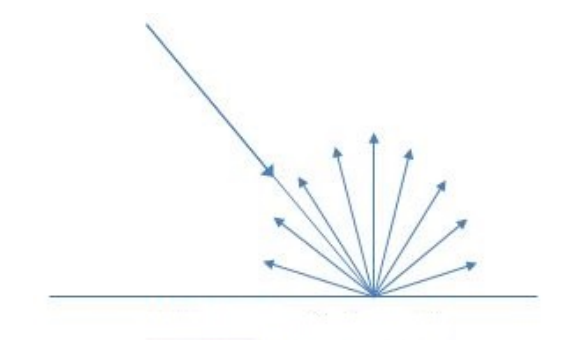

Figura 1.5: Superfície Lambertiana

A correspondência define-se como a forma de determinar pares de pixéis em diferentes imagens e relativas ao mesmo ponto do objecto ou cenário. Assim, o problema da correspondência, mesmo restringida ao plano epipolar (fig. [1.6\)](#page-25-0) que limita a procura da

<span id="page-25-0"></span>correspondência a uma dimensão, continua a ser ainda um problema de difícil resolução [\(Cox et al., 2012\)](#page-121-3). Há várias razões para isso acontecer. Entre elas podem ser referidas: a detecção dos contornos do cenário ou do objecto não é totalmente fiável levando a que ocorram erros, os contornos ocultos numa das imagens e a determinação da similaridade entre características do objecto podem ser afectadas pelo ruído presente nas duas imagens.

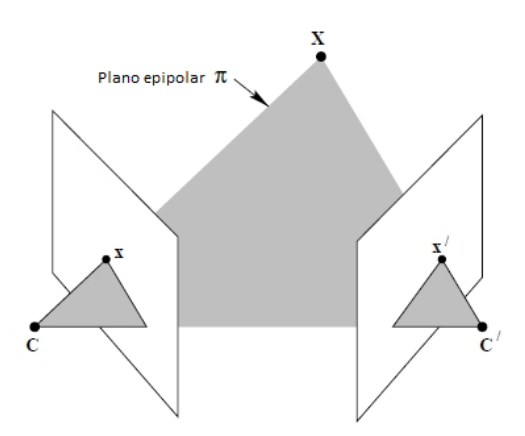

Figura 1.6: Representação do plano epipolar

Segundo Muquit [\(Muquit et al., 2006\)](#page-123-5), a precisão de medição, nos sistemas de visão, é determinada principalmente, em primeiro lugar, pelo comprimento da linha de base entre as duas câmaras (fig. [1.6\)](#page-25-0) e em segundo lugar pela precisão calculada da disparidade entre os pontos de correspondência.

Foram apresentados muitos algoritmos para calcular a correspondência estéreo. Brown [\(Brown, 1992\)](#page-120-6) apresenta uma técnica designada por "registo de imagens"que consiste num processo em que as imagens são convertidas em imagens binárias para detectar os contornos ou as regiões de maior contraste. Assim é reduzida a quantidade de dados que é necessário analisar e se se considerar em primeiro lugar diferenças entre as imagens devidas a pequenas translações, então a procura cinge-se a pequenas translações de uma imagem em relação à outra. Deste modo, podem ser calculadas semelhanças para cada translação dos contornos de uma das imagens em comparação com a outra. Uma medida típica de semelhança será a correlação entre as duas imagens. Finalmente as imagens que são registadas são aquelas que optimizam o critério de semelhança. O objectivo é encontrar uma transformação que torna uma das imagens semelhante à outra.

Viola [\(Viola and Wells, 1997\)](#page-124-6) apresenta uma abordagem teórica para determinar a disposição de um objecto na imagem. A técnica não necessita de outra informação, além da forma, acerca das propriedades da superfície do objecto, tendo a capacidade de ser um método eficiente com variações de iluminação, e podendo ser usada num leque alargado de situações de tratamento de imagem.

Szeliski [\(Szeliski and Zabih, 1999\)](#page-124-7) propõe uma comparação experimental de vários algoritmos utilizados em visão estéreo. Vários trabalhos de investigação foram dedicados à técnica de registo de imagens: Brown [\(Brown, 1992\)](#page-120-6) faz um apanhado, estabelecendo uma relação entre a variação das imagens e o tipo de técnica de registo que melhor pode ser aplicada; Dhond [\(Dhond, 1989\)](#page-121-4) descreve as principais técnicas computacionais que foram testadas nas ultimas décadas de modo a resolver o problema da correspondência; Szeliski [\(Szeliski and Zabih, 1999\)](#page-124-7) apresenta uma comparação experimental de vários algoritmos de correspondência estéreo.

#### 1.3.2.2 Fotogrametria

A Fotogrametria é uma forma de medição passiva cujo principal objectivo é a reconstrução do espaço tridimensional a partir de imagens bidimensionais. É portanto, uma técnica de metrologia que utiliza a fotografia como forma de medição. Foi inventada pelo oficial francês Aime Laussedat em 1851. Na forma mais simples foi usada para criar mapas bidimensionais a partir de uma fotografia de superficies planas. Actualmente, usando computadores e câmaras digitais, é possível usar várias fotos para medir coordenadas tridimensionais de objectos [\(Foss, 1999\)](#page-121-5).

Leifer [\(Leifer, 2003\)](#page-122-6) divide a fotogrametria em três sub-classes, dependendo do objecto a ser medido: fotogrametria aérea, que usa fotografias para mapear a superfície de area superiores a 100 *m* 2 , a fotogrametria de pequeno alcance que mede áreas entre 0.001 e 100 *m* 2 , enquanto que para áreas inferiores a 0.001 *m* 2 se trata de fotogrametria de muito pequeno alcance. Contudo, independentemente do mesurando, o processo de fotogrametria mantém-se o mesmo.

Dependendo do equipamento utilizado, os sistemas de fotogrametria podem atingir tolerâncias de  $25\mu$  a  $100\mu$  num objecto de três metros [\(Dodson et al., 2009\)](#page-121-6). O princípio fundamental utilizado é a triangulação. Assim as fotografias devem ser tiradas, pelo menos, a partir de duas localizações diferentes de forma a ter dois ângulos de visão diferentes a partir da câmara. As duas fotografias tiradas a partir de ângulos diferentes são intersectadas matematicamente de modo a obter as coordenadas tridimensionais dos pontos no objecto. Se se pretendesse obter as coordenadas tridimensionais destes pontos são utilizados alvos reflectores (fig. [1.8\)](#page-28-1), de modo a serem sinalizados nas fotografias. Estes alvos podem ter um conjunto variado de formas, cuja aplicação depende do tipo de medição.

A fotogrametria é um método metrológico muito usado, havendo casos práticos de aplicação nas indústria da aviação [\(Foss, 1999\)](#page-121-5), automóvel [\(Zhang et al., 2010\)](#page-125-2), nuclear [\(Dodson et al., 2009\)](#page-121-6), na medição de antenas [\(Shankar et al., 2009\)](#page-124-8) e na construção naval [\(F. Menna, 2009\)](#page-121-7) entre outros.

A fotogrametria divide-se em duas partes: a fotografia, que descreve os princípios da fotografia envolvidos na fotogrametria, e a metrologia, que descreve as técnicas para calcular coordenadas tridimensionais a partir de fotografias a duas dimensões. Em [\(Bas\)](#page-120-1) é apresentada uma descrição simples e objectiva do tema relacionado com a primeira parte da fotogrametria (a fotografia). Nomeadamente são focados alguns temas relacionados: o campo de visão, a focagem e a exposição. A segunda parte da fotogrametria (metrologia) descreve o processo inverso da fotografia. Na fotografia a informação da profundidade é perdida, e assim para se conseguir reconstruir o objecto ou cenário no espaço tridimensional uma fotografia não será suficiente. No mínimo são necessárias pelo menos duas fotografias para se conseguir reconstruir a profundidade. Sempre que duas fotografias não sejam suficientes para fazer o mapeamento 3D do objecto em causa, podem ser tiradas mais fotografias, sendo deste modo usada informação extra para melhorar o processo. Na figura [1.7](#page-27-0) está representado o processo da fotogrametria, onde, a partir de quatro fotografias do mesmo objecto, se faz a sua reconstrução no espaço tridimensional.

<span id="page-27-0"></span>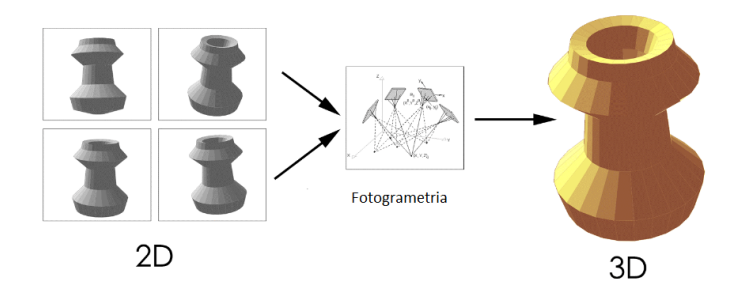

Figura 1.7: Processo de fotogrametria, apresentado em [\(Bas\)](#page-120-1)

A fotogrametria usa o principio da triangulação para determinar a profundidade dos objectos. Intersectando linhas no espaço é possível calcular a posição de um ponto no espaço tridimensional. Contudo para aplicar o processo da triangulação é necessário saber a posição e orientação da câmara para cada uma das fotografias tiradas. O processo de triangulação nos sistemas fotogrametria é em tudo semelhante ao aplicado, por exemplo, nos sistemas de visão estéreo.

Neste método de mapeamento tridimensional as imperfeições das câmaras e das lentes também podem dar origem a erros de medição, pelo que é fundamental proceder ao processo de calibração.

A precisão de uma medida por fotogrametria varia, pois depende de vários factores que estão relacionados entre si: a resolução e a qualidade da câmara utilizada, o tamanho do objecto que está a ser medido, o número de fotografias tiradas e a posição das fotografias em relação ao objecto e entre si.

De um modo geral e independentemente da ordem, o processo de medição engloba as seguintes fases:

- Planeamento da medição
- Definição dos pontos no objecto através da colocação de alvos
- Obtenção de fotografias
- Medição das fotografias
- Processamento das fotografias (obter as coordenadas tridimensionais)
- Análise de resultados

Em [\(Bas\)](#page-120-1) cada uma destes itens é discutido com mais detalhe.

Antes de obter as fotografias é necessário marcar pontos de referência no objecto. Estes pontos são marcados colocando alvos no objecto, a partir dos quais a medição será feita por triangulação. Existem muitos tipos de alvos, com características diferentes em função do tipo de aplicação, que são usados para referenciar pontos de interesse. Na figura [1.8](#page-28-1) mostram-se exemplos de alvos utilizados em fotogrametria.

<span id="page-28-1"></span>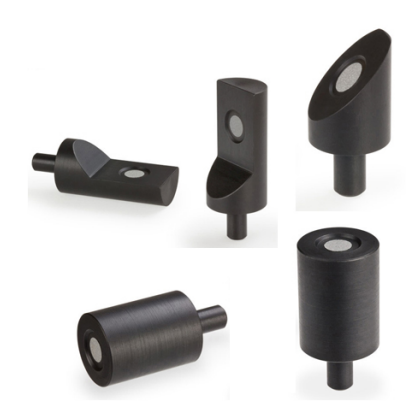

Figura 1.8: Alvos usados em fotogrametria, apresentado na página [3D Measurement So](#page-120-2)[lution Co.](#page-120-2)

Os alvos utilizados em fotogrametria têm propriedades reflectoras. A luz reflectida pelos alvos deve ser fácil de encontrar na imagem para assim ser possível reconhecer o ponto. Para conhecer outras características relacionadas com alvos usados em fotogrametria podes-se consultar [\(Bas\)](#page-120-1).

### <span id="page-28-0"></span>1.3.3 Métodos activos

#### 1.3.3.1 Triangulação laser

Esta técnica baseia-se na projecção de uma linha ou ponto laser sobre o objecto ou cenário. A luz é reflectida segundo uma determinada direcção e captada por uma câmara

ou detector óptico. Quando o objecto se move o ângulo de reflexão é alterado, e de acordo com essa alteração também a posição do ponto reflectido na imagem da câmara é alterada. O ângulo entre o sensor e a câmara é ajustado de forma apropriada de modo a que o ponto iluminado pelo laser permita obter valores precisos de medida da distância entre o sensor e o objecto a ser medido. Na figura [1.9](#page-29-0) está representado um sistema de triangulação laser por um ponto.

<span id="page-29-0"></span>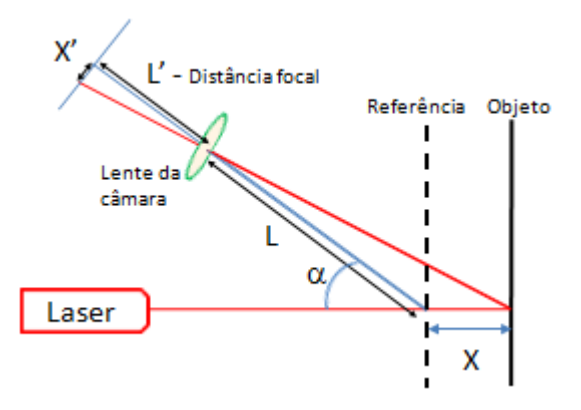

Figura 1.9: Triangulação laser por um ponto

<span id="page-29-1"></span>O deslocamento *X'* vêm em função do afastamento do objecto em relação ao ponto de referência. A distância *X* é dada pela equação [\(1.2\)](#page-29-1).

$$
X = \frac{X'L}{L'sen\alpha - X'cos\alpha} \tag{1.2}
$$

Os sistemas de triangulação laser mais comuns são o ponto laser e a linha laser. O principio da triangulação tem séculos de existência; foi utilizado pelos Gregos na navegação e na astronomia. Eratóstenes usou a sombra criada pelo sol para medir a circunferência da terra, com resultados impressionantes tendo em conta que isto foi conseguido há mais de 2000 anos atrás. Durante as duas guerras mundiais, a utilização de sistemas ópticos de medição de distâncias foi prática comum. O perfil do objecto pode assim ser medido por triangulação. Para determinar o perfil de uma determinada área do objecto o sistema de medição por laser é construído de forma a ser possível fazer o varrimento de toda essa área. Os dados obtidos para cada posição dos vários pontos no objecto são calculados de acordo com a posição de cada ponto no plano da imagem, sendo deste modo determinado o perfil tridimensional de toda a superfície. A posição do raio laser é normalmente controlada por um sistema de espelhos que podem ser comandados. Estes espelhos permitem direccionar o raio laser segundo um plano adequado para obter na imagem a projecção do laser em linha.

O feixe laser é caracterizado por: ter um comprimento de onda bem definido, a luz ser coerente (todos as ondas do feixe estão em fase) e colimada (propaga-se como um feixe de ondas praticamente paralelas. Os sistemas com projecção laser em linha, que são uma extensão dos sistemas laser de um só ponto, permitem a projecção de uma linha laser no objecto, sendo deste modo detectados um conjunto de pontos numa só imagem. A deformação da linha laser projectada no objecto é capturada pelo detector laser com um determinado ângulo. Essa deformação está directamente relacionada com a profundidade do objecto. A introdução de câmaras com sensor CCD no início dos anos 80 permitiu um enorme avanço em relação aos sistemas tradicionais de captura de imagem, assim como, a introdução dos díodos laser de baixo custo. Os lasers de gás tradicionais foram também substituídos por sensores laser muito mais compactos. Mais recentemente a introdução dos sensores de imagem CMOS que incorporam um chip de processamento próprio, assim como interfaces digitais de alta velocidade, veio simplificar os sistemas de aquisição de imagem. O principal inconveniente dos sistemas de laser em linha é o compromisso que tem de haver entre o campo de visão da câmara e a resolução da profundidade porque o aumento da resolução da medição é conseguido com o sacrifício do campo de visão da câmara [\(Blais and Beraldin, 1997\)](#page-120-7).

A figura [1.10](#page-30-0) mostra um exemplo de triangulação laser por linha, onde *O<sup>P</sup>* e *O<sup>C</sup>* são respectivamente os pontos de projecção do laser e o ponto de focagem da imagem da câmara.

<span id="page-30-0"></span>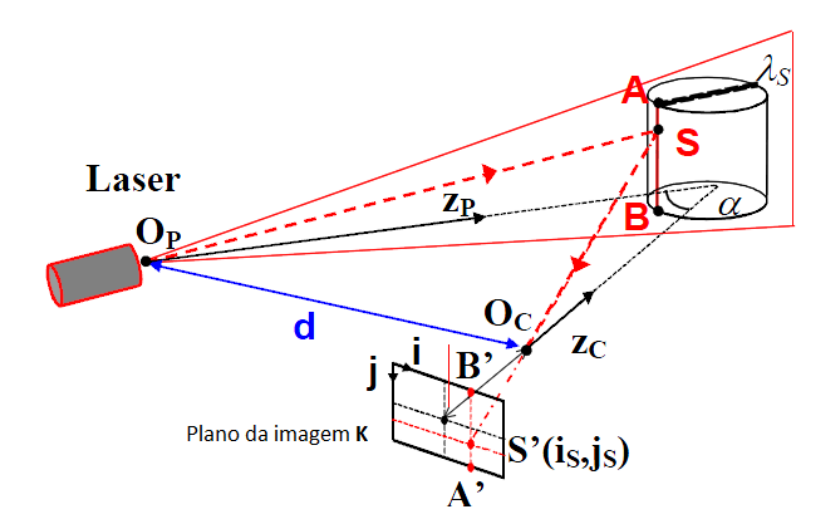

Figura 1.10: Principio da triangulação

A distância *d* entre estes dois pontos é conhecida. O eixo focal *Z<sup>P</sup>* e *Z<sup>C</sup>* do Laser e da câmara respectivamente, formam um ângulo α. O laser projecta um raio de luz no ponto *S* do objecto, que é reflectido para o plano da câmara *k* no ponto *S* 0 . A determinação da

posição  $(i_s, j_s)$  do ponto  $S'$  define o comprimento do segmento  $\overline{S'O_C}$  e por cálculo geométrico é determinado o ponto *S*. Nestes sistemas é necessário encontrar um compromisso entre o campo de visão, a resolução da imagem e os pontos sombra devido a valores de  $\alpha$  muito grandes. Rioux [\(Rioux, 1984\)](#page-123-6) faz uma abordagem de modo a ter um campo de visão alargado com um ângulo α pequeno sem sacrificar a precisão de medida. O plano de luz é definido por λ*S*, onde os pontos iluminados (*AB*) correspondem à intersecção deste plano (λ*S*) com o objecto que está a ser medido. A localização no plano da imagem  $k$  de todos os pontos entre  $A' \in B'$  permite determinar a forma tridimensional do objecto que tem uma correspondência com o segmento iluminado *AB*. Para uma reconstrução tridimensional do objecto na sua totalidade é feito o varrimento do objecto.

Uma das vantagens mais importantes dos sistemas de triangulação laser é a precisão e a sua relativa insensibilidade às condições de iluminação e à textura das superficies [\(Sansoni et al., 2009\)](#page-124-3). Os sistemas de triangulação laser com projecção de luz sobre um ponto são vulgarmente utilizados na indústria para medir distâncias, diâmetros e espessuras, assim como para o controlo de qualidade de superficies, enquanto que os Laser com projecção de luz em linha estão a ser muito utilizados, como por exemplo, em controlo de qualidade, na engenharia inversa, entre outras.

Vários documentos têm sido publicados sobre triangulação laser aplicada em várias áreas do conhecimento: Noli [\(Noli, 2003\)](#page-123-7) apresenta um sistema de triangulação laser que se baseia na projecção de múltiplos feixes de raios laser, sendo deste modo possível medir simultaneamente várias regiões de um objecto num curto espaço de tempo. São utilizados até cerca de 120 feixes de raios laser para medir simultaneamente características geométricas de objectos em movimento como por exemplo espessura ou perfil de superficies. França [\(França et al., 2005\)](#page-121-8) descreve o desenvolvimento de um sistema de reconhecimento tridimensional baseado em triangulação laser com alcance e variação de profundidade melhorados, sendo estas características as suas principiais limitações. Brosed [\(Brosed et al., 2012\)](#page-120-8) descreve um sistema de triangulação laser aplicado a um robot manipulador antropomórfico de seis eixos utilizado para medir peças de geometria complexa. Quest [\(Quest et al., 2012\)](#page-123-8) apresenta um método usado no implante de próteses dentárias em que o método de triangulação laser é usado para controlar a profundidade da furação no maxilar.

O custo é o principal factor que limita a generalização de tecnologias de mapeamento tridimensional. Para aplicações específicas que requerem velocidade de aquisição elevada, alta imunidade à luz ambiente ou profundidade de medida aumentada, os sistemas de triangulação laser por ponto serão os mais indicados. Os sistemas de triangulação laser por linha são, os mais utilizados devido ao seu baixo custo [\(Blais, 2004\)](#page-120-5). Os valores de repetibilidade e resolução são semelhantes entre os vários fabricantes deste tipo de tecno-

logia, pois utilizam o mesmo princípio óptico e o mesmo tipo de componentes.A precisão e a estabilidade dependem de outros factores que variam de fabricante para fabricante, como por exemplo o desenho e o material de que é feita a cabeça que suporta o sistema. Blais, agrupa numa tabela as várias soluções de triangulação laser existentes no mercado e disponibiliza dados relativos ao alcance e precisão de cada uma dessas soluções. Os valores do alcance conseguido por estes sistemas vão desde os 50 *cm* a 25 metros, em relação à precisão os valores variam entre os 20µ e os 0,6*mm*.

#### 1.3.3.2 Visão estéreo activa - Luz estruturada

Este é um dos métodos activos mais utilizado que se baseia na projecção de luz estruturada [\(Batlle et al., 1998\)](#page-120-9). Neste sistema de mapeamento tridimensional é usado um projector de padrões de luz colimada não coerente (raios de luz paralelos entre si e comprimento de onda variável) e uma ou mais câmaras para captar a imagem do padrão projectado numa superfície. Se a superfície sob projecção for planar, sem nenhuma variação tridimensional da superfície, o padrão capturado pela câmara é similar àquele que é projectado; caso contrário se houver variação tridimensional da superfície, a informação é obtida como deformação do padrão captado pela câmara em comparação com o padrão projectado, de um ou mais pontos de vista. A partir da deformação detectada no padrão, obtém-se os dados relativos à posição, orientação e textura da superfície da peça onde o padrão é projectado. Dependendo da técnica de codificação, um ou mais padrões podem ser projectados.

Em vez de haver necessidade de se proceder ao varrimento completo da peça de modo a determinar as suas características, como os padrões projectados são bi-dimensionais, a informação da peça é obtida de uma só vez. Pode-se assim dizer que a luz natural é substituída por uma fonte de luz artificial que é projectada na forma de um padrão mais conveniente para a aplicação concreta. A obtenção da forma tridimensional é obtida por triangulação. Um ponto essencial neste tipo de sistema é garantir que a cada ponto no objecto seja atribuído um índice diferente, o que originou vasto número de técnicas de projecção e codificação.

A tendência actual no desenvolvimento de sistemas de luz estruturada tem por objectivo aumentar a velocidade de projecção dos vários padrões de modo a medir ou mapear a superfície de objectos em tempo real, especialmente em situações em que é necessário tomar decisões em termos de rota a seguir ou na aquisição do movimento do corpo humano [\(Sansoni et al., 2009\)](#page-124-3). Neste tipo de técnica, se o objecto tridimensional se encontra numa posição estática e a aplicação não tem restrições no que toca ao tempo de aquisição, podem ser captadas várias imagens o que pode resultar na obtenção de resultados

mais fiáveis e precisos. Contudo, se o objecto se move, devem ser usadas técnicas que capturam apenas uma imagem.

<span id="page-33-0"></span>Uma das vantagens que os sistemas de luz estruturada apresentam é a melhor definição dos contornos dos objectos, pois trata-se da soma de uma intensidade luminosa artificial com a luz ambiente. Na figura [1.11](#page-33-0) é apresentado um sistema genérico de mapeamento tridimensional através da técnica de luz estruturada.

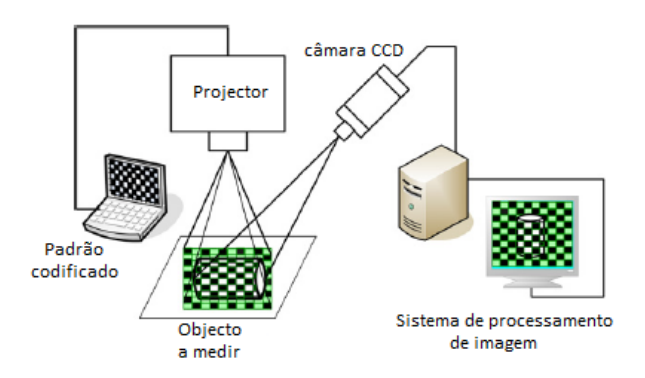

Figura 1.11: Sistema genérico de medição por luz estruturada

Em todos os animais com dois olhos dirigidos para o alvo, o sistema de visão é composto por vários elementos. Cada um dos olhos captura uma imagem com pontos de observação ligeiramente diferentes, estas imagens são posteriormente enviadas para o cérebro para serem processadas, obtendo-se deste modo uma só imagem onde os objectos são vistos tridimensionalmente pela percepção da profundidade dos mesmos. No caso dos sistemas de visão baseados na projecção de luz estruturada, apenas uma câmara é utilizada para obter a imagem de um padrão de luz que é conhecido e é projectado no objecto. Neste método em vez de ser feito o varrimento da superfície da imagem, são projectados padrões bidimensionais de luz de modo a obter simultaneamente a informação tridimensional de todos os pontos. Contudo é necessário ter em conta que alguns pontos na imagem podem não ter correspondência devido ao facto de serem zonas que ficam ocultas na imagem ou porque ficam fora do alcance da câmara.

Na figura [1.12](#page-34-0) está representado um caso em que isso acontece: em a) um caso particular de oclusão de alguns pontos e em b) um outro caso em que nenhum dos pontos fica oculto ao campo de visão da câmara. Deste modo para proceder à reconstrução tridimensional de toda a superfície do objecto é necessário obter várias imagens de pontos diferentes no espaço.

Os sistemas de luz estruturada podem ser divididos em sistemas de luz estruturada simples e sistemas de luz estruturada codificada. Estas duas classificações diferem apenas na forma como cada ponto no padrão é identificado. Os padrões codificados são desenhados de modo a atribuir um código diferenciado a um pixel ou conjunto de pixéis.

<span id="page-34-0"></span>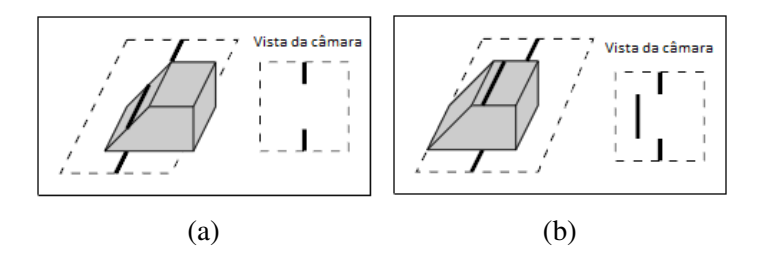

Figura 1.12: a) Sem pontos escondidos, b)com pontos escondidos, apresentado em [\(Park](#page-123-0) [et al., 1989\)](#page-123-0)

#### Luz estruturada simples

<span id="page-34-1"></span>Os primeiro sistemas de luz estruturada consistiam na projecção de formas primitivas como pontos ou linhas; posteriormente foram desenvolvidos padrões mais complexos, introduzindo alguma forma de codificação de modo a distinguir diferentes partes do padrão e aumentar o número de correspondências em cada projecção [\(Pagès et al., 2003\)](#page-123-9). Na figura [1.13](#page-34-1) estão representados vários padrões que podem ser utilizados no processo de reconstrução tridimensional.

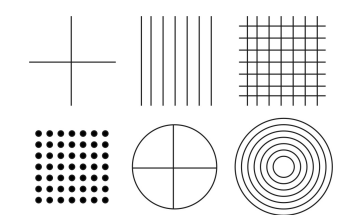

Figura 1.13: Exemplos de padrões regulares

#### Luz estruturada codificada

Nos sistemas de luz estruturada codificada cada pixel codificado tem o seu próprio código. Deste modo, há uma correspondência directa entre estes códigos e as coordenadas dos pixéis no padrão. Os sistemas de luz estruturada são vistos como métodos de mapeamento tridimensional que têm a vantagem de simplificar o problema da correspondência, que ainda é uma das principais limitações nos sistemas de visão estéreo. Quanto maior for o número de pontos a codificar, maior será o código, e mais difícil será a correspondência entre este código e o padrão [\(Salvi et al., 2004\)](#page-124-9).

Segundo Li [\(Li and Zha, 2010\)](#page-122-7) os pontos chave para o projecto de um sistema de luz estruturada são a estratégia de codificação utilizada e o algoritmo de descodificação para o padrão , pois a estratégia de codificação determina o desempenho do sistema em termos de resolução, precisão e número de padrões necessários.

<span id="page-35-0"></span>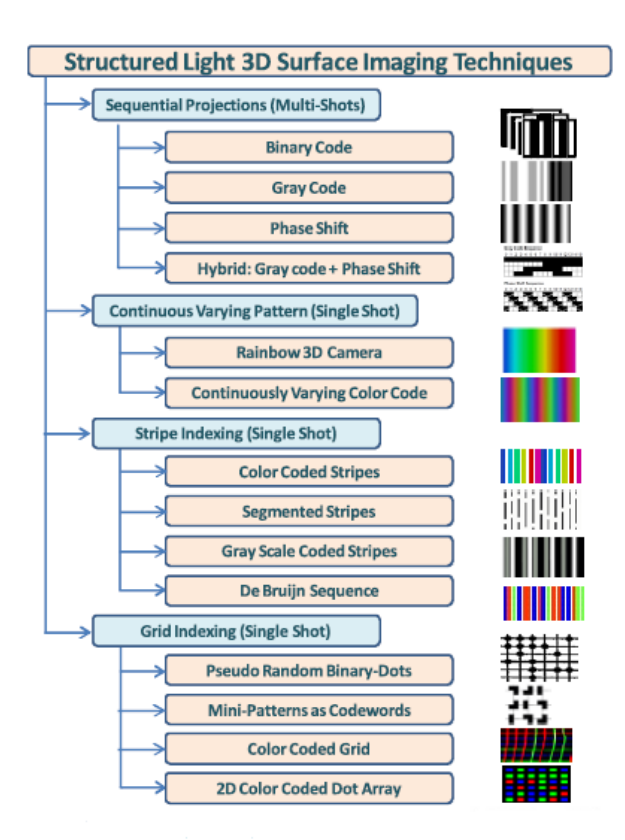

Figura 1.14: Guia das várias técnicas de codificação em sistemas de luz estruturada, obtido de [\(Geng, 2011\)](#page-121-0)

Existem várias estratégias de codificação nos métodos de aquisição da forma tridimensional de objectos por luz estruturada. Na figura [1.14](#page-35-0) é apresentada uma tabela que sintetiza todos eles. Estes métodos podem ser classificados em dois grupos: no primeiro grupo incluem-se os sistemas de padrões sequenciais, em que vários padrões são projectados ao longo do tempo, e por cada padrão projectado é capturada uma imagem pela câmara. No segundo grupo inserem-se aqueles sistemas em que apenas um padrão é projectado e consequentemente apenas uma imagem é capturada pela câmara. Este segundo grupo pode ainda ser subdividido em três categorias: em primeiro lugar, as técnicas que usam padrões de varição contínua, em segundo, as técnicas que usam codificação unidimensional (faixas indexadas), e em terceiro as técnicas com codificação a duas dimensões (grelhas indexadas).

Se o objecto a ser medido se encontra numa posição estática e não há limitações de tempo de aquisição, as técnicas de projecção de padrões sequenciais podem ser usadas e podem muitas vezes obter-se resultados mais fiáveis e precisos. Contudo, se o objecto está em movimento, deverão ser usadas técnicas de projecção de apenas um padrão num determinado instante de tempo [\(Geng, 2011\)](#page-121-0). Dependendo do tipo da aplicação as dife-
rentes técnicas podem apresentar vantagens ou desvantagens; por vezes a combinação de várias técnicas pode ser também uma forma de combinar aspectos positivos de cada uma delas.

Salvi [\(Salvi et al., 2004\)](#page-124-0) apresenta outra forma de classificar as técnicas de codi-ficação; aqui estas técnicas são agrupadas em três grupos: multiplexagem<sup>[3](#page-36-0)</sup> no tempo, codificação espacial e codificação directa.

Neste trabalho é seguida a classificação da tabela apresentado na figura [1.14](#page-35-0) por ser mais abrangente.

#### 1 - Técnicas de imagens sequenciais (vários padrões projectados)

A projecção de padrões sequenciais, com multiplexagem no tempo é uma das principais estratégias de codificação. É baseada na codificação temporal que consiste na projecção ao longo do tempo de sequências de padrões na superfície a medir. O código correspondente a cada um dos pixéis é composto por uma sequência de valores de iluminação através dos padrões projectados. Estes métodos são também caracterizados por serem fáceis de implementar, terem boa precisão e alta resolução [\(Albitar et al., 2007\)](#page-120-0). Assim, e segundo a classificação de Geng [\(Geng, 2011\)](#page-121-0) as técnicas de projecção de padrões sequenciais são:

- Técnica baseada em código binário
- Técnica baseada em código Gray
- Técnica de deslocamento de fase
- Combinação do Código Gray com deslocamento de fase

### Técnica por codificação binária

Na técnica baseada em código binário é projectada uma sequência de padrões binários de modo a criar um código binário. Assim, a codificação binária é feita de modo que os pontos no padrão podem assumir apenas um dos possíveis valores 0 ou 1. Estes valores binários normalmente representam a ausência ou a presença de luz no objecto. Estas técnicas de codificação binária são muito fiáveis e menos sensíveis ao tipo de superfície, uma vez que os pixéis das imagens assumem apenas valores binários. Todos os pixéis no padrão têm o seu código de 0 e 1 que corresponde ao valor dos vários padrões projectados. O código está formado quando a projecção da sequência de padrões for concluída. Uma das limitações desta técnica é que só pode ser aplicada a objectos que não estão em movimento. Como os padrões são constituídos por faixas, a codificação é feita apenas

<span id="page-36-0"></span><sup>3</sup> Informação diferente é codificada e transmitida através de um único canal

<span id="page-37-0"></span>em um dos eixos (uma dimensão) como se mostra na figura [1.15,](#page-37-0) onde se mostra uma sequência de padrões de uma codificação de 5 bits. Deste modo, há 32  $(=2^5)$  áreas diferentes com um código distinto. As coordenadas tridimensionais (*x*, *y*,*z*) são calculadas por triangulação ao longo das 32 faixas. Hall [\(Hall et al., 1982\)](#page-122-0) apresenta a justificação para o facto de a codificação em apenas um dos eixos ser suficiente.

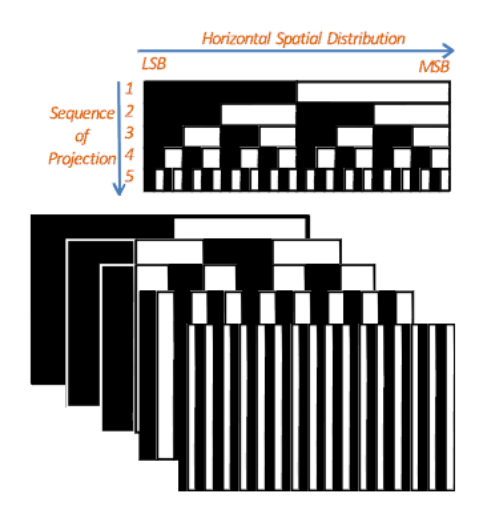

Figura 1.15: Exemplo de uma sequência de padrões com codificação binária, obtido de [\(Geng, 2011\)](#page-121-0)

O número de bits do código binário é determinado pelo número de padrões projectados (2*m*), e assim o código associado a cada dos pixéis é obtido a partir da projecção de *m* padrões. O bit mais significativo, que corresponde ao primeiro padrão a ser projectado, será portanto o bit mais significativo, e o número de faixas aumenta de padrão para padrão por um factor de 2. A resolução do projector determina o numero máximo de padrões que podem ser projectados. Todos os pixéis pertencentes às mesmas faixas do padrão de maior frequência têm o mesmo código binário. Deste modo ou se toma o centro de cada uma das faixas ou o contorno entre cada uma das faixas, para se proceder à triangulação [\(Salvi](#page-124-0) [et al., 2004\)](#page-124-0).

#### Técnica de codificação por código de Gray

Outra forma de codificação binária (porque utiliza apenas duas cores, branco e preto) é o chamado código de Gray que tem a vantagem de ser mais robusto no que toca ao ruído. Os códigos Gray são criados por sequências de códigos binários onde dois números consecutivos diferem de apenas um bit (distância de Hamming igual 1). Na figura [1.16](#page-38-0) é definida a composição do código Gray para 2, 3 e 4 bits. O código Gray identifica a posição de um determinado ponto no padrão projectado e na imagem obtida da projecção.

<span id="page-38-0"></span>Deste modo é obtida correspondência entre o projector e a imagem captada, e pelo método de triangulação,é determinado o mapeamento tridimensional.

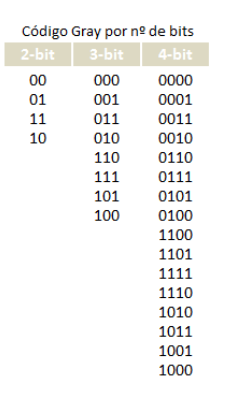

Figura 1.16: Representação do código Gray para 2, 3 e 4 bits

A principal desvantagem da utilização dos códigos binários tem a ver com a necessidade de projectar um número elevado de padrões, sendo a resolução directamente proporcional ao número de padrões projectados. Contudo os códigos binários têm a vantagem de usar apenas duas intensidades de luz, o que facilita grandemente a segmentação do padrão capturado pela câmara.

#### Técnica de codificação por deslocamento de fase (Phase shift)

A técnica de deslocamento de fase faz uso de um tipo de codificação espacial, isto é, um padrão com uma determinada intensidade é projectado, sendo posteriormente projectado com um determinado deslocamento. Uma das desvantagens deste método é a natureza periódica dos padrões, que introduz ambiguidade na determinação dos períodos do sinal na imagem da câmara. Normalmente este método é utilizado juntamente com o método de codificação Gray.

#### Técnica que combina do Código Gray com deslocamento de fase

Uma das limitações dos sistemas de codificação binária e dos sistemas de codificação por código Gray é a baixa resolução que é atingida devido à natureza discreta com que o padrões são codificados. No entanto tem a vantagem de a codificação ser feita pontualmente e independente da vizinhança. Os métodos de codificação por deslocamento de fase permitem obter uma maior resolução espacial, uma vez que são projectados, várias vezes, padrões com intensidade periódica e deslocados em cada uma das projecções. A integração da codificação por código Gray com deslocamento de fase permite obter as vantagens de ambos os métodos, isto é, uma forma de codificação robusta sem ambiguidade dos métodos de codificação Gray mais a alta resolução do método de deslocamento

de fase. A combinação das duas técnicas permite o mapeamento tridimensional preciso. Contudo, o número de padrões projectados aumenta consideravelmente.

#### 2 - Técnicas de codificação por uma só imagem (um padrão projectado)

Se o objecto a ser medido não tem uma posição fixa então os métodos de projecção sequencial não podem ser utilizados, devido a restrições de tempo. O facto de apenas um padrão ser projectado e uma imagem ser capturada torna estes sistemas de medição 3D mais indicados para este tipo de aplicações. Contudo, a resolução diminui, uma vez que a codificação tem de ser condensada num único padrão [\(Pagès et al., 2003\)](#page-123-0). É comum classificar a codificação destes métodos como sendo codificação espacial, pois permite fazer o varrimento com apenas uma imagem. No entanto estes sistemas pressupõem que as superficies dos objectos não possuam variações abruptas na forma, tanto localmente como em toda a superfície da peça. Se estes pressupostos não existirem o processo de descodificação dos padrões pode ser afectado, e deste modo podem surgir ambiguidades em pontos próximos [\(Furukawa et al., 2008\)](#page-121-1).

## Técnica baseada na projecção de cor variável (Rainbow 3D camera e codificação por variação contínua da cor)

Estas técnicas têm a capacidade de obter informação tridimensional para todos os pixels da imagem com apenas uma imagem capturada. O método de triangulação é usado para calcular as coordenadas tridimensionais de objectos ou cenários, através de pixeis que apresentem uma cor comum no padrão projectado e na imagem capturada. Duas técnicas inserem-se nesta forma de codificação: com projecção na faixa do espectro correspondente à luz visível (Rainbow 3D camera) e com projecção dentro de uma determinada faixa do espectro, que se pode repetir no espaço do padrão. Ambas as técnicas são caracterizadas pela projecção de um padrão de luz contínua (variação do comprimento de onda contínuo), numa determinada gama do espectro visível. Na figura [1.17a](#page-40-0) está representado sistema de codificação com projecção de cor que corresponde à faixa do espectro visível e a figura [1.17b](#page-40-0) mostra um exemplo de como pode ser composto um padrão de variação continua de intensidade, a partir dos três canais das cores primárias.

É de notar que que estes padrões de cor podem não seguir uma varição linear do comprimento de onda. No entanto, essa varição é fácil de determinar, uma vez que é conhecida previamente a contribuição que cada um dos canais tem na composição do padrão final. Uma das principais desvantagens deste forma de codificação é que a composição da luz reflectida pelo objecto depende da cor do próprio objecto. Assim, será possível identificar a cor projectada se o objecto for branco ou se previamente forem conhecidas as suas pro-

<span id="page-40-0"></span>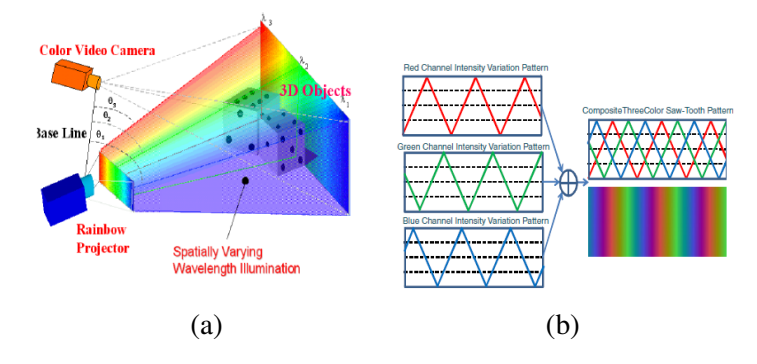

Figura 1.17: a) Com variação contínua do comprimento de onda na faixa do visível (Rainbow Camera), b)Variação contínua por composição das cores primárias, retirado de [\(Geng, 2011\)](#page-121-0)

priedades de reflexão espectral. Estes pressupostos são altamente limitativos [\(Caspi et al.,](#page-120-1) [1998\)](#page-120-1).

#### Técnica baseada na projecção de faixas indexadas

Para se obter sistemas de reconstrução tridimensional mais robustos é necessário indexar as faixas de projecção, uma vez que a ordem com que as faixas são observadas não é necessariamente a mesma ordem com que são projectadas, devido ao facto de algumas faixas não serem visíveis na imagem captada devido a problemas de oclusão da superfície dos objectos. Daí a identificação das faixas estar sujeita a alguma ambiguidade. Assim vários métodos foram propostos para identificar as faixas:

- Faixas codificadas pela cor (Color coded strips) [\(Boyer and Kak, 1987\)](#page-120-2).
- Faixas segmentadas (Segmented Strips) em que cada faixa é dividida em vários segmentos cujo comprimento é aleatório [\(Maruyama and Abe, 1993\)](#page-122-1).
- Faixas codificadas em tons de cinza (Gray scale Coded Strips) em que cada faixa tem um nível cinza único [\(Durdle et al., 1998\)](#page-121-2).
- Sequência de Bruijn, que é a forma mais comum de codificar padrões em sistemas de aquisição tridimensional através de uma só imagem [\(Pages et al., 2004\)](#page-123-1). Este método é composto por várias faixas paralelas, sendo a cor a forma mais eficaz de codificar este tipo de padrões. As cores são codificadas de forma que cada elemento do padrão apresenta faixas vizinhas com uma combinação própria de cores diferente de todas as outras. As sequências de De Bruijn tem sido utilizadas por vários autores no sentido de definir padrões não periódicos. A sequência de De Bruijn de ordem *m* num alfabeto de *n* símbolos é uma cadeia circular de comprimento (*n <sup>m</sup>*) que contém em cada cadeia de comprimento *m* apenas uma vez. Por exemplo dada a sequência de De Bruijn da expressão [\(1.3\)](#page-41-0), se a cada um dos elementos 0, 1 e 2 do alfabeto

<span id="page-41-0"></span> $\{0,1,2\}$  for atribuída uma cor, podem ser codificadas um total de  $3^3 = 27$  faixas ou riscas coloridas.

$$
22021020012011010002212111222 \tag{1.3}
$$

#### Técnicas baseadas na projecção de grelhas indexadas

Estes métodos permitem reconstruir a forma tridimensional de objectos pela projecção de apenas um padrão baseado numa grelha. O principio básico das técnicas baseadas na codificação por grelhas é definir sub-áreas no padrão de modo que cada uma destas sub-areas seja única e totalmente identificável no que diz respeito à sua posição no padrão 2D. Nos métodos de codificação de luz estruturada,descritos anteriormente, em que é projectada apenas uma imagem, a codificação é feita numa dimensão através de sequências que não se repetem ou que aparecem apenas uma vez. Esta técnica foi também estendida aos padrões de codificação bidimensional. Várias técnicas podem ser classificadas como codificação de padrões por grelha:

Pontos binários pseudo-aleatórios (Pseudo Random Binary-Dots) (fig[.1.18.](#page-42-0)a), uma grelha é codificada por uma matriz binária pseudo-aleatória, cuja correspondência pode ser facilmente conseguida uma vez que cada uma destas pequenas matrizes de dimensão  $K_1 \times K_2$  é única à medida que é deslocada sobre o padrão[\(Lavoie et al., 2004\)](#page-122-2). Assim, olhando para a composição das várias matrizes definidas no padrão é possível obter a sua posição. As matrizes são definidas por zonas marcadas por pontos ou outro tipo de padrão. A construção das matrizes é feita a partir de sequências pseudo-aleatórias [\(Salvi](#page-124-0) [et al., 2004\)](#page-124-0).

Mini-padrões como palavras chave (Mini-Patterns as Codewords) (fig[.1.18.](#page-42-0)b), neste tipo de codificação são utilizados mini-padrões que identificam zonas especificas. A matriz binária é substituída por uma matriz pseudo-aleatória que pode assumir vários valores, cada um é associado a um mini-padrão. Deste modo é definido um alfabeto com um valor predefinido de símbolos.

Grelhas codificadas com cores (Color Coded Grid) (fig[.1.18.](#page-42-0)c), este tipo de codificação foi proposto por [\(Salvi et al., 1998\)](#page-123-2). A correspondência é feita pela projecção de apenas uma imagem. Neste modo de codificação a grelha é composta por várias linhas coloridas, verticais e horizontais, de tal modo que uma determinada linha conjuntamente com as suas duas vizinhas aparece uma só vez no padrão (sequência de De Bruijn). A intersecção é utilizada para o processo de reconstrução tridimensional. O número de linhas

<span id="page-42-0"></span>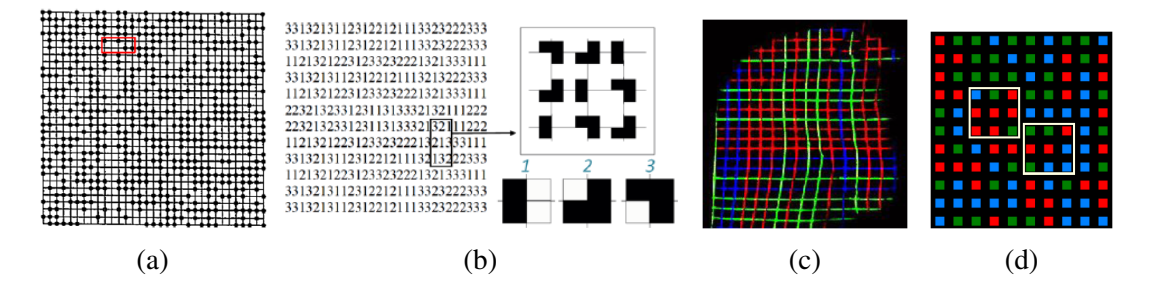

Figura 1.18: a) Pontos binários pseudo-aleatórios, b)Mini-padrões como palavras chave, c)Grelhas codificadas com cores, d) 2D Color Coded Dot Array, retirado de [\(Geng, 2011\)](#page-121-0)

do padrão é determinado pela capacidade que o sistema tem de as distinguir umas das outras. As intersecções das linhas codificam o padrão na vertical e na horizontal, sendo deste modo obtida informação redundante. Com tal redundância alguns benefícios são conseguidos: precisão elevada na detecção dos pontos de intersecção, possibilidade de reconstruir as linhas verticais e horizontais, detecção de erros e sua correcção quando os pontos de intersecção são descodificados [\(Pagès et al., 2003\)](#page-123-0).

Matriz de pontos com codificação com cores e bidimensional (2D Color Coded Dot Array) (fig[.1.18.](#page-42-0)d), Trata-se também de padrões em que a codificação é bidimensional. Inicialmente este tipo de codificação foi proposto para a projecção de grelhas com linhas verticais e horizontais, descrito anteriormente. No entanto, a projecção de diferentes cores sobrepostas pode provocar interferências uma vez que resulta na combinação de várias cores, deste modo o processo de descodificação pode levar a erros, tornado o sistema pouco fiável. Deste modo a codificação por pontos foi criada para evitar a sobreposição de cores. Desjardins [\(Desjardins and Payeur, 2007\)](#page-121-3) apresenta um tipo de codificação com códigos pseudo-aleatórios projectados sob a forma de grelhas de quadrados coloridos. De notar que cada uma das sub-matrizes com a dimensão  $3\times 3$  aparece no padrão no máximo uma vez.

#### 1.3.3.3 Tempo de propagação do sinal (Time of flight)

A técnica de tempo de propagação do sinal de luz (TOF) tem sido utilizada em aplica-ções de Radar <sup>[4](#page-42-1)</sup> e Lidar <sup>[5](#page-42-2)</sup> há mais de trinta anos [\(Gokturk et al., 2004\)](#page-121-4). O principio básico destes sistemas consiste em enviar um sinal e medir as propriedades do sinal devolvido pelo objecto. Estas propriedades do sinal devolvido são usadas para medir o tempo de propagação do sinal (TOF), deste modo a distância é obtida multiplicando o tempo de

<span id="page-42-1"></span><sup>4</sup>Sistema de detecção remota que mede propriedades das ondas de rádio reflectidas de modo a detectar objectos a longas distâncias

<span id="page-42-2"></span><sup>5</sup>Sistema de detecção remota que mede propriedades da luz reflectida de modo a obter a distância

propagação pela velocidade do sinal no meio físico em questão. O tempo de propagação pode ser medido modulando um sinal por impulsos ou por um sinal contínuo [\(Foix et al.,](#page-121-5) [2011\)](#page-121-5). Os sensores baseados em impulsos medem o tempo de trajecto de um impulso de luz; os sistemas baseado num sinal contínuo medem a diferença de fase entre o sinal emitido e o sinal recebido. Na figura [1.19](#page-43-0) está representado um sistema, proposto por Foix [\(Foix et al., 2011\)](#page-121-5) de medição da profundidade por medição da diferença de fase, através da modelação de um sinal contínuo que poderá ser um sinal sinusoidal ou não. O sistema emite luz infra-vermelha através de leds que é reflectida de volta ao sensor, e cada um dos pixéis do sensor retira uma amostra dessa mesma luz reflectida pelo objecto ou cenário quatro vezes em cada período do sinal (*m*0, *m*1, *m*<sup>2</sup> e *m*3). Estas quatro quantidades permitem reconstruir o sinal recebido. O deslocamento de fase entre o sinal emitido e o sinal recebido é definido pela expressão [\(1.4\)](#page-43-1), em que ϕ permite calcular a distância *D* aos objectos pela expressão [\(4.5\)](#page-69-0)

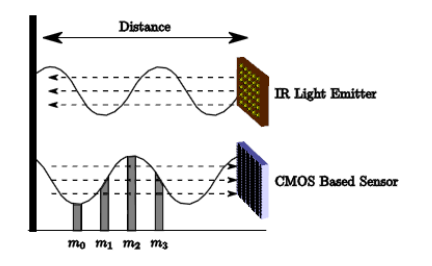

<span id="page-43-1"></span><span id="page-43-0"></span>Figura 1.19: Câmara de tempo de propagação do sinal de luz, obtido de [\(Foix et al., 2011\)](#page-121-5)

$$
\varphi = \arctan\left(\frac{m_3 - m_1}{m_0 - m_2}\right) \tag{1.4}
$$

$$
D = L \frac{\varphi}{2\pi} \tag{1.5}
$$

<span id="page-43-2"></span>onde *L* é o alcance, sem ambiguidade, do sensor, relacionado com a frequência de modelação da luz emitida (*fm*), e dado pela expressão [\(1.6\)](#page-43-2),

$$
L = \frac{c}{2f_m} \tag{1.6}
$$

onde *c* representa a velocidade da luz. Um dado importante nos sensores de detecção de profundidade é o efeito de máscara, que surge devido ao facto de o sinal modelado ser periódico; assim não será possível determinar a profundidade de objectos que estão a uma distância em que o sinal de luz devolvido tem um deslocamento de fase superior a 360°. Gokturk [\(Gokturk et al., 2004\)](#page-121-4) descreve um sistema que usa frequências múltiplas como forma de eliminar este tipo de ambiguidade.

Este tipo de tecnologia é uma ferramenta poderosa para aplicações de robótica móvel, especialmente para tarefas em tempo real, uma vez que uma das características dos sensores é a capacidade de processar imagens a uma velocidade de até 30 por segundo [\(Weingarten et al., 2004\)](#page-125-0), para além de outro tipo de aplicações [\(Foix et al., 2007\)](#page-121-6).

As câmaras baseadas na técnica de tempo de propagação de sinal, são relativamente novas e permitem definir imagens tridimensionais a uma velocidade elevada, assim como permitem obter informação da profundidade para todos os pixéis, sem haver partes móveis. Na figura [1.20](#page-44-0) está representado um exemplo de uma câmara comercializada pela *MESAImaging*. Nos sistemas existentes actualmente o número de pixéis existentes nas imagens ainda é reduzido, como exemplo o sistema *SwissRanger*(*SR*4000) da *MESAImaging* (fig. [1.20\)](#page-44-0), tem uma matriz de 176 pixéis na horizontal e 144 pixéis na vertical. Não é possível também eliminar completamente o ruído presente nos valores de profundidade obtidos depois da calibração; contudo estes métodos de mapeamento estão rapidamente a mostrar um grande potencial em vários domínios científicos [\(Foix et al., 2011\)](#page-121-5). Nos últimos anos estes sistemas tem apresentado avanços significativos em termos de desempenho, os erros tem sido minimizados, e tem sido possível obter maiores resolução e velocidade; contudo as câmaras baseadas neste tipo de técnicas não têm ainda a precisão de outros métodos como os sistemas de varrimento a laser [\(Foix et al., 2007\)](#page-121-6).

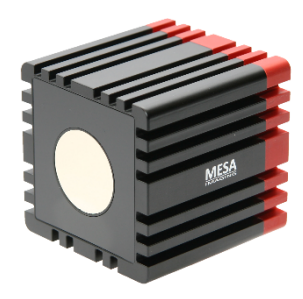

<span id="page-44-0"></span>Figura 1.20: Câmara de tempo de propagação do sinal (TOF), obtido de [\(imaging, 2012\)](#page-122-3)

Pixels capazes de perceber profundidade associados a imagens, com altas taxas de velocidade de cálculo em número de imagens por segundo, sem a necessidade de componentes móveis, conjuntamente com outras vantagens técnicas tais como robustez em relação a alteração das condições de luminosidade e baixo peso, faz que seja previsível que as câmaras de tecnologia baseadas no tempo de propagação da luz (TOF), venham a substituir outras tecnologias, ou alternativamente venham a ser usadas como um complemento, em muitas áreas de aplicação [\(Foix et al., 2011\)](#page-121-5). Nestes sistemas a resolução está dependente em grande medida da quantidade de luz reflectida para o sensor. Vários parâmetros podem afectar a quantidade de luz reflectida: por exemplo se o tempo de exposição à luz for aumentado, a quantidade de luz reflectida também aumentará, melhorando

desta forma a resolução; do mesmo modo, se a área iluminada pela luz diminuir, a quantidade de luz recebida por cada um dos pixéis aumentará. Maior frequência de modelação torna o alcance do sensor menor (zona de não ambiguidade); por outro lado a resolução da profundidade medida aumenta [\(Oggier et al., 2004\)](#page-123-3). Outras fontes de luz presentes no ambiente podem afectar negativamente o desempenho do sistema. A potência da fonte de luz é limitada por factores de segurança, não sendo deste modo passível de ser aumentada de forma arbitrária. O comprimento da fonte de luz do emissor óptico tem de satisfazer a mesma gama de sensibilidade espectral do receptor.

#### 1.3.3.4 Franjas de Moiré

Os métodos de franjas de Moiré têm como objectivo determinar a forma tridimensional de objectos, deformações no plano, contornos topográficos , inclinação, curvaturas e formas de objectos.

Um padrão ou franja de Moiré, (exemplo da figura [1.21\)](#page-45-0) é um padrão de interferência de baixa frequência espacial gerado quando dois padrões compostos por segmentos igualmente espaçados são sobrepostos um ao outro [\(Besl, 1988\)](#page-120-3).

<span id="page-45-0"></span>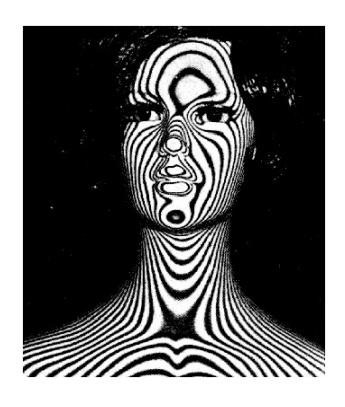

Figura 1.21: Representação das Franjas de Moiré em um manequim, obtido de [\(Lino,](#page-122-4) [2002\)](#page-122-4)

Segundo [\(Chiang, 1979\)](#page-121-7), as franjas de Moiré são o resultado de: figura [1.22a](#page-46-0) - duas grelhas com passo diferente (distância entre centros de quaisquer duas linhas vizinhas) ou figura [1.22b](#page-46-0) - orientação diferente. As franjas de Moiré são portanto um padrão de interferência gerado pela sobreposição de duas grelhas uma na outra.

No que toca à sensibilidade a técnica de franjas de Moiré depende principalmente do período do padrão, um período mais pequeno permite ter uma sensibilidade maior, o que é uma vantagem quando se pretende medir deslocamentos muito pequenos.

Na figura [1.23](#page-46-1) é possível verificar o surgimento de um segundo padrão (franjas de Moiré): dois padrões que possuem linhas igualmente espaçadas, um deles possui linhas

<span id="page-46-0"></span>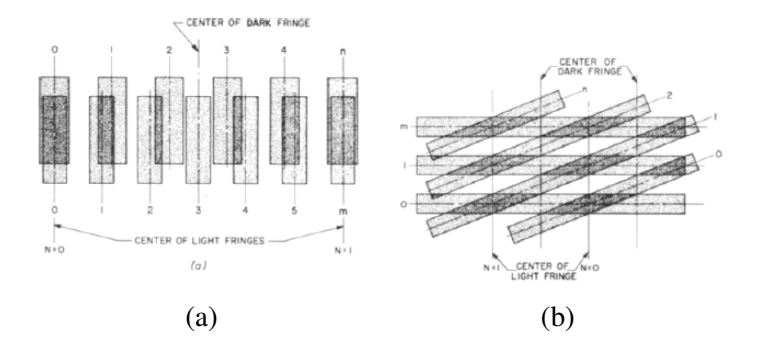

Figura 1.22: a) Padrões com passo diferente, b) Padrões com orientação diferente, obtido de [\(Chiang, 1979\)](#page-121-7)

<span id="page-46-1"></span>paralelas ao eixo y, com período *p*<sup>1</sup> e está sobreposto por outro padrão com período *p*2, formando um ângulo  $\theta$  entre as linhas dos dois padrões. Deste modo, surge um novo padrão, designado por franjas de Moiré, e que é definido pela intersecção das linhas dos dois padrões.

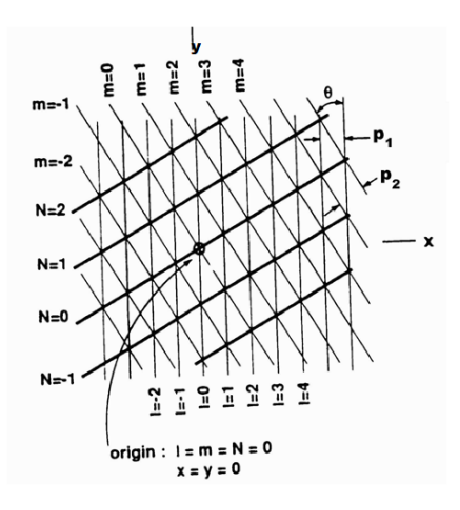

Figura 1.23: Franjas de Moiré, obtido de [\(Lino, 2002\)](#page-122-4)

<span id="page-46-2"></span>Matematicamente, o padrão de interferência *A*(*x*) criado a partir de dois padrões *A*<sup>1</sup> e *A*<sup>2</sup> é dado pela equação [\(1.7\)](#page-46-2):

$$
A_{(x)} = A_1 \{ 1 + m_1 \cos[\omega_1 x + \phi_1(x)] \} . A_2 \{ 1 + m_2 \cos[\omega_2 x + \phi_2(x)] \} \tag{1.7}
$$

onde *A<sup>i</sup>* são as amplitudes, *m<sup>i</sup>* são os índices de modelação, ω*<sup>i</sup>* a frequência espacial e φ*i*(*x*) a fase espacial. O padrão de interferência resultante mostra linhas de contornos equidistantes

A formação de contornos de profundidade dispondo a fonte de luz e o ponto de captura da imagem (ponto de vista) à mesma distância da grelha é a principal característica desta técnica. As sombras e a projecção são as duas técnicas de franjas de Moiré mais

comuns na medição de formas tridimensionais, que segundo Paakkari [\(Paakkari, 1998\)](#page-123-4) tem a vantagem de:

- Medir todo o campo de visão, o que é uma vantagem em relação aos métodos de medição de pontos
- A aquisição e o processamento de dados é relativamente rápida; assim a medição, com o processo automatizado, pode ser feita quase em tempo real
- O perfil da forma dos objectos é dado sob a forma de contornos bidimensionais
- Alterações anormais da superfície localmente podem ser eliminadas pela média
- A resolução pode ser variada
- É possível obter valores diferenciais e absolutos na medição
- Podem ser medidos objectos estáticos ou em movimento
- Este método é simples e fácil de utilizar

#### Franjas de Moiré por sombras

<span id="page-47-0"></span>Uma das primeiras aplicações cientificas da técnica de Moiré foi através de sombras (fig. [1.24\)](#page-47-0). Os padrões de Moiré são formados pela projecção de sombras de uma grelha na superfície do objecto através de luz colimada. Nesta técnica, é posicionada uma grelha perto da superfície do objecto. A superfície é iluminada através da grelha e vista a partir de outra direcção. Este método pode ser utilizado se a superfície for relativamente plana [\(Besl, 1988\)](#page-120-3).

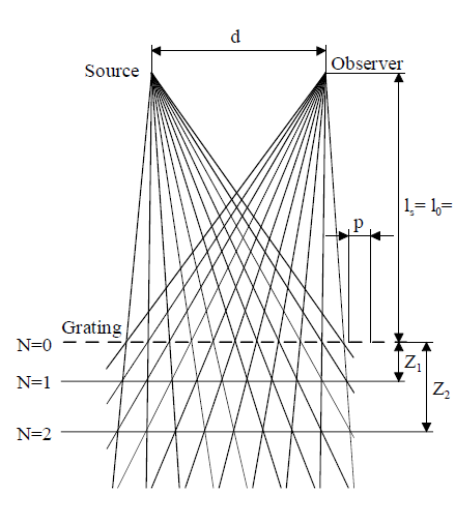

Figura 1.24: Sistema de franjas de Moiré por sombras [\(Paakkari, 1998\)](#page-123-4)

### Franjas de Moiré por Projecção

<span id="page-48-0"></span>Neste sistema, são necessárias duas grelhas exactamente iguais. A grelha do projector é colocada em frente do projector e a grelha da câmara é colocada em frente da câmara, como se mostra na figura [1.25.](#page-48-0)

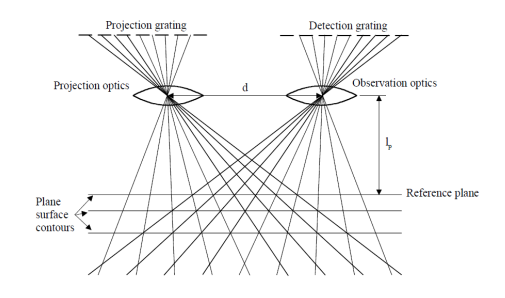

Figura 1.25: Sistema de franjas de Moiré por projecção [\(Paakkari, 1998\)](#page-123-4)

Estes são os principais métodos ópticos de mapeamento tridimensional. No caso do métodos que recorrem à fotografia é fundamental ter em conta a distorção que as lentes introduzem. Como se trata de aplicações métricas é necessário corrigir essa distorção. No capítulo seguinte, é tratado o problema da distorção das lentes e a calibração das câmaras.

# Capítulo 2

# Calibração

## 2.1 Distorção de lentes

É conhecido que as lentes das câmaras induzem distorção na imagem. A amplitude de tal distorção depende de alguns factores, tais como: a qualidade da lente ou da ampliação da lente. Uma consequência importante da distorção das lentes é a projecção de linhas rectas no espaço tridimensional que na imagem são curvas.

Quando se realizam medições a partir de imagens é necessário conhecer a distorção introduzida pelas lentes. Esta distorção provocada por deficiências de construção, está muitas vezes na origem de erros no mapeamento tridimensional de objectos. As câmaras podem ser representadas recorrendo as dois modelos. O primeiro modelo é caracterizado por não ter distorção óptica e é vulgarmente designado de câmara obscura, cuja representação geométrica se mostra na figura [2.1.](#page-50-0) O segundo modelo leva em conta vários tipos de distorção.

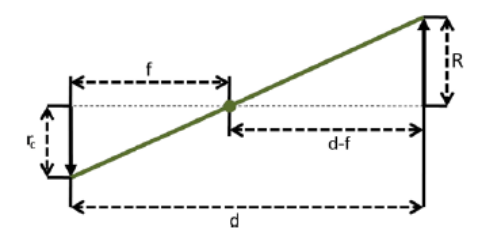

<span id="page-50-0"></span>Figura 2.1: Representação da geometria de modelo de câmara ideal - Câmara obscura

#### Modelo sem distorção

Na figura [2.2,](#page-51-0) o sistema de coordenadas *x*, *y*,*z* representa as coordenadas de qualquer ponto visível *P* num referencial fixo (sistema de coordenadas principal) e *xc*, *yc*,*z<sup>c</sup>* representa as coordenadas do mesmo ponto num sistema de coordenadas da câmara.

<span id="page-51-0"></span>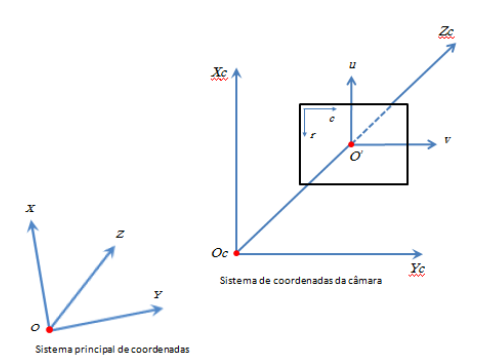

Figura 2.2: Sistema de coordenadas

<span id="page-51-1"></span>A origem do sistema de coordenadas da câmara coincide com o centro óptico da câmara, e o eixo Zc coincide com o eixo óptico da câmara. O plano da imagem que corresponde ao sensor da imagem, que se assume que é paralelo ao plano *xc*, *y<sup>c</sup>* a uma distância f da origem, onde f representa a distância focal da câmara. A relação entre o sistema de coordenadas principal e o sistemas de coordenadas da câmara é dado pela equação [\(2.1\)](#page-51-1).

$$
\begin{pmatrix} x_c \\ y_c \\ z_c \end{pmatrix} = R \begin{pmatrix} x \\ y \\ z \end{pmatrix} + T \tag{2.1}
$$

onde  $R = (r_{i,j})$  é uma matriz de rotação  $3 \times 3$  que define a orientação da câmara e  $T = (t_1, t_2, t_3)^T$  é o vector de translação que define a posição da câmara. O plano da imagem (O', u, v) representa o sistema de coordenadas da imagem, onde O' representa o ponto principal do plano da imagem (intersecção do plano da imagem com o eixo óptico) e os eixos *u* e *v* são definidos paralelos aos eixos *x<sup>c</sup>* e *yc*. No caso de haver desalinhamento do sensor da imagem, O<sup>'</sup> não coincide com o centro geométrico do plano da imagem. As coordenadas do ponto *P* são dadas pelas equações [\(2.2\)](#page-51-2) e [\(2.3\)](#page-51-3).

$$
u = f \frac{x_c}{z_c} \tag{2.2}
$$

$$
v = f \frac{y_c}{z_c} \tag{2.3}
$$

<span id="page-51-4"></span><span id="page-51-3"></span><span id="page-51-2"></span>Considerando (*r*, *c*) a posição do respectivo pixel na imagem digitalizada, cuja posição relativamente ao plano (*u*, *v*) é dada pelas equações [\(2.4\)](#page-51-4) e [\(2.5\)](#page-52-0)

$$
r - r_0 = s_u \ u \tag{2.4}
$$

$$
c - c_0 = s_v \quad v \tag{2.5}
$$

<span id="page-52-0"></span>onde, (*r*0, *c*0) representa a posição do pixel do ponto principal *O* 0 . As coordenadas (*r*, *c*) representam o número da linha e da coluna no sensor da imagem (CCD). Os eixos *x<sup>c</sup>* e *y<sup>c</sup>* foram definidos paralelos à direcção das linhas e das colunas do sensor respectivamente.

#### Distorção geométrica

A distorção geométrica é uma característica associada às lentes, que condiciona a posição de todos os pontos da imagem no plano da imagem, como resultado de vários tipos de imperfeições no projecto e montagem das lentes que compõem os sistema óptico da câmara. Num modelo de lentes com distorção as equações [\(2.2\)](#page-51-2) e [\(2.3\)](#page-51-3) são substituídas pelas equações [\(2.6\)](#page-52-1) e [\(2.7\)](#page-52-2), onde *u* e *v* representam as coordenadas da imagem sem distorção e *u*<sup>'</sup> e v<sup>'</sup> as coordenadas com distorção. A quantidade de distorção depende da posição do ponto. De modo a corrigir a distorção, é necessário ter em conta várias formas de distorção no plano da imagem e modelar os seus efeitos.

$$
u' = u + \delta_u(u, v) \tag{2.6}
$$

$$
v' = v + \delta_v(u, v) \tag{2.7}
$$

<span id="page-52-3"></span><span id="page-52-2"></span><span id="page-52-1"></span>Juyang et al [\(Weng et al., 1992\)](#page-125-1) considera três tipos de distorção. O primeiro tipo é causado pela imperfeição na forma das lentes e manifesta-se por sob a forma de distorção radial. O segundo e terceiro tipo de distorção é causada por lentes inadequadas e pela montagem da câmara, que gera erros na posição dos pontos na imagem devido a distorção radial e tangencial (fig. [2.3\)](#page-52-3).

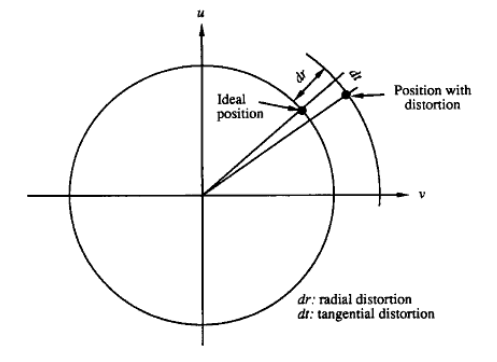

Figura 2.3: Distorção radial e tangencial [\(Weng et al., 1992\)](#page-125-1)

#### 1- Distorção radial

Na figura [2.4,](#page-53-0) a distorção radial provoca um deslocamento, para dentro ou para fora, de um determinado ponto a partir da posição ideal. Este tipo de distorção é causado principalmente por uma falha na curvatura radial da lente. O deslocamento radial negativo dos pontos da imagem é designado de distorção em barril. Neste tipo de distorção negativa os pontos da periferia concentram-se e a escala diminui (as lentes têm maior ampliação no centro do que na periferia). O deslocamento radial positivo dos pontos da imagem é designado de distorção em almofada (de bicos). Neste tipo de distorção positiva os pontos da periferia estendem-se e a escala aumenta.

<span id="page-53-0"></span>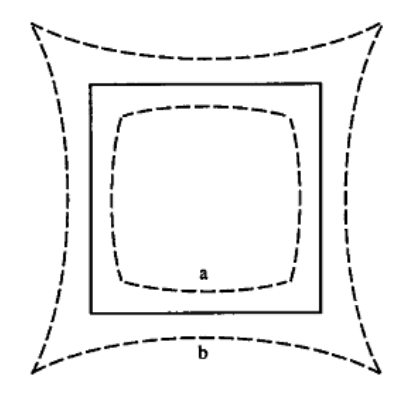

Figura 2.4: Efeito da distorção radial. Traço continuo: sem distorção; Traço descontinuo: com distorção radial (a: negativa, b: positiva). [\(Weng et al., 1992\)](#page-125-1)

#### 2- Distorção de descentramento

Alguns sistemas ópticos estão sujeitos a vários graus de descentramento (fig. [2.5\)](#page-54-0), isto é, os centros ópticos dos elementos das lentes não são colineares. Neste tipo de distorção estão presentes ambos as formas de distorção tangencial e radial.

#### 3- Distorção *Prisma estreito*

Este tipo de distorção surge devido a imperfeições no projecto e fabricação das lentes assim como na montagem da câmara (por exemplo, uma ligeira inclinação de alguns elementos da lente).

# 2.2 Calibração de câmaras

A calibração das câmaras é um problema clássico da visão por computador que tem sido objecto de estudo desde o tempo em que os utilizadores pretenderam reproduzir

<span id="page-54-0"></span>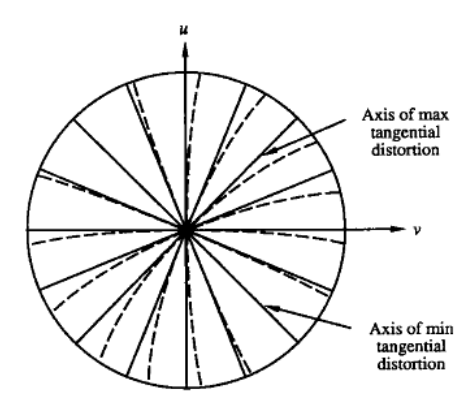

Figura 2.5: Efeito da distorção tangencial. Traço contínuo: sem distorção; Traço descontínuo: com distorção tangencial. [\(Weng et al., 1992\)](#page-125-1)

fielmente informação numa imagem. A calibração precisa das câmaras é especialmente crucial em aplicações que envolvem medição dimensional ou mapeamento tridimensional. De facto, em aplicações como por exemplo na reconstrução tridimensional de objectos, a calibração é um factor crucial para a obtenção de resultados com precisão aceitável. Assim, quando se utilizam sistemas de imagem, é importante corrigir a distorção das lentes, uma vez que a precisão não depende apenas do algoritmo de análise de imagem mas também da qualidade das imagens obtidas.

Comparadas com as câmaras de alta qualidade usadas por exemplo em fotogrametria, as câmaras normalmente utilizadas em visão por computador tem as seguintes características: são lentes comuns não métricas e adicionam distorção à imagem; a montagem da câmara contêm desalinhamentos internos consideráveis, isto é, o sensor CCD pode não estar perpendicular ao eixo óptico, assim como, o centro do sensor pode não coincidir com o eixo óptico.

No desenvolvimento de aplicações ópticas, o primeiro problema que surge é a distorção óptica, que condiciona a posição dos pontos da imagem no plano da imagem. A resolução é dos principais factores que mais influencia a precisão da imagem. No entanto a distorção pode ser também um factor que pode afectar a precisão em grande medida. Há algum tempo atrás a utilização de câmaras era reduzida, devido ao seu elevado custo; actualmente, é frequente a utilização de câmaras de baixo custo em várias aplicações, nomeadamente na indústria, onde são utilizadas em vários tipos de aplicações. O desenvolvimento das câmaras de baixo custo, tornou possível generalizar o seu uso. No entanto elas apresentam algumas limitações, como seja: parâmetros de distorção bastante significativos o que provoca erros na imagem obtida. Este efeito negativo é ainda mais perceptível quando se fala em aplicações métricas a partir de objectos mapeados tridimensionalmente. Felizmente, estes parâmetros de distorção apresentam valores constantes

que é possível corrigir através da calibração. Para além disso, a calibração permite obter a relação de correspondência entre pixels e o valor correspondente em milímetros.

A calibração das câmaras num contexto de visão tridimensional pretende determinar os parâmetros intrínsecos relacionados com a geometria da câmara e com as características ópticas das lentes (estes parâmetros permitem determinar o desvio das coordenadas de um ponto na imagem, a partir da posição espacial do ponto em relação à câmara) , e os parâmetros extrínsecos relacionados com a posição relativa da câmara com o mundo real.

Um sistema de captura de imagem (câmara ou máquina fotográfica) é constituído por um plano de imagem e uma lente que transforma um objecto do espaço real numa imagem. Não é possível descrever esta transformação como sendo apenas uma transformação em perspectiva, precisamente devido à distorção, que introduz alterações na imagem. Esta alteração é caracterizada pelo deslocamento dos pontos do objecto na imagem em comparação com o objecto real. Podem ser definidos modelos de distorção no entanto esses modelos representam apenas uma aproximação à distorção real. Essa aproximação depende do próprio modelo e também do modo como os seus parâmetros são calculados.

Vários autores abordaram o problema da distorção, Zhengyou [\(Zhang, 2009\)](#page-125-2) classifica estas técnicas de correcção da distorção em duas categorias: calibração fotogramétrica e auto-calibração. Na calibração fotogramétrica a calibração é feita a partir da observação de um objecto cuja geometria no espaço tridimensional é conhecida com boa precisão. Na auto-calibração não é usado um objecto de calibração, este modo de calibração assenta no facto de que a câmara é movida sem se conhecer a sua posição particular. O único pressuposto baseia-se no facto de que para diferentes posições da câmara pode ser estabelecida uma correspondência entre vários pontos das diferentes imagens. Carlos Viala et al [\(Viala and Salmerón, 2010\)](#page-124-1)apresenta um método para corrigir a distorção das lentes sem usar um modelo. Esse método consiste em usar um conjunto de pontos de controlo distribuídos por toda a imagem que são corrigidos de forma a assegurar todas as restrições da imagem, exemplo dessas restrições são linhas rectas. Apelidam-se de restrição porque se a fotografia representa um objecto com contorno recto, esse contorno terá sempre a forma recta independentemente da perspectiva em que a fotografia é tirada. Deste modo são feitas correcções locais sendo assim mais sensível à distorção e permite que a imagem seja corrigida de acordo com a sua distorção, pois, para alem da distorção radial este método tem em conta outros tipos de distorção como é o caso da distorção tangencial. O mesmo autor defende que usar um modelo para a distorção das lentes implica que seja definida uma regra global para toda a imagem. Essa regra, não leva em conta efeitos particulares da distorção das lentes e que portanto não pode ser representada por um modelo. Hongdong et al [\(Li and Hartley, 2011\)](#page-122-5) apresenta um método para calibrar e corrigir fortes distorções radiais das lentes, muito frequente nas câmara de ângulo de abertura grande,

nas câmaras "olho de peixe"e todas as câmaras de baixo custo com distância focal curta. Richard Hartley et al [\(Hartley and Kang, 2005\)](#page-122-6) propõe um método onde simultaneamente é feita a calibração da distorção radial da câmara assim como o cálculo dos parâmetros internos de calibração. O método consiste na utilização de uma grelha de calibração planar ou alternativamente não planar que é capturada em várias imagens. Gwang-Yul Song et al [\(Song and Lee, 2010\)](#page-124-2) apresenta um algoritmo para corrigir a distorção de lentes com ângulo de abertura grande, através de apenas uma imagem. A distorção radial que transforma as linhas verticais e horizontais no mundo real em curvas na imagem, dá uma ideia da degradação da imagem. Este método baseia-se no principio de que linhas rectas serão sempre linhas rectas na imagem de uma câmara ideal (sem distorção). As linhas curvas na imagem de uma câmara real são detectadas, às quais são fixadas linhas rectas e assim são calculados os parâmetros de distorção através do algoritmo de Levenberg-Marquardt [\(More, 1977\)](#page-123-5), onde finalmente esses parâmetros de distorção encontrados são usados para converter a imagem distorcida numa imagem sem distorção e sem haver degradação da qualidade da imagem. Juyang Weng et al [\(Weng et al., 1992\)](#page-125-1) divide a distorção em três tipos (distorção radial, descentramento e prisma estreito) e representa cada um deles por um modelo matemático.

De seguida é introduzido um capítulo sobre modelação de sólidos, que ajuda o leitor a compreender melhor o significado do reconhecimento de formas e a forma como são representados os sólidos.

# Capítulo 3

# Modelação de sólidos

A modelação de sólidos tido um papel muito importante nos sistemas CAD/CAM, na computação gráfica tridimensional, na visão por computador, na robótica e em outras disciplinas e actividades que lidam com o espaço [\(Requicha and Voelcker, 1985\)](#page-123-6). Esta disciplina engloba um conjunto de teorias, técnicas e sistemas, centrados no objectivo de representar sólidos. Estas representações permitem calcular de forma automática as propriedades geométricas de sólidos. Muita investigação no âmbito da modelação de sólidos tem sido realizada tanto no meio académico como em laboratórios de empresas sendo actualmente vulgar a existência de aplicações comercializadas e utilizadas na indústria. Nesta secção pretende-se abordar a temática da construção de sólidos, no sentido de compreender a importância do tema na detecção de formas tridimensionais a partir de sistemas ópticos de mapeamento tridimensional. Várias formas de representação de sólidos foram estudadas e serão descritas neste texto, no entanto duas delas (representação por geometria sólida construtiva e representação por fronteiras), tornaram-se dominantes por serem abrangentes e também pelo número de algoritmos desenvolvidos com base nas mesmas [\(Miller, 1989\)](#page-122-7).

# 3.1 Formas de representação de sólidos

Actualmente é reconhecida a importância de usar sistemas de modelação de sólidos no projecto assistido por computado (CAD). Há uma uma necessidade de ter meios computacionais capazes de tratar a geometria de objectos. Os métodos tradicionais de representação de sólidos (desenhos bidimensionais), são vistos como um meio de comunicação não formal entre a pessoas. Muitas vezes, é utilizado o senso comum para interpretar os desenhos. Este tipo de representação de sólidos não define de forma precisa as entidades

que aparecem sob a forma de vistas. Para resolver o problema da ambiguidade presente, recorre-se à representação de vistas, cortes e secções, detalhes e anotações. No primeiro sistema de desenho assistido por computador eram elaborados desenhos a duas dimensões em vez de sólidos. Neste tipo de representação, uma alteração feita numa vista de um sólido não se repercute nas outras vistas. No entanto, apesar do carácter informal, este tipo de representação de sólidos, tem sido utilizado como um método eficaz de comunicação entre as pessoas e é a forma mais utilizada na indústria como meio de especificação geométrica.

Para Requicha [\(Requicha, 1980\)](#page-123-7), a modelação geométrica de sólidos estuda:

- Representações computacionais de entidades geométricas (sólidos, faces, etc.) e de transformações geométricas (movimentos rígidos, operações booleanas, etc);
- Algoritmos para estudar a geometria e para tratar propriedades geométricas e os efeitos das transformações;
- Teorias matemáticas que suportam os algoritmos;
- Sistemas de hardware e software onde os algoritmos estão embebidos.

#### 1 - Representação por instanciação de primitivas

A instanciação de primitivas é baseada no conceito de famílias de objectos, onde cada elemento da família é diferenciado por alguns parâmetros. Cada família de objectos é chamada primitiva genérica e cada elemento de uma família é chamado de instância primitiva. Requicha [\(Requicha, 1980\)](#page-123-7), apresenta um exemplo de representação de uma instância primitiva, que pertence à familia dos prismas. A expressão ('PRISM', N, R, H), representa todos os elementos da família dos prismas, onde os parâmetros N (número de lados), R e H (o raio e a altura do cilindro circundante) permitem diferenciar cada uma das instâncias. Requicha [\(Requicha, 1980\)](#page-123-7) argumenta que os sistemas de instanciação de primitivas não são ambíguos, são fáceis de validar, são concisos, fáceis de utilizar para além de facilitarem a estandardização dos componentes. No entanto, estas vantagens só são válidas para domínios suficientemente pequenos em que o número de famílias definidas seja reduzido.

#### 2 - Representação por Decomposição Espacial

A representação por decomposição espacial divide-se em:

• Enumeração da ocupação espacial

Este modo de representação é essencialmente uma lista de células definidas no espaço que são ocupadas pelo sólido. A figura [3.1](#page-60-0) mostra um objecto representado

por enumeração da ocupação espacial. O sólido é formado por células idênticas de igual dimensão colocadas numa grelha regular. As células são designadas por Voxels<sup>[1](#page-60-1)</sup> por analogia com pixeis, são adjacentes e não se intersectam. O espaço formado por voxels é expresso computacionalmente como uma matriz de zero e um. O sólido é decomposto num conjunto de sólidos mais primitivos do que o original. É controlada apenas a presença ou ausência da célula em cada posição da grelha. A forma mais usual da célula é o cubo. O objecto modelado é uma aproximação do objecto real.

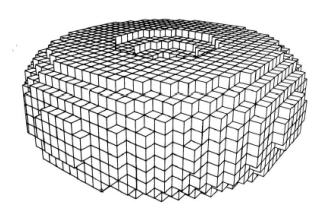

<span id="page-60-0"></span>Figura 3.1: Representação por enumeração da ocupação espacial

• Octrees

As octrees são variantes da enumeração da ocupação espacial. No espaço bidimensional designam-se de quadtrees, em que a imagem é sucessivamente subdividida em quatro quadrantes.

A figura [3.2a](#page-61-0) mostra um objecto representado por quadtree. As octrees são similares às quadtrees, o espaço tridimensional é dividido em octantes como se mostra na figura [3.2b.](#page-61-0) Nas quadtrees os quadrantes são numerados de 1 a 4, enquanto que nas octrees os octantes são numerados de 1 a 8.

### 3 - Representação por geração

Neste tipo de representação é gerado um volume (um sólido), através de um determinado movimento no espaço. A forma desse sólido é determinada pelo objecto que está em movimento (geratriz) e pela sua trajectória no espaço (directriz). A representação de sólidos por geração divide-se em dois tipos: Geração por translação e por rotação (fig. [3.3\)](#page-61-1). Estas operações tanto podem adicionar como retirar material do objecto, de forma similar ao que acontece com a modelação por CSG. A árvore contém uma sequência de operações realizadas sob o objecto base, como acontece na arvores binárias de representação de sólidos por CSG. São definidas formas bidimensionais que assumem a forma tridimensional depois de sujeitas à geração.

<span id="page-60-1"></span><sup>1</sup>Voxels - Elementos de volume

<span id="page-61-0"></span>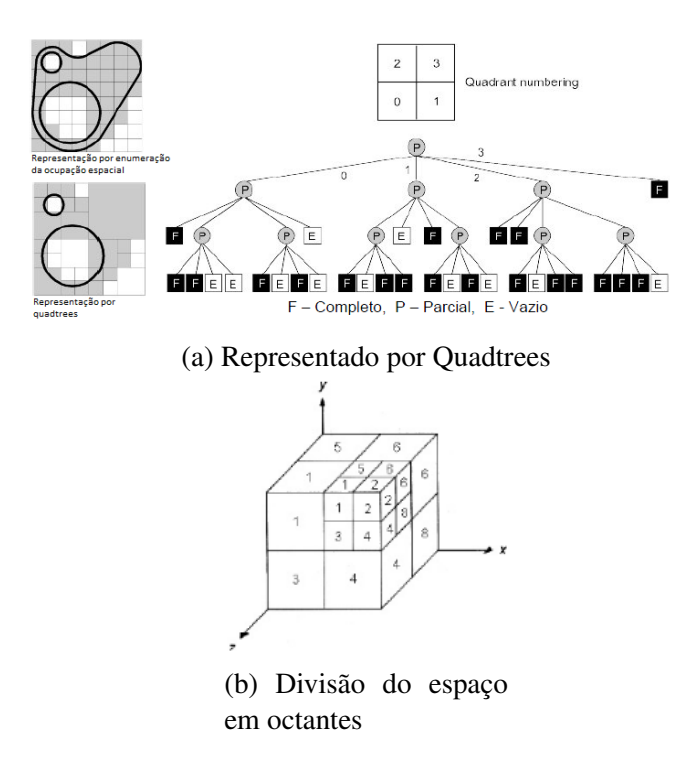

<span id="page-61-1"></span>Figura 3.2: Representação por decomposição do espaço

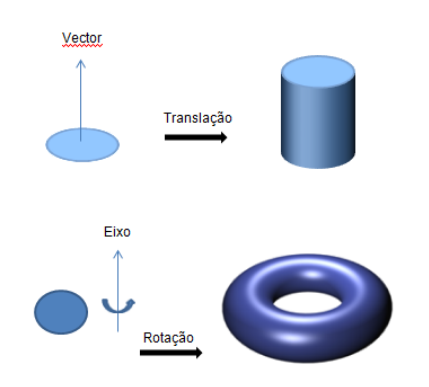

Figura 3.3: Representação por geração

### 3 - Representação por geometria sólida construtiva (CSG)

A representação de objectos por CSG tem por base as primitivas geométricas simples, como os prismas, cones, cilindros, esferas, etc. É possível criar objectos mais complexos através da combinação do posicionamento destas primitivas, utilizado as operações booleanas de intersecção, conjunção e subtracção. Podem ser representadas formas mais complexas de objectos como o resultado destas operações em objectos mais simples. A geometria de sólidos construtivos consiste na determinação de modelos matemáticos que representam sólidos, assim é possível estudar a forma dos objectos sem a necessidade de recorrer a representações físicas. Estes modelos matemáticos são construídos defi-

nindo entidades geométricas abstractas (subconjuntos do espaço Euclidiano). Só alguns subconjuntos do espaço Euclidiano podem ser vistos como modelos de sólidos, cujas características se enumeram:

- Rigidez Um sólido abstracto deve ter uma configuração invariável ou uma forma que deve ser independente da posição e orientação;
- Homogeneidade tridimensional Um sólido deve ter um interior, e uma fronteira sólida e não pode ter partes isoladas;
- Finito Um sólido deve ocupar um espaço finito;
- Fechado quando sujeito a: movimentos rígidos e a operações booleanas Devem produzir outros sólidos quando sujeitos a movimentos rígidos (rotações e translações). O mesmo se aplica quando sujeitos a operações booleanas;
- Definição finita Deve haver alguns aspectos finitos nos modelos de sólidos no espaço euclidiano, como por exemplo: numero finito de faces, para assegurar que eles podem ser representados computacionalmente;
- Determinismo da fronteira A fronteira de um sólido deve determinar sem ambiguidade a sua composição.

Matematicamente os modelos de sólidos são compostos por subconjuntos definidos no espaço Euclidiano, a que Requicha ([\(Requicha, 1980\)](#page-123-7) chama de *r-sets*. Uma classe congruente é uma colecção de conjuntos que pode ser obtida por sequências sucessivas de translações e rotações. A representação de um sólido por CSG, é uma arvore binária ordenada. Na figura [3.4](#page-62-0) um objecto é gerado a partir de formas primitivas sujeitas a várias operações booleanas ordenadas. Os nodos não terminais representam os operadores, que podem ser movimentos rígidos, intersecções, conjunções e subtracções. Os nodos terminais representam primitivas.

<span id="page-62-0"></span>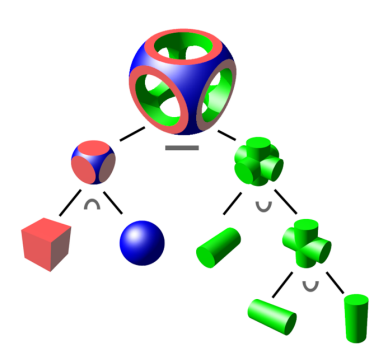

Figura 3.4: Árvore de uma representação por geometria sólida construtiva

#### 4 - Representação por fronteiras (B-REP)

Na representação dos sólidos pela fronteira, um sólido é representado segmentando as suas fronteiras em um número finito de conjuntos fronteira, habitualmente chamados de faces, cada uma das faces é representada pelas arestas e vertices [\(Requicha, 1980\)](#page-123-7).

<span id="page-63-0"></span>A figura [3.5](#page-63-0) mostra uma representação da fronteira de uma pirâmide rectangular.

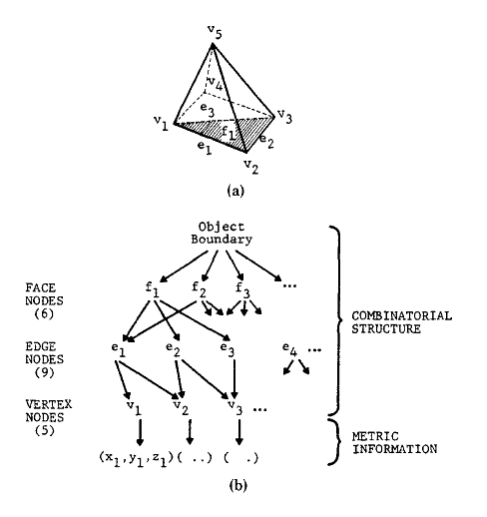

Figura 3.5: Representação de um cubo pelas fronteiras [\(Requicha, 1980\)](#page-123-7)

A representação é um gráfico que contém os nodos do objecto, as faces, as arestas e os vertices. As relações de adjacência descrevem o modo como elementos de um objecto (faces aresta e vertices) são ligados. Para uma dada face, aresta ou vértice, é necessário conhecer as faces, arestas e vertices adjacentes. Por exemplo, os vértices adjacentes a uma face são aqueles vertices situados na face e as faces adjacentes a uma face são aquelas que partilham um ângulo com a face. Segundo Shapiro and Vossler [\(Shapiro and Vossler,](#page-124-3) [1993\)](#page-124-3), os sólidos rígidos homogéneos podem ser modelados por conjuntos de pontos no espaço Euclidiano (*E d* ) chamados de (r-sets). A fronteira (δ*S*) define totalmente o sólido (*S*), sem ambiguidade, no sentido em que o complementar da fronteira (-δ*S*) é um conjunto desligado de (*E d* ); e o interior (*iS*) e o exterior (*eS*) são a união de componentes ligados de (-δ*S*). *S*. A representação b-rep de um sólido é essencialmente a representação da fronteira (δ*S*). Tipicamente, uma representação por b-rep de um sólido (*S*) é um colecção de conjuntos bidimensionais fechados a que se chama faces, expressa pela equação [\(3.1\)](#page-63-1).

<span id="page-63-1"></span>
$$
\delta S = \bigcup_{i} Q_i \tag{3.1}
$$

# Capítulo 4

# Desenvolvimento da solução

# 4.1 Metodologia

Um dos principais métodos de mapeamento tridimensional é baseado em luz estruturada, isto é, iluminação activa do objecto por padrões bidimensionais com variação da intensidade luminosa no espaço. Se a superfície é planar sem variação tridimensional, o padrão observado é igual àquele que é projectado. Contudo, quando a superfície não é plana, a forma geométrica da superfície distorce o padrão projectado. Essa distorção é vista no padrão captado. O objectivo da técnica de mapeamento tridimensional por luz estruturada é extrair a forma tridimensional da superfície dos objectos através da informação da distorção do padrão projectado. É possível obter de forma precisa o perfil da superfície de objectos recorrendo a vários princípios e algoritmos de luz estruturada. Os sistemas de mapeamento por luz estruturada consistem em substituir uma das duas câmaras por um dispositivo que projecta um padrão de luz estruturada no objecto. Os projectores mais utilizados são os projectores de video LCD, anteriormente os dispositivos mais utilizados eram os projectores de slides.

Calibrar a câmara é o primeiro passo que é necessário dar na resolução de aplicações de visão tridimensional. A informação métrica é extraída a partir de imagens bidimensionais. Neste trabalho é proposta uma técnica para calibrar a câmara, que pode ser utilizada sem um conhecimento aprofundado da geometria tridimensional ou de visão por computador. Para aplicar esta técnica apenas é necessário uma câmara e um padrão plano. Tanto a câmara como o padrão podem ser livremente movidos sem ser necessário conhecer a sua posição. Para encontrar os parâmetros de distorção de uma câmara é usada a seguinte propriedade fundamental: uma câmara segue o modelo da câmara obscura se a projecção de todas as linhas do espaço numa câmara forem linhas rectas. Antes de se proceder à correcção da distorção, foi elaborada uma aplicação capaz de detectar ponto numa imagem.

## 4.2 Detecção de pontos

<span id="page-65-0"></span>Foi desenhado o padrão de calibração representado na figura [4.1](#page-65-0) e em tamanho real no apêndice [A.](#page-82-0) O padrão é composto por 48 quadrículas com 12 mm de largura e 12 mm de altura, a distância entre elas é 12 mm na vertical e 12 mm na horizontal.

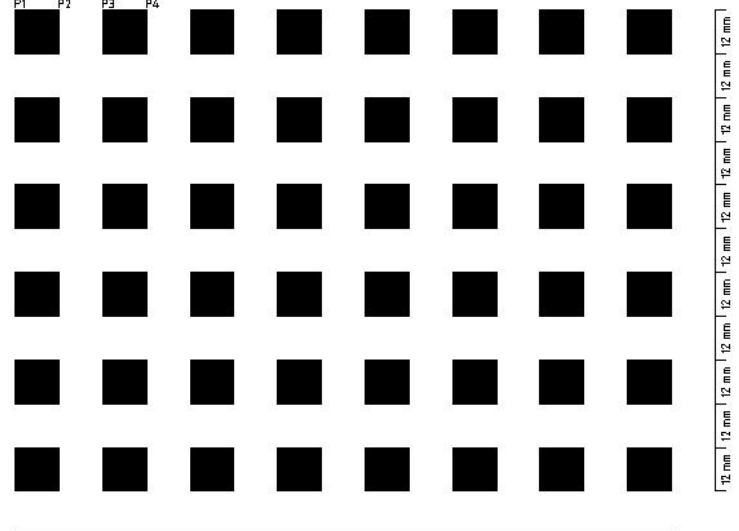

12 mm 112 mm 112 mm 112 mm 112 mm 112 mm 112 mm 112 mm 112 mm 112 mm 112 mm 112 mm 112 mm 112 mm 1

Figura 4.1: Padrão desenhado em Autocad

A aplicação de detecção de pontos, cujo código se apresenta no apêndice [B,](#page-84-0) foi escrita em c++ no compilador Microsoft Visual Studio 2010. Para ensaiar a detecção de pontos foi utilizada a imagem da figura [4.2.](#page-66-0) Esta imagem, em tamanho real no apêndice [C,](#page-90-0) foi obtida por uma câmara fotográfica comum. O tamanho da fotografia é de 2592×1944 pixeis. A aplicação de detecção de pontos reduz a imagem original para 1/3 do seu tamanho, para aumentar a velocidade de tratamento da imagem, logo as coordenadas reais dos pontos obtidos devem ser multiplicadas por um factor de 3.

O código foi escrito com recurso a uma biblioteca OpenCV  $<sup>1</sup>$  $<sup>1</sup>$  $<sup>1</sup>$  que é uma biblioteca de</sup> visão por computador com código livre, cujo objectivo é realizar aplicações de processamento de imagem em tempo real. Na figura [4.3,](#page-66-1) esta representado o organigrama da aplicação de detecção de pontos.

A aplicação detecta os cantos de todas as quadriculas presentes na imagem. O desenho do padrão deve ser o mais simples possível de forma a que a construção do código

<span id="page-65-1"></span><sup>1</sup>OpenCV - Open Source Computer Vision Library

<span id="page-66-0"></span>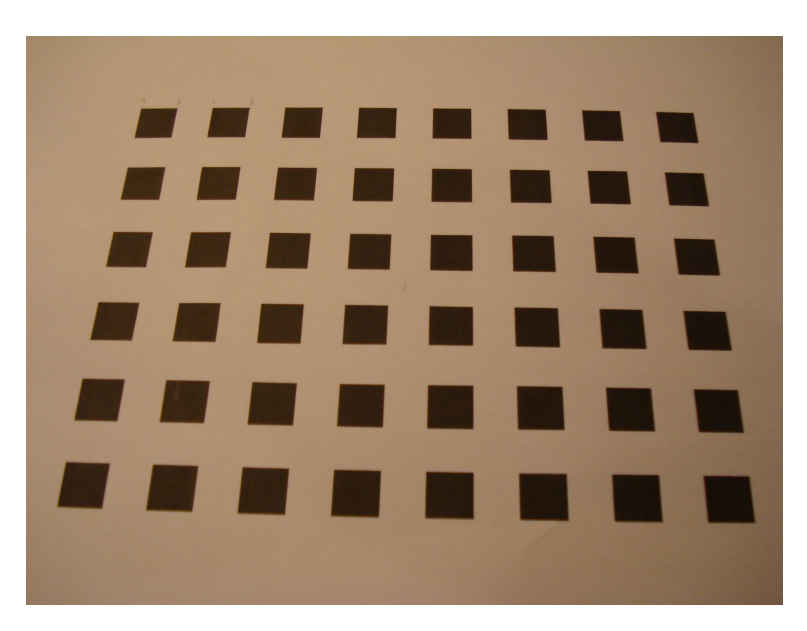

Figura 4.2: Imagem do padrão de calibração obtida por uma câmara fotográfica

<span id="page-66-1"></span>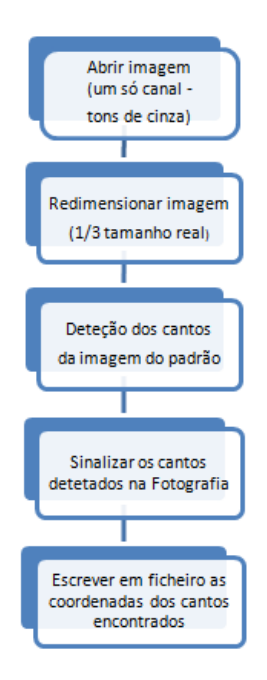

Figura 4.3: Organigrama da aplicação de detecção de pontos

seja facilitada, ou seja, o padrão deve conter apenas informação que seja relevante para a aplicação em concreto. Depois de correr a aplicação, é obtida na saída uma colecção de pontos com informação da localização em pixeis de todos esses pontos. A localização destes pontos é guardada num ficheiro em formato *CSV* [2](#page-66-2) . Na figura [4.4](#page-67-0) é possível verificar a sinalização dos cantos das quadrículas por um círculo. A cada um desses pontos,

<span id="page-66-2"></span><sup>2</sup>CSV - valores separados por virgulas

<span id="page-67-1"></span>é atribuída uma coordenada (*u*, *v*) que, determina a posição, em pixeis, desses pontos na imagem. A variável *u* representa a linha e *v* a coluna. Na tabela [4.1](#page-67-1) estão representadas as coordenadas de 4 pontos encontrados no padrão. No apêndice [D](#page-92-0) são apresentadas as coordenada de todos os pontos encontrados.

Tabela 4.1: Coordenadas dos pontos detectados

| $\mathbf n$ | linha     | coluna    |
|-------------|-----------|-----------|
|             | 1 $u=831$ | $v = 553$ |
|             | 2 $u=780$ | $v = 553$ |
|             | 3 $u=725$ | $v = 552$ |
|             | 4 $u=674$ | $v = 552$ |

<span id="page-67-0"></span>Para além da determinação dos pontos, a aplicação sinaliza todos os pontos detectados como está representado na figura [4.4.](#page-67-0)

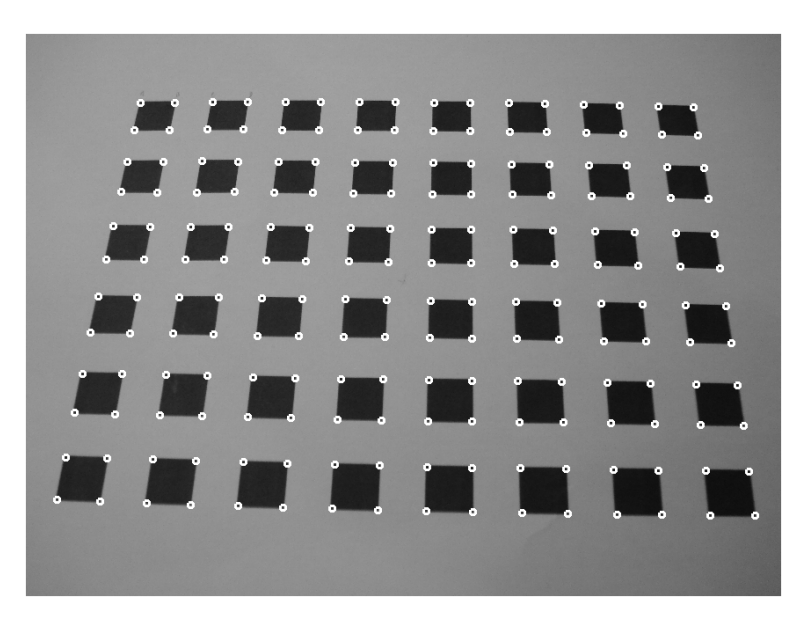

Figura 4.4: Pontos sinalizados na imagem pela aplicação construída

Uma vez localizados todos os pontos de interesse na imagem, com as respectivas coordenadas procedeu-se de seguida à correcção da distorção.

# 4.3 Calibração da câmara

A precisão dos sistemas tridimensionais está intimamente ligada com com a precisão da calibração da câmara, especialmente da correcção da distorção da câmara [\(Tang et al.,](#page-124-4) [2012\)](#page-124-4). Nesta secção, é proposto um método para calibrar a câmara descrito por Viala em

[\(Viala and Salmerón, 2010\)](#page-124-1), são usados um conjunto de pontos de controlo distribuídos ao longo de toda a imagem. Estes pontos são corrigidos de modo a satisfazer todas as restrições da imagem. Através dos pontos distorcidos e dos pontos não distorcidos do padrão projectado, a transformação é determinada, considerando apenas os pontos vizinhos. Este método é mais sensível a deformações locais e permite que a imagem seja corrigida de acordo com a sua distorção. Como este método não se baseia no conhecimento da forma de qualquer objecto de calibração ele é apelidado de método não métrico ou autocalibrado. Este método baseia-se no facto de que linhas rectas na imagem serão sempre linhas rectas quando projectadas em perspectiva. Em geometria projectiva as distâncias e os rácios de distâncias não são mantidos. No entanto, os rácios cruzados que são rácios de rácios de distâncias são mantidos. Assim, os rácios cruzados são um conceito muito importante para corrigir a posição de pontos sem conhecer a projecção em perspectiva da câmara.

Portanto, rácios cruzados são invariantes pois mantém-se inalterados com a transformação projectiva. A imagem é corrigida com transformações locais usando os pontos originais extraídos da imagem e os pontos sem distorção, que satisfazem todas as restrições do padrão de calibração. Corrigir a imagem sem seguir um determinado modelo permite corrigir deformações locais que não obedecem a um modelo.

Para determinar a posição correcta dos pontos numa imagem distorcida, é necessário conhecer então, as restrições na imagem, também apelidadas de invariantes geométricas, procurando torná-las verdadeiras para os pontos distorcidos. O resultado será um novo conjunto de pontos que satisfazem as restrições. Quando o conjunto de pontos sem distorção e o conjunto de pontos com distorção forem conhecidos é possível ajustar a imagem de modo a corrigir a distorção. A chave do problema é então definir as restrições destes pontos na imagem.

## 4.3.1 Invariantes Geométricas

Um sistemas robusto de correcção da distorção das lentes satisfaz o maior número de restrições geométricas. Nesta secção, são descritas as invariantes geométricas que são as restrições da imagem, utilizadas para corrigir a distorção das lentes.

#### Racios cruzados

Como se mostra na figura [4.5,](#page-69-1) considerando 4 pontos coincidentes com a linha *L*, o rácio de dois rácios simples dos quatro pontos colineares é designado rácio cruzado [\(4.1\)](#page-69-2).

<span id="page-69-1"></span>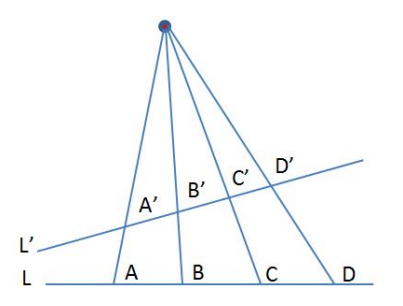

Figura 4.5: Principio da invariabilidade dos rácios cruzados

$$
RC(A, B; C, D) = \frac{AC}{CB} / \frac{AD}{DB}
$$
\n(4.1)

<span id="page-69-3"></span><span id="page-69-2"></span>Na projecção em perspectiva, existem quatro pontos de projecção correspondentes  $(A', B', C', D')$ . O rácio cruzado destes quatro pontos é dado pela expressão [\(4.2\)](#page-69-3).

$$
RC(A', B'; C', D') = \frac{A'C'}{C'B'} / \frac{A'D'}{D'B'} \tag{4.2}
$$

<span id="page-69-4"></span>A geometria projectiva não preserva distâncias nem rácios de distâncias. Contudo, o rácio cruzado, que é um rácio de rácios de distâncias, é preservado e é um conceito muito importante. Deste modo a expressão [\(4.3\)](#page-69-4) verifica-se.

$$
RC(A, B; C, D) = RC(A', B'; C', D')
$$
\n
$$
(4.3)
$$

<span id="page-69-5"></span>Aplicando esta propriedade dos rácios cruzados ao padrão da figura [4.1,](#page-65-0) para quatro pontos do padrão  $p_1 = (x_1, y_1), p_2 = (x_2, y_2), p_3 = (x_3, y_3)$  e  $p_4 = (x_4, y_4)$ , situados na mesma linha, o seu rácio cruzado pode ser obtido pela equação [\(4.4\)](#page-69-5)

$$
RC(p_1, p_2; p_3, p_4) = \frac{d_{13}d_{24}}{d_{14}d_{23}} \tag{4.4}
$$

<span id="page-69-0"></span>onde  $d_{ij}$  representa distância entre os pontos  $p_i$  e  $p_j$  que é dada pela expressão [\(4.5\)](#page-69-0)

$$
d_{ij}^2 = (x_i - x_j)^2 + (y_i - y_j)^2
$$
\n(4.5)

O rácio cruzado do padrão da figura [4.1](#page-65-0) tem sempre um valor fixo porque o padrão tem sempre valores fixos. Ou seja, o racio cruzado de todos os conjunto de quatro pontos do padrão tem valores iguais, porque os pontos no padrão estão uniformemente distribuídos. Todos os conjunto de quatro pontos da imagem obtida a partir do padrão, por exemplo a da figura [4.2,](#page-66-0) devem satisfazer o mesmo rácio cruzado do padrão.

Considerando agora os pontos observados na imagem do padrão obtida pela câmara, onde *p*1, *p*2, *p*<sup>3</sup> e *p*4, são representados pelos pontos *q*1*<sup>d</sup>* = (*u*1*d*, *v*1*d*), *q*2*<sup>d</sup>* = (*u*2*d*, *v*2*d*),

<span id="page-70-0"></span> $q_{3d} = (u_{3d}, v_{3d})$  e  $q_{4d} = (u_{4d}, v_{4d})$ . A invariabilidade dos rácios cruzados permite definir a expressão [\(4.6\)](#page-70-0).

$$
RC(q_{1d}, q_{2d}, q_{3d}; q_{4d}) = \frac{s_{13}s_{24}}{s_{14}s_{23}} = RC(p_1, p_2, p_3; p_4)
$$
\n(4.6)

onde  $s_{ij}^2 = (u_i - u_j)^2 + (v_i - v_j)^2$ .

Um ponto com distorção observado na imagem é definido por  $q_{i,d} = (u_{i,d}, v_{i,d})$ , e as coordenadas desse ponto sem distorção, que não é possível medir físicamente são  $q_{i,p}$  =  $(u_{ip}, v_{ip})$ . Assim as coordenadas distorcidas dos pontos  $q_{i,d}$ , satisfazem o rácio cruzado *RC*(*p*1, *p*2, *p*3, *p*4) se, as coordenadas forem corrigidas para o ponto sem distorção *qi*,*p*.

Os pontos na imagem são separados em *n* conjuntos de *m* pontos, que formam linhas rectas, onde *n* é representa o número de linhas no padrão de calibração e *m* é o número de pontos em cada linha. Assim, *qk*,*<sup>l</sup>* é o ponto *k* da linha recta *l* da imagem e, *l* = 1,...*n*,  $k = 1, \ldots, m$ . Para encontrar a posição sem distorção  $q_{k,l,p}$  para cada ponto com distorção *qk*,*l*,*d*, uma procura não linear tem de ser feita a começar por *qk*,*l*,*<sup>d</sup>* de modo a minimizar o índice da expressão [\(4.7\)](#page-70-1).

<span id="page-70-1"></span>
$$
I_{RC} = \sum_{l=1}^{n} \sum_{k=1}^{m-3} \left( RC(q_{k,l}, q_{k+1,l}, q_{k+2,l}, q_{k+3,l}) - RC(p_l, p_2, p_3, p_4) \right)^2 \tag{4.7}
$$

Tendo em conta que o padrão de calibração tem linhas rectas na vertical e na horizontal, este índice deve ser minimizado em ambas as direcções. Cada ponto *q<sup>i</sup>* na imagem pertence a duas linhas e representa a sua intersecção. Assim, o rácio cruzado deste ponto *q<sup>i</sup>* deve ser minimizado com todos os seus vizinhos em ambas as direcções.

#### Linhas rectas

Os pontos na imagem são separados em *n* linhas rectas de *m* pontos. Para além da invariante dos rácios cruzados, a correcção dos pontos deve ser feita de modo a que os pontos se situem cada um na sua linha recta. Assim, se um ponto  $q_i = (u_i, v_i)$ , se situa numa linha recta a expressão [\(4.8\)](#page-70-2) é verdade,

$$
a_l u i + b_l v_i + c_l = 0 \tag{4.8}
$$

<span id="page-70-2"></span>onde, *a<sup>l</sup>* ,*b<sup>l</sup>* e *c<sup>l</sup>* representam os parâmetros que definem a equação da linha recta *l*. Estes parâmetros são calculados com os *m* pontos pertencentes à linha através do método dos mínimos quadrados. Para corrigir os pontos na imagem, o índice da expressão [\(4.9\)](#page-71-0) <span id="page-71-0"></span>deve ser minimizado.

$$
I_{recta} = \sum_{l=1}^{n} \sum_{i=1}^{m} (a_l u i + b_l v i + c_l)^2
$$
 (4.9)

Como o padrão de calibração tem linhas verticais e linhas horizontais o índice da equação [\(4.9\)](#page-71-0) deve ser minimizado em ambas as direcções. Assim, cada ponto será corrigido de modo a pertencer a duas linhas perfeitamente.

Para corrigir os pontos na imagem, um índice total deve ser minimizado. Esse índice, inclui rácios cruzados de todos os conjuntos de quatro pontos consecutivos nas linhas horizontais e verticais e a restrição de os pontos se situarem em linhas recta. Na expressão [\(4.10\)](#page-71-1) todos estas restrições são representadas num único índice.

<span id="page-71-1"></span>
$$
I_{total} = \sum_{l=1}^{n} \left( \sum_{i=1}^{m} (a_l u_{i,d} + b_l v_{i,d} + c_l)^2 + \sum_{k=1}^{m-3} (RC(q_{k,l,d}, q_{k+1,l,d}, q_{k+2,l,d}, q_{k+3,l,d}) - RC(p_l, p_2, p_3, p_4))^2 \right)
$$
(4.10)

A minimização deste índice é feita pelo algoritmo *Levenberg-Marquardt* de procura não linear. Este algoritmo de procura não linear tem como entrada os valores dos racios cruzados do padrão de calibração *RC*(*p*1, *p*2, *p*3, *p*4), o conjunto de pontos distorcidos na imagem *qi*,*d*, e o suposto valor inicial dos parâmetros das rectas verticais e horizontais (*al* ,*bl* , *cl*). *RC*(*p*1, *p*2, *p*3, *p*4) tem um valor fixo obtido através do padrão de calibração e os pontos distorcidos (*qi*,*d*) são obtidos a partir da imagem. Os valores inicialmente assumidos para os parâmetros (*a<sup>l</sup>* ,*bl* , *cl*), são obtidos a partir dos pontos distorcidos obtidos da imagem *qi*,*<sup>d</sup>* . Em cada iteração os pontos distorcidos *qi*,*<sup>d</sup>* e os valores assumidos para os parâmetros (*a<sup>l</sup>* ,*bl* , *cl*) são recalculados.

## 4.3.2 Correcção da distorção

No passo seguinte pretende-se corrigir a distorção dos pontos detectados na imagem. Para tal, recorreu-se ao Microsoft Excel. Todos os pontos foram devidamente posicionados numa matriz representada no apêndice [E.](#page-98-0) Os parâmetros *a* e *b*, definidos pelas equações [\(4.12\)](#page-72-0) e [\(4.11\)](#page-72-1) (método dos mínimos quadrados), representam os parâmetros da equação reduzida da recta, que são na prática os valores iniciais supostos para as rectas
verticais e horizontais.

$$
a = \bar{y} - b\bar{x} \tag{4.11}
$$

$$
b = \frac{\sum x_i y_i - n\bar{x}\bar{y}}{\sum x_i^2 - n\bar{x}^2}
$$
 (4.12)

Neste momento tem-se para a entrada da aplicação em excel: os pontos distorcidos obtidos a partir de uma fotografia do padrão e os valores supostos dos parâmetros da equação da recta das linhas verticais e horizontais. Falta apenas calcular o rácio cruzado do padrão, que é igual para todos os pontos, uma vez que, como se viu, no padrão (apêndice [A\)](#page-82-0) os pontos estão distribuídos uniformemente. A expressão [\(4.13\)](#page-72-0) mostra o cálculo do valor.

$$
RC(p_1, p_2; p_3, p_4) = \frac{d_{13}d_{24}}{d_{14}d_{23}} = \frac{24 \times 24}{36 \times 12} = 1.3333
$$
 (4.13)

<span id="page-72-0"></span>A aplicação, cujo organigrama se apresenta na figura [4.6](#page-73-0) pega nos pontos distorcidos e tenta fazer a correcção pelo método de tentativa e erro tendo sempre como objectivo final minimizar a expressão [\(4.10\)](#page-71-0). Ou seja, começando pelo primeiro ponto  $x = 396$  e  $y = 252$ , incrementa-se o valor para *x* = 397 e verifica-se se a expressão [\(4.10\)](#page-71-0) foi minimizada; caso não tenha sido decrementa-se o valor para *x* = 395 e verifica-se novamente se o valor foi minimizado. O mesmo raciocínio é aplicado à coordenada *y*, do ponto em análise. Sempre que a alteração do valor de *x* ou de *y* minimiza a expressão [\(4.10\)](#page-71-0) ele é aceite. A correcção das coordenadas *x* e *y* é feita alternadamente, até que aumentar ou diminuir o valor de *x* ou de *y* já não minimiza mais a função. Uma vez atingido este ponto calcula-se os parâmetros da nova recta, com a coordenada desse ponto corrigida.

Sempre que se altera uma das coordenadas de um ponto, tem de se verificar se a minimização se verifica tanto nas linhas verticais como nas linhas horizontais, caso contrário o algoritmo entra em instabilidade e não converge para uma solução final correcta.

Nesta altura o mesmo procedimento é feito ao ponto que aparece a seguir na linha horizontal. Todas os pontos são varridos da esquerda para a direita e de cima para baixo até que o valor do índice que se pretende minimizar, da última varredura seja igual ao da varredura anterior, o que significa que não é possível minimizar mais a função. Idealmente o valor da expressão minimizada deveria ser zero, mas isso não é possível porque se trata de coordenadas de pixeis que assumem valores inteiros. No apêndice [F](#page-100-0) é apresentado o código das macros feitas em Visual Basic do Excel.

No apêndice [G](#page-114-0) apresenta-se o resultado da aplicação: uma nova grelha de pontos com a distorção corrigida e no apêndice [H](#page-116-0) um gráfico com os pontos sem correcção e

<span id="page-73-0"></span>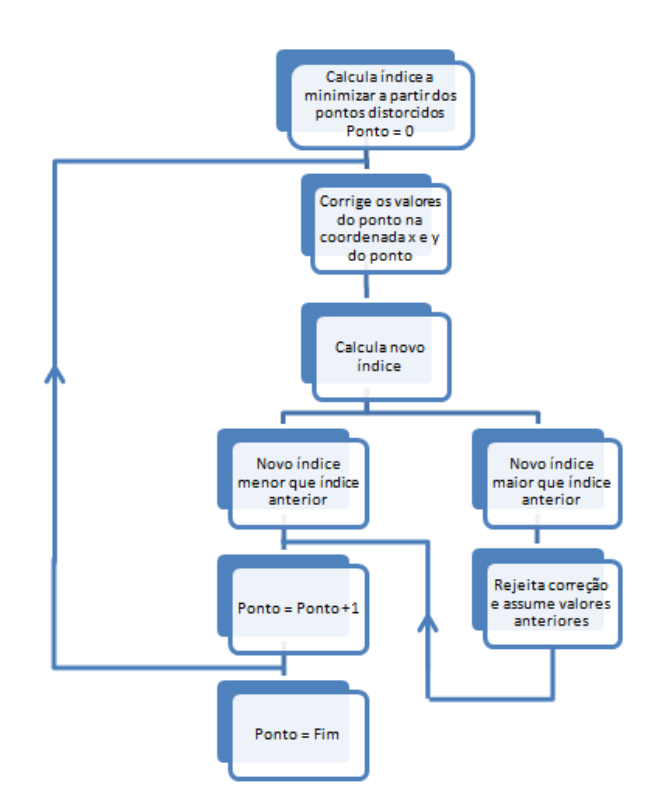

Figura 4.6: Organigrama da aplicação de correcção da distorção

finalmente no apêndice [I](#page-118-0) um novo gráfico agora utilizando os pontos com a distorção corrigida. Na tabela [4.2](#page-74-0) , são apresentados os resultados da correcção feita, que deve ser lida da seguinte forma: o primeiro ponto detectado na imagem (canto superior esquerdo da tabela), foi corrigido duas posições de pixel em *x* e nove em *y*, o segundo ponto uma unidade de pixel em *x* e oito em *y* e assim sucessivamente. Os ordem dos pontos na tabela [4.2](#page-74-0) coincide com a ordem dos pontos definidos no padrão de quadrículas.

### 4.4 Geometria do sistema de mapeamento tridimensional

Considerando um sistema de coordenadas global *O*1, posicionado no centro da imagem capturada (câmara), como se mostra na figura [4.7](#page-75-0) e o ponto focal da câmara localizado em  $F_1 = (0,0, f_1)^t$ . Dado um ponto no objecto  $P_0 = (x_{p0}, y_{p0}, z_{p0})^t$ , o ponto correspondente na imagem capturada situa-se na linha definida entre o ponto focal e o ponto do objecto, isto é,

$$
P_1 = F_1 + \alpha (P_0 - F_1) \tag{4.14}
$$

<span id="page-74-0"></span>

| X           | $\overline{2}$ | $\mathbf{1}$     | 3                | 3              | $\mathbf{1}$     | $-1$             | $\overline{0}$   | $\overline{0}$   | $\overline{0}$   | $\theta$         | $\overline{0}$   | $\overline{0}$   | $-1$             | $-5$           | $-5$             | $-7$           |
|-------------|----------------|------------------|------------------|----------------|------------------|------------------|------------------|------------------|------------------|------------------|------------------|------------------|------------------|----------------|------------------|----------------|
| y           | 9              | 8                | 3                | 3              | $\mathbf{1}$     | $\overline{0}$   | $\overline{0}$   | $-2$             | $-1$             | $-2$             | $\boldsymbol{0}$ | $\overline{0}$   | $\overline{2}$   | $\overline{2}$ | 5                | 7              |
| X           | $\mathbf{1}$   | $\mathbf{1}$     | $\mathbf{1}$     | $\mathbf{1}$   | $\theta$         | $\mathbf{1}$     | $\mathbf{1}$     | $\mathbf{1}$     | $-1$             | $\overline{0}$   | $\overline{0}$   | $\overline{0}$   | $\theta$         | $-3$           | -6               | $-8$           |
| y           | 8              | 7                | $\overline{2}$   | $\mathbf{1}$   | 3                | $\mathbf{1}$     | $-1$             | $\overline{0}$   | $-1$             | $\overline{0}$   | $\boldsymbol{0}$ | $\boldsymbol{0}$ | $\overline{0}$   | $\mathbf{1}$   | 3                | 5              |
| $\mathbf X$ | $\overline{0}$ | $\mathbf{1}$     | $\overline{0}$   | $-1$           | $\overline{0}$   | $\overline{0}$   | $-1$             | $\overline{0}$   | $\mathbf{1}$     | $\overline{2}$   | $\overline{2}$   | $\mathbf{1}$     | $\overline{0}$   | $\overline{0}$ | $-2$             | $-3$           |
| y           | 6              | 5                | $\overline{0}$   | $\overline{2}$ | $\overline{0}$   | $-1$             | $\boldsymbol{0}$ | $\overline{0}$   | $-3$             | $-1$             | $\boldsymbol{0}$ | $-2$             | $\overline{0}$   | $\overline{0}$ | 3                | 5              |
| $\mathbf X$ | $\mathbf{1}$   | $\overline{0}$   | $\overline{0}$   | $\overline{2}$ | $-2$             | $\mathbf{1}$     | $\overline{0}$   | $-1$             | $\overline{0}$   | $\mathbf{1}$     | $\overline{2}$   | $\overline{2}$   | $\overline{0}$   | $\overline{0}$ | $-3$             | $-4$           |
| y           | 3              | $\overline{4}$   | 3                | $-1$           | $\boldsymbol{0}$ | $-1$             | $\overline{0}$   | $-2$             | $\overline{0}$   | $-2$             | $-3$             | $-2$             | $\boldsymbol{0}$ | $\overline{0}$ | $\overline{2}$   | $\overline{2}$ |
| $\mathbf X$ | $-1$           | $-1$             | $-1$             | $-2$           | $\theta$         | $\overline{0}$   | $-1$             | $\mathbf{1}$     | $-1$             | $\boldsymbol{0}$ | $\mathbf{1}$     | $\mathbf{1}$     | $\overline{2}$   | $\mathbf{1}$   | $\overline{0}$   | $\overline{0}$ |
| y           | $\mathbf{1}$   | $\boldsymbol{0}$ | $\overline{0}$   | $-1$           | $\overline{0}$   | $\overline{0}$   | $-3$             | $\boldsymbol{0}$ | $\boldsymbol{0}$ | $-2$             | $-3$             | $-2$             | $-1$             | $\overline{0}$ | $\mathbf{2}$     | 3              |
| $\mathbf X$ | $-1$           | $-1$             | $-1$             | $-1$           | $-1$             | $-1$             | $\mathbf{1}$     | $\theta$         | $\overline{1}$   | $\boldsymbol{0}$ | $\boldsymbol{0}$ | $\overline{1}$   | $\overline{1}$   | $\overline{2}$ | $\overline{1}$   | $\overline{0}$ |
| y           | $\mathbf{1}$   | $\boldsymbol{0}$ | $-1$             | $-3$           | $-2$             | $-1$             | $-3$             | $\boldsymbol{0}$ | $\overline{0}$   | $\overline{0}$   | $-1$             | $-2$             | $-2$             | $-1$           | $\overline{0}$   | $\overline{0}$ |
| X           | $-2$           | $-1$             | $-1$             | $-1$           | $-1$             | $-1$             | $-2$             | $\overline{0}$   | $\overline{1}$   | $\overline{2}$   | $\overline{2}$   | $\overline{2}$   | $\overline{3}$   | $\overline{4}$ | $\overline{0}$   | $\overline{0}$ |
| y           | $\mathbf{1}$   | $\overline{0}$   | $\mathbf{1}$     | $-2$           | $-1$             | $\boldsymbol{0}$ | $-3$             | $-2$             | $-1$             | $\boldsymbol{0}$ | $-3$             | $-2$             | $-1$             | $\overline{0}$ | $\overline{0}$   | $\overline{0}$ |
| $\mathbf X$ | $\overline{0}$ | $-2$             | $-1$             | $-1$           | $-1$             | $-1$             | $\overline{0}$   | $\overline{0}$   | $\overline{0}$   | $\overline{1}$   | $\mathbf{1}$     | $\mathbf{1}$     | $\theta$         | $\overline{3}$ | $\mathbf{1}$     | $\overline{2}$ |
| y           | $\overline{0}$ | $\mathbf{1}$     | $-2$             | $-1$           | $\overline{0}$   | $\overline{0}$   | $\mathbf{1}$     | $-2$             | $\boldsymbol{0}$ | $\overline{0}$   | $-3$             | $-2$             | $\boldsymbol{0}$ | $-1$           | $-1$             | $\overline{0}$ |
| $\mathbf X$ | $\theta$       | $-2$             | $\boldsymbol{0}$ | $-2$           | $\overline{0}$   | $\overline{0}$   | $\mathbf{1}$     | $\overline{0}$   | $\overline{0}$   | $\overline{0}$   | $\overline{0}$   | $\overline{2}$   | $\mathbf{1}$     | $\overline{4}$ | $\overline{2}$   | $\overline{0}$ |
| y           | $\overline{0}$ | $-3$             | $-2$             | $-2$           | $\overline{2}$   | $\overline{2}$   | 3                | $\boldsymbol{0}$ | $\mathbf{1}$     | $\mathbf{1}$     | $\boldsymbol{0}$ | $-1$             | $-1$             | $\overline{0}$ | $\overline{0}$   | $\overline{0}$ |
| $\mathbf X$ | $\mathbf{1}$   | $\overline{0}$   | $\boldsymbol{0}$ | $-1$           | $-2$             | $-1$             | $-2$             | $\overline{0}$   | $\overline{0}$   | $-1$             | $\mathbf{1}$     | $\overline{0}$   | $\overline{2}$   | 3              | $\overline{2}$   | 3              |
| y           | $-3$           | $-1$             | $-1$             | $-1$           | $-1$             | $-1$             | 2                | 3                | $\boldsymbol{0}$ | $\overline{0}$   | $\boldsymbol{0}$ | $-2$             | $-3$             | $-3$           | $-3$             | $-2$           |
| $\mathbf X$ | 3              | $\mathbf{1}$     | $\mathbf{1}$     | $\theta$       | $\mathbf{1}$     | $\mathbf{1}$     | $\overline{0}$   | $\mathbf{1}$     | $\overline{0}$   | $-2$             | $-1$             | $\overline{0}$   | $-2$             | $\overline{0}$ | $\mathbf{1}$     | $\overline{0}$ |
| y           | $-2$           | $-3$             | $-3$             | $\overline{0}$ | $\overline{0}$   | $\overline{2}$   | $\overline{0}$   | $\overline{2}$   | $\boldsymbol{0}$ | $\overline{4}$   | $\mathbf{1}$     | $\overline{0}$   | $\mathbf{1}$     | $\overline{0}$ | $-1$             | $\overline{0}$ |
| $\mathbf X$ | $\overline{4}$ | $\overline{4}$   | 4                | 3              | $\overline{0}$   | $\overline{0}$   | $\overline{0}$   | $\mathbf{1}$     | $\overline{0}$   | $\overline{0}$   | $\overline{0}$   | $-2$             | $-3$             | $\overline{0}$ | $\overline{0}$   | $\overline{0}$ |
| y           | $-5$           | $\overline{0}$   | $\overline{0}$   | $\overline{2}$ | $\overline{2}$   | $\overline{4}$   | $\overline{4}$   | 6                | $\overline{0}$   | 5                | 3                | $\overline{4}$   | $\overline{2}$   | $\overline{0}$ | $\boldsymbol{0}$ | $\overline{0}$ |
|             |                |                  |                  |                |                  |                  |                  |                  |                  |                  |                  |                  |                  |                |                  |                |

Tabela 4.2: Valor da correcção dos pontos detectados, em pixeis

que expresso sob a forma matricial fica,

<span id="page-74-2"></span>
$$
\begin{bmatrix} x_{p1} \\ y_{p1} \\ 0 \end{bmatrix} = \begin{bmatrix} 0 \\ 0 \\ f_1 \end{bmatrix} + \alpha \begin{bmatrix} x_{p0} \\ y_{p0} \\ z_{p0} - f_1 \end{bmatrix}
$$
 (4.15)

<span id="page-74-1"></span>Assumindo um segundo plano de imagem (projector) representado na figura [4.7,](#page-75-0) cuja origem do sistema de coordenadas tem a mesma orientação do primeiro plano de imagem (câmara). A posição da origem do segundo plano de imagem em relação ao primeiro plano é dado pela expressão [\(4.16\)](#page-74-1).

$$
O_2 = \begin{bmatrix} x_2 \\ y_2 \\ z_2 \end{bmatrix} \tag{4.16}
$$

<span id="page-75-0"></span>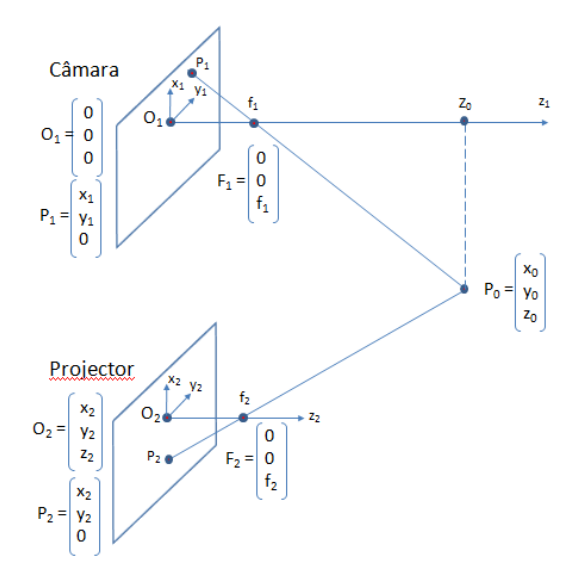

Figura 4.7: Sistema de medida usado em luz estruturada

<span id="page-75-1"></span>A posição do ponto focal do segundo plano de imagem é dado pela expressão [\(4.17\)](#page-75-1)

$$
F_2 = \begin{bmatrix} 0 \\ 0 \\ f_2 \end{bmatrix} \tag{4.17}
$$

<span id="page-75-2"></span>A posição do ponto focal do segundo plano da imagem em relação ao sistema de coordenadas global é dada pela expressão [\(4.18\)](#page-75-2)

$$
F_2 = \begin{bmatrix} x_2 \\ y_2 \\ z_2 + f_2 \end{bmatrix}
$$
 (4.18)

<span id="page-75-3"></span>Supondo que o ponto *P*<sup>1</sup> observado no primeiro plano de imagem é projectado a partir do segundo plano de imagem, o ponto  $P_2 = (x_{p2}, y_{p2}, 0)^t$  em relação ao sistema de coordenadas global é expresso pela equação [\(4.19\)](#page-75-3)

$$
P_2 = \begin{bmatrix} x_2 \\ y_2 \\ z_2 \end{bmatrix} + \begin{bmatrix} x_p 2 \\ y_p 2 \\ 0 \end{bmatrix} = \begin{bmatrix} x_2 + x_{p2} \\ y_2 + y_{p2} \\ z_2 \end{bmatrix}
$$
(4.19)

Uma vez que o mesmo ponto no objecto é considerado, então,

$$
P_2 = F_2 + \beta (P_0 - F_2) \tag{4.20}
$$

que expresso sob a forma matricial fica,

<span id="page-76-0"></span>
$$
\begin{bmatrix} x_2 + x_{p2} \\ y_2 + y_{p2} \\ z_2 \end{bmatrix} = \begin{bmatrix} x_2 \\ y_2 \\ z_2 + f_2 \end{bmatrix} + \beta \begin{bmatrix} x_{p0} - x_2 \\ y_{p0} - y_2 \\ z_{p0} - z_2 - f_2 \end{bmatrix}
$$
(4.21)

<span id="page-76-1"></span>A partir do terceiro componente das equações [\(4.15\)](#page-74-2) e [\(4.21\)](#page-76-0), obtém-se a expressão de α e β, equações [\(4.22\)](#page-76-1) e [\(4.23\)](#page-76-2) respectivamente,

$$
\alpha = \frac{f_1}{f_1 - z_{p0}} \tag{4.22}
$$

$$
\beta = \frac{f_2}{f_2 + z_2 - z_{p0}} \tag{4.23}
$$

<span id="page-76-3"></span><span id="page-76-2"></span>Assim, a partir da equação [\(4.15\)](#page-74-2)

$$
x_{p0} = \frac{f_1 - z_{p0}}{f_1} x_{p1}
$$
 (4.24)

<span id="page-76-5"></span>e

$$
y_{p0} = \frac{f_1 - z_{p0}}{f_1} y_{p1}
$$
 (4.25)

<span id="page-76-4"></span>Do mesmo modo, a partir da equação [\(4.21\)](#page-76-0)

$$
x_{p0} = x_2 + \frac{f_2 + x_2 - z_{p0}}{f_2} x_{p2}
$$
 (4.26)

<span id="page-76-6"></span>e

$$
y_{p0} = y_2 + \frac{f_2 + z_2 - z_{p0}}{f_2} y_{p2}
$$
 (4.27)

<span id="page-76-7"></span>Finalmente igualando as equações [\(4.24\)](#page-76-3) e [\(4.26\)](#page-76-4) e as equações [\(4.25\)](#page-76-5) e [\(4.27\)](#page-76-6), vem

$$
\frac{f_1 - z_{p0}}{f_1} x_{p1} = x_2 + \frac{f_2 + z_2 - z_{p0}}{f_2} x_{p2}
$$
(4.28)

$$
\frac{f_1 - z_{p0}}{f_1} y_{p1} = y_2 + \frac{f_2 + z_2 - z_{p0}}{f_2} y_{p2}
$$
(4.29)

<span id="page-76-10"></span><span id="page-76-9"></span><span id="page-76-8"></span>Simplificando as equações [\(4.28\)](#page-76-7) [\(4.29\)](#page-76-8) fica,

$$
z_p 0 = \frac{f_1 f_2}{f_1 x_{p2} - f_2 x_{p1}} \left( x_2 + x_{p2} - x_{p1} + \frac{z_2 x_{p2}}{f_2} \right)
$$
(4.30)

$$
z_p 0 = \frac{f_1 f_2}{f_1 y_{p2} - f_2 y_{p1}} \left( y_2 + y_{p2} - y_{p1} + \frac{z_2 y_{p2}}{f_2} \right)
$$
(4.31)

Em conclusão as coordenadas do ponto  $(x_{p0}, y_{p0}, z_{p0})$  podem ser calculadas através do ponto (*xp*1, *yp*1) na imagem capturada pela câmara, e do ponto (*xp*2,*Yp*2) no sistema de projecção. Os pontos (*f*1, *f*2, *x*2, *y*2,*z*2) devem ser determinados previamente durante o processo de calibração. A partir da equações [\(4.30\)](#page-76-9) e [\(4.31\)](#page-76-10) o ponto *zp*<sup>0</sup> pode se calculado sabendo a coordenadas de *xp*<sup>2</sup> ou de *yp*2, dai a razão de nos sistemas de luz estruturada a codificação em uma dimensão ser suficiente.

### 4.5 Análise de resultados

Na implementação do sistema de mapeamento tridimensional proposto nesta tese, foram conseguidos os seguintes objectivos: Foi desenvolvida uma aplicação de detecção de pontos numa imagem obtida fotografando um padrão. Como, o mapeamento tridimensional é uma aplicação métrica, a correcção da distorção é preponderante na obtenção de resultados finais credíveis. Assim, foi desenvolvido um procedimento que pretende corrigir a distorção introduzida pelas lentes. São apresentados resultados finais, nomeadamente as imagens são apresentadas graficamente antes e depois de aplicada a correcção da distorção. Feita uma análise dos resultados da correcção da distorção verificamos que os valores de correcção são maiores nos cantos, em especial no canto superior esquerdo e direito, que correspondem aos pontos mais afastados da câmara. O canto inferior direito é aquele que os pixeis tiveram menor correcção. A nona linha vertical é aquela que menor correcção teve, e na horizontal essa facto não é tão perceptível, embora se possa dizer que a sexta linha poderá ser aquela que menor correcção teve. Uma vez resolvido o problema da distorção, é feita a descrição do modelo matemático para obtenção do mapeamento tridimensional de objectos.

### Capítulo 5

### Conclusões e trabalho futuros

### 5.1 Conclusões

Os métodos sem contacto são a ferramenta mais promissora para a obtenção de nuvens de pontos de sólidos e tem uma importância crescente na indústria. Várias técnicas de mapeamento tridimensional foram introduzidas neste trabalho. De entre todas, as técnicas activas que se baseiam no métodos da triangulação e projecção de luz estruturada, destacam-se pela sua robustez e flexibilidade. Neste trabalho, são apresentadas as técnicas mais importantes utilizadas em mapeamento tridimensional.

Quando se pretende escolher uma técnica de mapeamento tridimensional para uma determinada aplicação é necessário encontrar um compromisso entre as necessidades da aplicação e as características do método escolhido dando especial atenção a parâmetros como precisão, resolução, velocidade, custo e fiabilidade. Por vezes é necessário recorrer a várias técnicas para resolver uma situação concreta. Os métodos de mapeamento abordados dividem-se em métodos passivos e métodos activos.

Os métodos de reconhecimento de superficies baseados em sistemas de visão passivos são implementados através do uso de de uma ou mais câmaras. É necessário haver uma fonte de luz constante em situações em que ela não é suficiente de modo a ter uma boa definição da imagem. A técnica de triangulação é usada para obtenção da nuvem de pontos. Visão estéreo e fotogrametria são os principais métodos passivos. No método de visão estéreo, duas ou mais câmaras capturam o mesmo objecto. A correspondência de pontos é o principal problema dos sistemas de visão estéreo. O método de fotogrametria tem por objectivo a reconstrução tridimensional a partir de imagens bidimensionais. É portanto uma técnica que utiliza a fotografia como forma de medição.

Os métodos de reconhecimento de superficies baseados em sistemas de visão activos utilizam projectores de padrões para o mapeamento de superficies, a luz natural dos ob-

#### Conclusões e trabalho futuros

jectos é substituída pela projecção de padrões de luz artificial simples ou codificada. Os principais métodos activos são a triangulação laser, luz estruturada simples ou codificada, tempo de propagação do sinal e projecção de franjas de Moiré. O método de triangulação laser baseia-se na projecção de uma linha ou ponto laser sobre o objecto. A luz é reflectida segundo uma determinada direcção e captada por uma câmara ou detector óptico. Os métodos de luz estruturada codificada são considerados uma das técnicas mais fiáveis no reconhecimento da superfície de objectos. Este método é baseado na projecção de um padrão de luz e na captação por uma câmara da imagem do cenário iluminado de um ou mais pontos de vista. Uma vez que o padrão é codificado, a correspondência entre os pontos da imagem captada e os pontos do padrão projectado pode ser facilmente encontrada. Aos pontos que têm correspondência é aplicado o método de triangulação e assim é obtida a nuvem de pontos tridimensional do objecto. O método de tempo de propagação do sinal consiste em enviar um sinal e medir a propriedades do sinal devolvido pelo objecto. As propriedades do sinal devolvido são usadas para medir o tempo de propagação do sinal. No método de franjas de Moiré, é gerado um padrão de interferência de baixa frequência espacial, quando dois padrões compostos por segmentos igualmente espaçados são sobrepostos um no outro. No que toca à sensibilidade o método de franjas de Moiré depende principalmente do período do padrão. Um período mais pequeno permite ter uma sensibilidade maior, o que é uma vantagem quando se pretende medir deslocamentos muito pequenos.

O método de luz estruturada simples baseado na projecção de um padrão de luz e na captação por uma câmara da imagem do cenário iluminado de um ou mais pontos de vista. Uma vez que o padrão não é codificado, a correspondência entre os pontos da imagem captada e os pontos do padrão projectado pode dar origem a dificuldades em obter a correspondência. Aos pontos que têm correspondência é aplicado o método de triangulação e assim é obtida a nuvem de pontos tridimensional do objecto. A ambiguidade na correspondência causada pela ocultação de determinados pontos pode ser contornada movendo a câmara de modo a tornar esses pontos visíveis.

Idealmente, uma fotografia deve ser uma representação perfeita em perspectiva do cenário fotografado, especialmente quando as fotografias são processadas e transformadas numa representação à escala do objecto fotografado. A qualidade dos resultados obtidos num sistema de mapeamento tridimensional dependem da qualidade do sistema óptico. A amplitude da distorção depende de alguns factores , tais como: a qualidade da lente ou da ampliação da lente, pelo que quando se realizam medições a partir de imagens é necessário conhecer a distorção introduzida pela lente. Existem bibliotecas com algoritmos que resolvem ou pretendem atenuar o problema da distorção, uma delas é o *openCV* que tem distribuição gratuita.

### 5.2 Trabalhos futuros

Os sistemas de luz estruturada codificada são vistos como métodos de mapeamento tridimensional que têm a vantagem de simplificar o problema da correspondência, que ainda é uma das principais limitações nos sistemas de visão estéreo. O baixo custo é também uma das vantagens deste método. Neste documento são apresentadas várias estratégias de codificação em sistemas de luz estruturada. A estratégia escolhida deve ter em conta as necessidade da aplicação em causa. A obtenção de resultados satisfatórios depende da existência de um sistema projector-câmara robusto de modo a que a posição e orientação relativas do projector e da câmara relativamente ao objecto sejam facilmente estabelecidas.

O problema da distorção foi tratado neste trabalho, nomeadamente foi construído um sistema de correcção da distorção introduzida pelas lentes; no entanto será necessário em trabalhos futuros verificar a qualidade dos resultados obtidos. Será também importante a comparação dos resultados obtidos com outros métodos de correcção da distorção, nomeadamente aqueles que seguem um determinado modelo de distorção.

Ainda no processo de correcção da distorção, é também necessário desenvolver um sistema que permita corrigir todos os pixeis da imagem, uma vez que o sistema desenvolvido permite a correcção de um determinado conjunto de pontos. Ou seja, a partir da correcção dos pontos escolhidos, proceder à correcção de todos o pixeis intermédios da imagem.

O mapeamento tridimensional, que foi o objectivo principal no desenvolvimento deste trabalho, é a primeira parte que compõe o processo de reconhecimento de objectos. A segunda parte tem a ver com o reconhecimento de objectos a partir da nuvem de pontos. O tema modelação de sólidos foi apresentado, com o intuito de apresentar alguns conceitos, que terão aplicabilidade na segunda parte do processo de reconhecimento de objectos, assim como conceitos de geometria diferencial que apresenta definições e métodos para analisar a geometria de superfícies.

Conclusões e trabalho futuros

## <span id="page-82-0"></span>Apendice A

Padrão

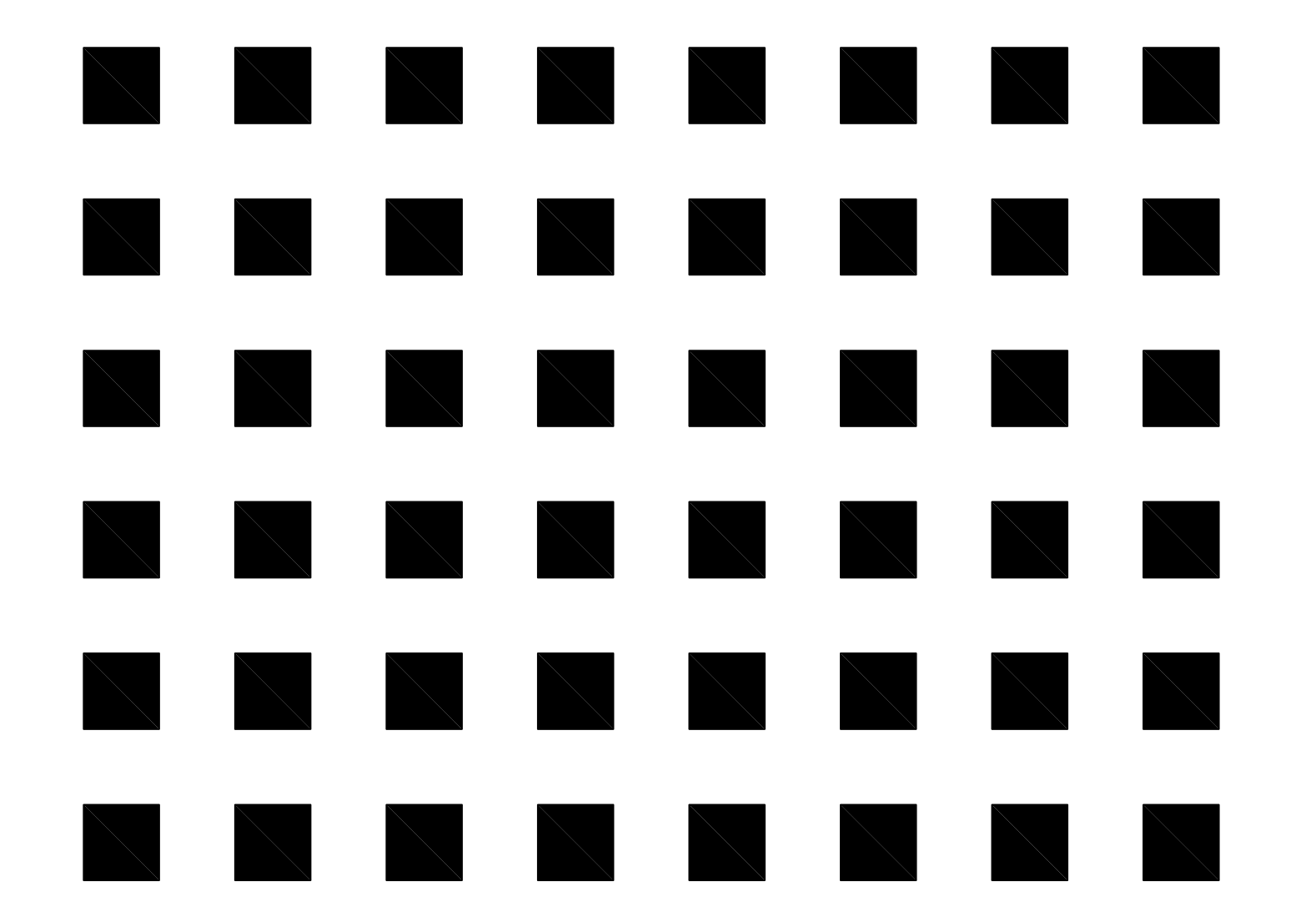

PRODUCED BY AN AUTODESK EDUCATIONAL PRODUCT

## Apendice B

# Código da detecção de pontos na imagem

```
1 int escrever_para_ficheiro(std::vector<cv::Point> contornos, const char *
      ficheiro_CSV)
2 {
3 FILE *f=fopen("posicao_dos_pontos.xls","w");
4 if(f==NULL) return -1;
5 int numero_de_pontos=1;
6 int idx=contornos.size();
7 while(idx-- >0){
8 int capacidade_contorno= contornos.capacity();
9 fprintf(f, "u = %d, v = %d \nvert v", contornos.at(idx).x, contornos.at(idx).y)
        ;
10 numero_de_pontos++;
11 }
12 fclose(f);
13 return 0;
14 }
15
16 void main() {
17 const char *ficheiro_CSV = "Determinacao dos pontos na imagem9.xls";
18 cv::Mat image;
19 cv::Mat imagem=cv::imread(nome_do_ficheiro,0);
20 cv::resize(imagem,image,cv::Size(imagem.cols/3,imagem.rows/3));
21 HarrisDetector harris;
22 harris.detect(image);
23 std::vector<cv::Point> pts;
24 harris.getCorners(pts,0.01);
25 harris.drawOnImage(image,pts);
26 escrever_para_ficheiro(pts, ficheiro_CSV);
27 cv::namedWindow("imagem");
28 cv::imshow("imagem", image);
29 cv::waitKey();
30 }
```

```
1 #if !defined HARRISD
2 #define HARRISD
3
4 #include <vector>
5 #include <opencv2/core/core.hpp>
6 #include <opencv2/imgproc/imgproc.hpp>
7 #include <opencv2/highgui/highgui.hpp>
8 #include <opencv2/features2d/features2d.hpp>
9
```

```
10 class HarrisDetector {
11
12 private:
13
14 // 32-bit float image of corner strength
15 cv:: Mat cornerStrength;
16 // 32-bit float image of thresholded corners
17 cv::Mat cornerTh;
18 // image of local maxima (internal)
19 cv::Mat localMax;
20 // size of neighbourhood for derivatives smoothing
21 int neighbourhood;
22 // aperture for gradient computation
23 int aperture;
24 // Harris parameter
25 double k;
26 // maximum strength for threshold computation
27 double maxStrength;
28 // calculated threshold (internal)
29 double threshold;
30 // size of neighbourhood for non-max suppression
31 int nonMaxSize;
32 // kernel for non-max suppression
33 cv::Mat kernel;
34
35 public:
36
37 HarrisDetector() : neighbourhood(4), aperture(3), k(0.1),
            maxStrength(0.0), threshold(0.01), nonMaxSize(3) {
38
39 setLocalMaxWindowSize(nonMaxSize);
40 }
41
42 // Create kernel used in non-maxima suppression
43 void setLocalMaxWindowSize(int size) {
44
45 nonMaxSize= size;
46 kernel.create(nonMaxSize,nonMaxSize,CV_8U);
47 }
48
49 // Compute Harris corners
50 void detect(const cv::Mat& image) {
51
52 // Harris computation
```
#### Código da detecção de pontos na imagem

```
53 cv::cornerHarris(image,cornerStrength,
54 neighbourhood,// neighborhood size
55 aperture, \sqrt{2} aperture, \sqrt{2} aperture size
56 k); // Harris parameter
57
58 // internal threshold computation
59 double minStrength; // not used
60 cv::minMaxLoc(cornerStrength,&minStrength,&maxStrength);
61
62 // local maxima detection
63 cv::Mat dilated; // temporary image
64 cv::dilate(cornerStrength,dilated,cv::Mat());
65 cv::compare(cornerStrength,dilated,localMax,cv::CMP_EQ);
66 }
67
68 // Get the corner map from the computed Harris values
69 cv::Mat getCornerMap(double qualityLevel) {
70
71 cv::Mat cornerMap;
72
73 // thresholding the corner strength
74 threshold= qualityLevel*maxStrength;
75 cv::threshold(cornerStrength,cornerTh,threshold,255,cv::
                 THRESH_BINARY);
76
77 // convert to 8-bit image
78 cornerTh.convertTo(cornerMap, CV_8U);
79
80 // non-maxima suppression
81 cv::bitwise_and(cornerMap,localMax,cornerMap);
82
83 return cornerMap;
84 }
85
86 // Get the feature points vector from the computed Harris values
87 void getCorners(std::vector<cv::Point> &points, double
           qualityLevel) {
88
89 // Get the corner map
90 cv::Mat cornerMap= getCornerMap(qualityLevel);
91 // Get the corners
92 getCorners(points, cornerMap);
93 }
94
```
#### Código da detecção de pontos na imagem

```
95 // Get the feature points vector from the computed corner map
96 void getCorners(std::vector<cv::Point> &points, const cv::Mat&
            cornerMap) {
97
98 // Iterate over the pixels to obtain all feature points
99 for( int y = 0; y < cornerMap.rows; y++ ) {
100
101 const uchar* rowPtr = cornerMap.ptr<uchar>(y);
102
103 for( int x = 0; x < cornerMap.cols; x++ ) {
104
105 105 // if it is a feature point
106 if (rowPtr[x]) {
107
108 points.push_back(cv::Point(x,y))
                                  ;
109 }
110 }
111 }
112 }
113
114 // Draw circles at feature point locations on an image
115 void drawOnImage(cv::Mat &image, const std::vector<cv::Point> &
            points, cv::Scalar color= cv::Scalar(255,255,255), int radius
            =3, int thickness=2) {
116
117 std::vector<cv::Point>::const_iterator it= points.begin
                  ();
118
119 // for all corners
120 while (it!=points.end()) {
121
122 // draw a circle at each corner location
123 cv::circle(image,*it,radius,color,thickness);
124 ++it;
\begin{array}{c} \hline \end{array}126 }
127 };
128
129 #endif
```
Código da detecção de pontos na imagem

## Apendice C

Imagem obtida fotografando o padrão

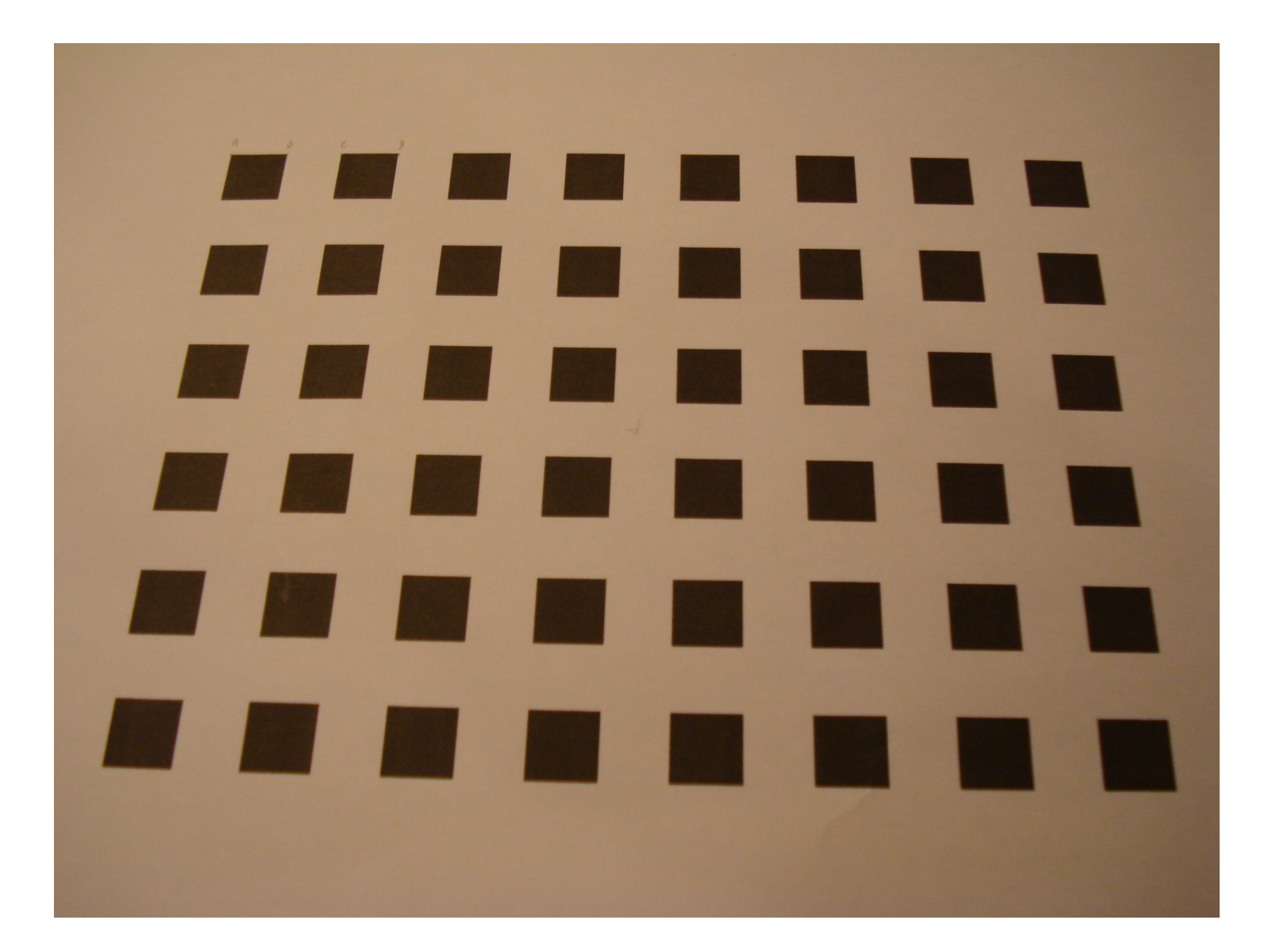

## Apendice D

# Coordenadas dos pontos *u* - linha e *v* coluna

Coordenadas dos pontos *u* - linha e *v* - coluna

1  $u = 831$ ,  $v = 553$  $3 u = 780$ ,  $v = 553$  $u = 725$ ,  $v = 552$  $u = 674$ ,  $v = 552$  $u = 618$ ,  $v = 551$  $7 u = 566$ ,  $v = 550$  $8 u = 510$ ,  $v = 549$  $u = 457$ ,  $v = 548$  $u = 402$ ,  $v = 547$  u = 350 , v = 545  $u = 294$ ,  $v = 544$  $u = 243$ ,  $v = 542$  u = 189 , v = 541  $u = 139$ ,  $v = 539$  $u = 86$ ,  $v = 537$  u = 37 , v = 535 u = 824 , v = 503  $u = 775$ ,  $v = 502$  u = 721 , v = 502  $u = 670$ ,  $v = 501$  $u = 616$ ,  $v = 500$  $u = 564$ ,  $v = 499$  $u = 509$ ,  $v = 499$  u = 458 , v = 498  $u = 404$ ,  $v = 496$  $u = 353$ ,  $v = 495$  u = 299 , v = 494  $u = 249$ ,  $v = 492$  u = 195 , v = 491 u = 146 , v = 489 u = 94 , v = 488 u = 47 , v = 487 u = 818 , v = 451  $35 u = 769$ ,  $v = 450$  u = 717 , v = 449  $37 u = 667$ ,  $v = 448$  $u = 613$ ,  $v = 447$  $u = 563$ ,  $v = 447$  $u = 509$ ,  $v = 446$  $u = 459$ ,  $v = 446$  u = 406 , v = 445  $u = 356$ ,  $v = 444$ 

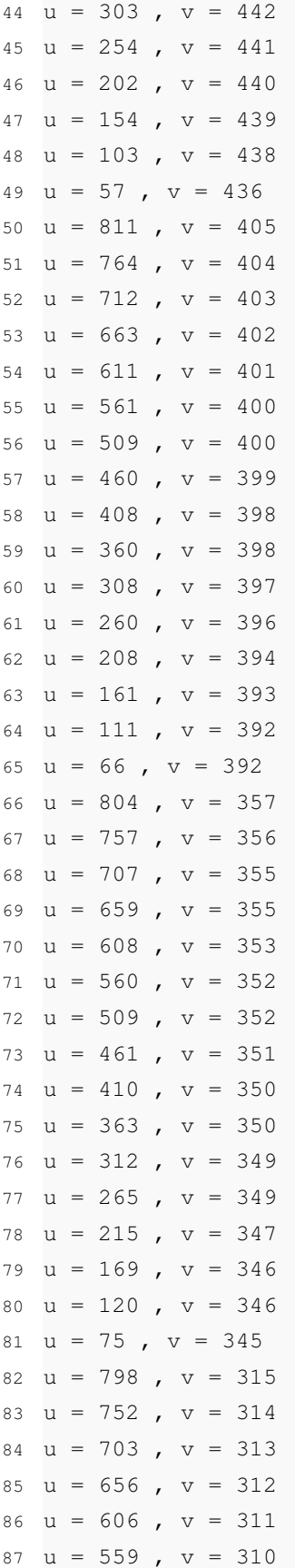

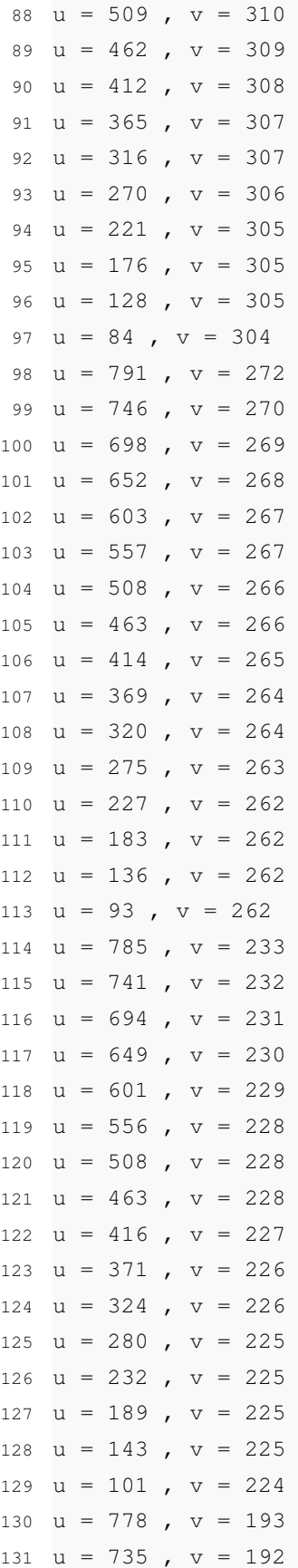

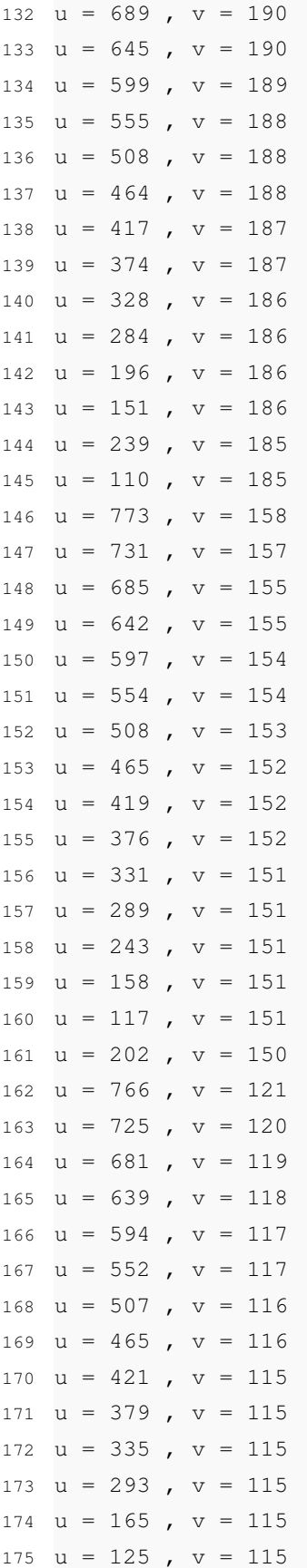

Coordenadas dos pontos *u* - linha e *v* - coluna

 $u = 249$ ,  $v = 114$  $u = 208$  ,  $v = 114$  $u = 761$ ,  $v = 89$  $u = 721$ ,  $v = 88$  $u = 677$ ,  $v = 87$  $u = 636$ ,  $v = 86$  u = 592 , v = 85  $u = 551$ ,  $v = 84$  $u = 507$ ,  $v = 84$  $u = 466$ ,  $v = 84$  u = 171 , v = 84  $u = 132$ ,  $v = 84$  u = 422 , v = 83 u = 381 , v = 83  $u = 337$ ,  $v = 83$  $u = 297$ ,  $v = 83$  u = 254 , v = 83  $u = 214$ ,  $v = 83$ 

### Apendice E

Grelha dos pontos com distorção

**Pontos detectados na imagem em pixels**

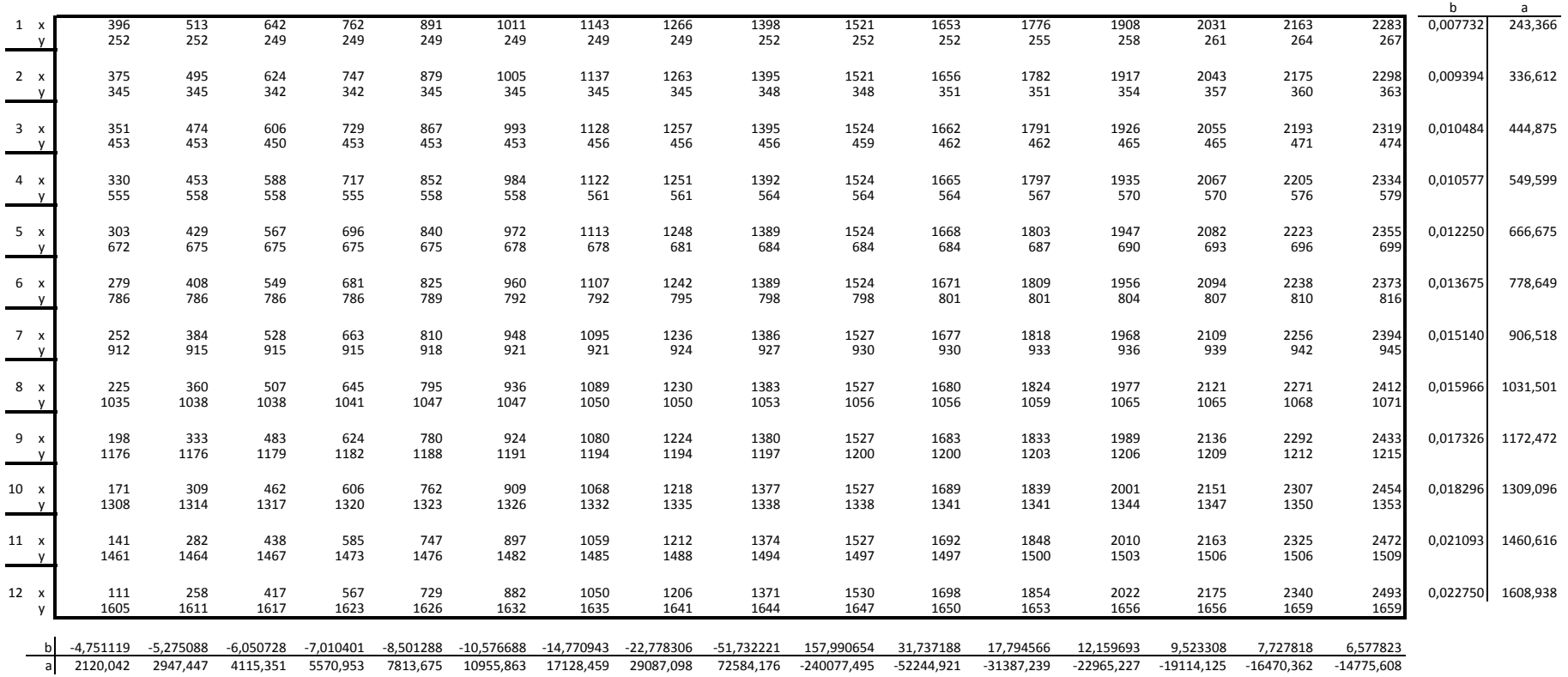

$$
\mathbf{b} = \frac{\sum x_i y_i - n\overline{x}\overline{y}}{\sum x_i^2 - n\overline{x}^2} \qquad \mathbf{e} \qquad \mathbf{a} = \overline{y} - \mathbf{b}\overline{x}
$$

Calculo inicial

### <span id="page-100-0"></span>Apendice F

```
1
2 Sub EnterValue()
3
4 Dim linha, coluna As Integer
5 Dim celula_activa$
6 Dim celula_x_inc_or_dec, celula_y_inc_or_dec As Integer
7
8 inicio = "c4"9 linha = Worksheets("linhas horizontais").Range(inicio).Row
10 coluna = Worksheets("linhas horizontais").Range(inicio).Column
11
12 Application.Calculation = xlCalculationAutomatic
13 copia_celulas
14
15 celula_x_inc_or_dec = 0
16 celula_y_inc_or_dec = 0
17
18 Do
19 indice_anterior = Worksheets("linhas horizontais").Range("u31").Value
20 For l = linha To 27 Step 2
2122 For c = coluna To 18
23
24 celula x inc or dec = 0
25 celula_y_inc_or_dec = 0
26
27 indice = Worksheets("linhas horizontais").Range("u31").Value
28
29 Application.Calculation = xlCalculationManual
30
31 Do
32 celula_activa$ = Worksheets("linhas horizontais").Cells(l,
                   c).Address()
33
34 If celula_x_inc_or_dec <> 2 Then
35 celula_x_inc_or_dec = verifica_racio_minimizado_x(
                      celula_activa, celula_x_inc_or_dec)
36 End If
37
38 If celula_y_inc_or_dec <> 2 Then
39 celula_y_inc_or_dec = verifica_racio_minimizado_y(
                      celula_activa, celula_y_inc_or_dec)
40 End If
```

```
42 If celula_x_inc_or_dec = 2 And celula_y_inc_or_dec <> 2
                    Then
43 celula_x_inc_or_dec = 0
44 End If
45
46 If celula_y_inc_or_dec = 2 And celula_x_inc_or_dec <> 2
                    Then
47 celula_y_inc_or_dec = 0
48 End If
49
50 Loop Until (celula_x_inc_or_dec = 2 And celula_y_inc_or_dec =
                2)
51 Application.Calculation = xlCalculationAutomatic
52
53 Next c
54 Next l
55
56 indice = Worksheets("linhas horizontais").Range("u31").Value
57
58 Loop Until (indice_anterior = indice)
59
60 End Sub
61
62 *********************************************************************************************
63
64 Public Sub incrementa(celula$)
65
66 Worksheets("linhas horizontais").Range(celula).Value = Worksheets("linhas
     horizontais").Range(celula).Value + 1
67
68 End Sub
69
70
71 Public Sub decrementa(celula$)
72
73 Worksheets("linhas horizontais").Range(celula).Value = Worksheets("linhas
     horizontais").Range(celula).Value - 1
74
75 End Sub
76
77
78 Public Sub copia_celulas()
```

```
79
80 For i = 4 To 27
81
82 For j = 3 To 1883 Worksheets("linhas horizontais").Cells(i, j).Value =
                 Worksheets("pontos").Cells(i, j).Value
84 Next j
85
86 Next i
87
88 End Sub
89
9091 Public Function verifica_racio_minimizado_x(celula$, celula_x_inc_or_dec)
92
93 'Worksheets("linhas horizontais").Activate
94 'Worksheets("linhas horizontais").Range(celula).Activate
95 linha = Worksheets("linhas horizontais").Range(celula).Row
96 coluna = Worksheets("linhas horizontais").Range(celula).Column
97
98
99 racio_x = Worksheets("linhas horizontais").Cells(linha, 23).Value + _
100 Worksheets("linhas horizontais").Cells(linha, 24).Value
101
102 racio_y = Worksheets("linhas horizontais").Cells(33, coluna).Value + _
103 Worksheets("linhas horizontais").Cells(34, coluna).Value
104
105 If celula_x_inc_or_dec = 0 Then
106
107 decrementa (celula)
108 actualiza_celulas (celula)
109 novo_racio_x = Worksheets("linhas horizontais").Cells(linha, 23).
             Value + _
110 Worksheets("linhas horizontais").Cells(linha, 24).Value
111 novo_racio_y = Worksheets("linhas horizontais").Cells(33, coluna).
             Value + _
112 Worksheets("linhas horizontais").Cells(34, coluna).Value
113
114 If novo_racio_x < racio_x And novo_racio_y < racio_y Then
115 verifica racio minimizadox = -1116 Else
117 incrementa (celula)
118 incrementa (celula)
119 actualiza_celulas (celula)
```

```
120 novo_racio_x = Worksheets("linhas horizontais").Cells(linha,
               23).Value + _
121 Worksheets("linhas horizontais").Cells(linha, 24).Value
122 novo_racio_y = Worksheets("linhas horizontais").Cells(33,
               coluna).Value + _
123 Worksheets("linhas horizontais").Cells(34, coluna).Value
124
125 If novo_racio_x < racio_x And novo_racio_y < racio_y Then
126 verifica_racio_minimizado_x = 1
127 Else
128 verifica_racio_minimizado_x = 2
129 decrementa (celula)
130 actualiza_celulas (celula)
131 End If
132 End If
133
134 ElseIf celula_x_inc_or_dec = 1 Then
135
136 incrementa (celula)
137 actualiza_celulas (celula)
138 novo_racio_x = Worksheets("linhas horizontais").Cells(linha, 23).
            Value + _
139 Worksheets("linhas horizontais").Cells(linha, 24).Value
140 novo_racio_y = Worksheets("linhas horizontais").Cells(33, coluna).
            Value + _
141 Worksheets("linhas horizontais").Cells(34, coluna).Value
142
143
144 If novo_racio_x < racio_x And novo_racio_y < racio_y Then
145 verifica_racio_minimizado_x = 1
146 Else
147 decrementa (celula)
148 actualiza_celulas (celula)
149 verifica_racio_minimizado_x = 2
150 End If
151
152 Else
153
154 decrementa (celula)
155 actualiza_celulas (celula)
156 novo_racio_x = Worksheets("linhas horizontais").Cells(linha, 23).
            Value + _
157 Worksheets("linhas horizontais").Cells(linha, 24).Value
```

```
158 novo_racio_y = Worksheets("linhas horizontais").Cells(33, coluna).
             Value + _
159 Worksheets("linhas horizontais").Cells(34, coluna).Value
160
161
162 If novo_racio_x < racio_x And novo_racio_y < racio_y Then
163 verifica_racio_minimizado_x = -1
164 Else
165 incrementa (celula)
166 actualiza_celulas (celula)
167 verifica_racio_minimizado_x = 2
168 End If
169
170 End If
171
172
173
174 End Function
175
176
177 Public Function verifica_racio_minimizado_y(celula$, celula_y_inc_or_dec
      As Integer)
178
179 'Worksheets("linhas horizontais").Activate
180 'Worksheets("linhas horizontais").Range(celula).Activate
181 Dim celula_y$
182 celula_y = Worksheets("linhas horizontais").Range(celula).Offset(
          rowOffset:=1, columnOffset:=0).Address
183 linha = Worksheets("linhas horizontais").Range(celula).Row
184 coluna = Worksheets("linhas horizontais").Range(celula).Column
185
186 racio_x = Worksheets("linhas horizontais").Cells(linha, 23).Value + _
187 Worksheets("linhas horizontais").Cells(linha, 24).Value
188
189 racio_y = Worksheets("linhas horizontais").Cells(33, coluna).Value +
190 Worksheets("linhas horizontais").Cells(34, coluna).Value
191
192
193
194 If celula y inc or dec = 0 Then
195
196 decrementa (celula_y)
197 actualiza_celulas (celula)
```

```
198 novo racio x = Worksheets ("linhas horizontais"). Cells (linha, 23).
            Value + _
199 Worksheets("linhas horizontais").Cells(linha, 24).Value
200 novo_racio_y = Worksheets("linhas horizontais").Cells(33, coluna).
            Value + _
201 Worksheets("linhas horizontais").Cells(34, coluna).Value
202
203 If novo_racio_x < racio_x And novo_racio_y < racio_y Then
204 verifica_racio_minimizado_y = -1
205 Else
206 incrementa (celula_y)
207 incrementa (celula_y)
208 actualiza_celulas (celula)
209 novo_racio_x = Worksheets("linhas horizontais").Cells(linha,
               23).Value + _
210 Worksheets("linhas horizontais").Cells(linha, 24).Value
211 novo_racio_y = Worksheets("linhas horizontais").Cells(33,
               coluna).Value + _
212 Worksheets("linhas horizontais").Cells(34, coluna).Value
213
214 If novo_racio_x < racio_x And novo_racio_y < racio_y Then
215 verifica_racio_minimizado_y = 1
216 Else
217 verifica_racio_minimizado_y = 2
218 decrementa (celula_y)
219 actualiza_celulas (celula)
220 End If
221 End If
222
223 ElseIf celula_y_inc_or_dec = 1 Then
224
225 incrementa (celula_y)
226 actualiza_celulas (celula)
227 novo_racio_x = Worksheets("linhas horizontais").Cells(linha, 23).
            Value + _
228 Worksheets("linhas horizontais").Cells(linha, 24).Value
229 novo_racio_y = Worksheets("linhas horizontais").Cells(33, coluna).
            Value + _
230 Worksheets("linhas horizontais").Cells(34, coluna).Value
231
232 If novo_racio_x < racio_x And novo_racio_y < racio_y Then
233 verifica_racio_minimizado_y = 1
234 Else
235 decrementa (celula_y)
```

```
236 actualiza_celulas (celula)
237 verifica_racio_minimizado_y = 2
238 End If
239
240 Else
241
242 decrementa (celula_y)
243 actualiza_celulas (celula)
244
245 novo_racio_x = Worksheets("linhas horizontais").Cells(linha, 23).
             Value + _
246 Worksheets("linhas horizontais").Cells(linha, 24).Value
247 novo_racio_y = Worksheets("linhas horizontais").Cells(33, coluna).
             Value + _
248 Worksheets("linhas horizontais").Cells(34, coluna).Value
249
250 If novo_racio_x < racio_x And novo_racio_y < racio_y Then
251 verifica_racio_minimizado_y = -1
252 Else
253 incrementa (celula_y)
254 actualiza_celulas (celula)
255 verifica_racio_minimizado_y = 2
256 End If
257
258 End If
259
260
261 End Function
262
263 ' Esta função receve os valores das células das linhas verticais e calcula
       a soma dos racios cruzados dessa linha
264 Public Function racio_vertical(intervalo As Range)
265
266
267 Dim valor_da_celula(10) As Single
268 Dim i As Integer
269 Dim racio As Double
270 racio = 0
271 i = 0
272
273 For Each celula In intervalo
274
275 valor_da_celula(i) = celula
276 i = i + 1
```
```
278 If i = 8 Then
279 v11 = valor_da_celula(0)
v12 = valor\_da\_cellula(2)v13 = valor\_da\_cellula(4)v14 = valor\_da\_cellula(6)v21 = valor\_da\_cellula(1)v22 = valor\_da\_cellula(3)v23 = valor\_da\_cellula(5)v24 = valor\_da\_cellula(7)287
288 racio = racio + ((Sqr((v13 - v11) ^ 2 + (v23 - v21) ^ 2) * Sqr((v13 - v11) ^ 2)v14 - v12) ^ 2 + (v24 - v22) ^ 2)) _
289 / (Sqr((v14 - v11) ^ 2 + (v24 - v21) ^ 2) * Sqr((v13 - v12) ^ 2 +
              (v23 - v22) ^ 2)) - 1.33333) ^ 2
290
291 valor_da_celula(0) = valor_da_celula(2)
292 valor_da_celula(1) = valor_da_celula(3)
293 valor_da_celula(2) = valor_da_celula(4)
294 valor_da_celula(3) = valor_da_celula(5)
295 valor_da_celula(4) = valor_da_celula(6)
296 valor_da_celula(5) = valor_da_celula(7)
297
298 i = 6299 End If
300
301 Next celula
302 racio_vertical = racio
303 End Function
304
305 ' Esta função receve os valores das células das linhas horizontais e
      calcula a soma dos racios cruzados dessa linha
306 Public Function racio_horizontal(intervalo_x As Range, intervalo_y As
      Range)
307
308 'SD = Worksheets("Folha5").Range(cell).Value + 1
309
310 Dim valor_da_celula_x(20) As Single
311 Dim valor_da_celula_y(20) As Single
312
313 Dim i As Integer
314 Dim racio As Double
315 racio = 0
316 i = 0
```

```
317
318 For Each celula_x In intervalo_x
319 valor_da_celula_x(i) = celula_x
320 i = i + 1321 Next celula_x
322
323 i = 0324
325 For Each celula_y In intervalo_y
326 valor_da_celula_y(i) = celula_y
327 i = i + 1328 Next celula_y
329
330 For i = 0 To 12
331
332 \quad v11 = valor\_da\_cellula\_x(i)333 v12 = valor_da_celula_x(i + 1)
334 v13 = valor_da_celula_x(i + 2)
335 v14 = valor_da_celula_x(i + 3)
336
337 \quad v21 = valor\_da\_cellula_y(i)338 v22 = valor_da_celula_y(i + 1)
339 \text{ v23} = \text{valor}_\text{da\_cellula\_y(i + 2)}340 \text{ v}24 = \text{valor}_da_{\text{cell}}a_y(i + 3)341
342 racio = racio + ((Sqr((v13 - v11) ^ 2 + (v23 - v21) ^ 2) * Sqr((v14 - v11))v12) ^ 2 + (v24 - v22) ^ 2)) _
343 / (Sqr((v14 - v11) ^ 2 + (v24 - v21) ^ 2) * Sqr((v13 - v12) ^ 2 + (v23
            - v22) \wedge 2)) - 1.33333) \wedge 2
344
345 Next i
346
347 racio_horizontal = racio
348 End Function
349
350 ' Esta função o afastamento de cada um dos pontos da linha vertical
351
352 Public Function posicao_recta_vertical(intervalo As Range, recta As Range)
353
354 Dim valor_da_celula(10) As Single
355 Dim equacao_recta(2) As Single
356 Dim ponto(2) As Single
357 Dim i As Integer
358 Dim racio As Double
```

```
359 racio = 0
360 i = 0361
362 For Each celula In recta
363 equacao_recta(i) = celula
364 i = i + 1
365 Next celula
366
367 declive = equacao_recta(0)
368 ordenada_na_origem = equacao_recta(1)
369
370 i = 0371 For Each celula In intervalo
372
373 ponto(i) = celula
374   i = i + 1375
376 If i = 2 Then
377 ponto_x = ponto(0)
378 ponto_y = ponto(1)
379 racio = racio + (ponto_x * declive - ponto_y _
380 + ordenada_na_origem) ^ 2
381 i = 0
382 End If
383
384 Next celula
385 posicao_recta_vertical = racio
386 End Function
387
388 ' Esta função calcula o afastamento de cada um dos pontos da linha
       horizontal
389
390 Public Function posicao_recta_horizontal(intervalo_x As Range, intervalo_y
       As Range, recta As Range)
391
392 Dim valor_da_celula_x(20) As Single
393 Dim valor_da_celula_y(20) As Single
394 Dim equacao_recta(2) As Single
395 Dim ponto(2) As Single
396 Dim i As Integer
397 Dim racio As Double
398 racio = 0
399 \text{ i} = 0400
```

```
401 For Each celula In recta
402 equacao_recta(i) = celula
403 i = i + 1404 Next celula
405
406 declive = equacao recta(0)407 ordenada_na_origem = equacao_recta(1)
408
409 i = 0410
411 For Each celula_x In intervalo_x
412 valor da celula x(i) = celula x
413 i = i + 1414 Next celula_x
415
416 i = 0
417
418 For Each celula_y In intervalo_y
419 valor_da_celula_y(i) = celula_y
420 i = i + 1421 Next celula_y
422
423 For i = 0 To 15
424 ponto_x = valor_da_celula_x(i)
425 ponto_y = valor_da_celula_y(i)
426 racio = racio + (ponto_x \star declive - ponto_y _
427 + ordenada_na_origem) ^ 2
428 Next i
429
430 posicao_recta_horizontal = racio
431 End Function
432
433
434 ' Calcula uma nova recta, depois de os pontos serem corrigidos
435 Public Sub actualiza_celulas(celula_activa$)
436
437 linha = Worksheets("linhas horizontais").Range(celula_activa).Row
438 coluna = Worksheets("linhas horizontais").Range(celula_activa).Column
439 Worksheets("linhas horizontais").Cells(linha, 23).Calculate
440 Worksheets("linhas horizontais").Cells(linha, 24).Calculate
441 Worksheets("linhas horizontais").Cells(33, coluna).Calculate
442 Worksheets("linhas horizontais").Cells(34, coluna).Calculate
443 Worksheets("linhas horizontais").Range("u31").Calculate
444
```
### Código das macros em Visual Basic, escritas no Excel

#### End Sub

Código das macros em Visual Basic, escritas no Excel

## **Apendice G**

# Grelha dos pontos com a distorção corrigida

Calculo final

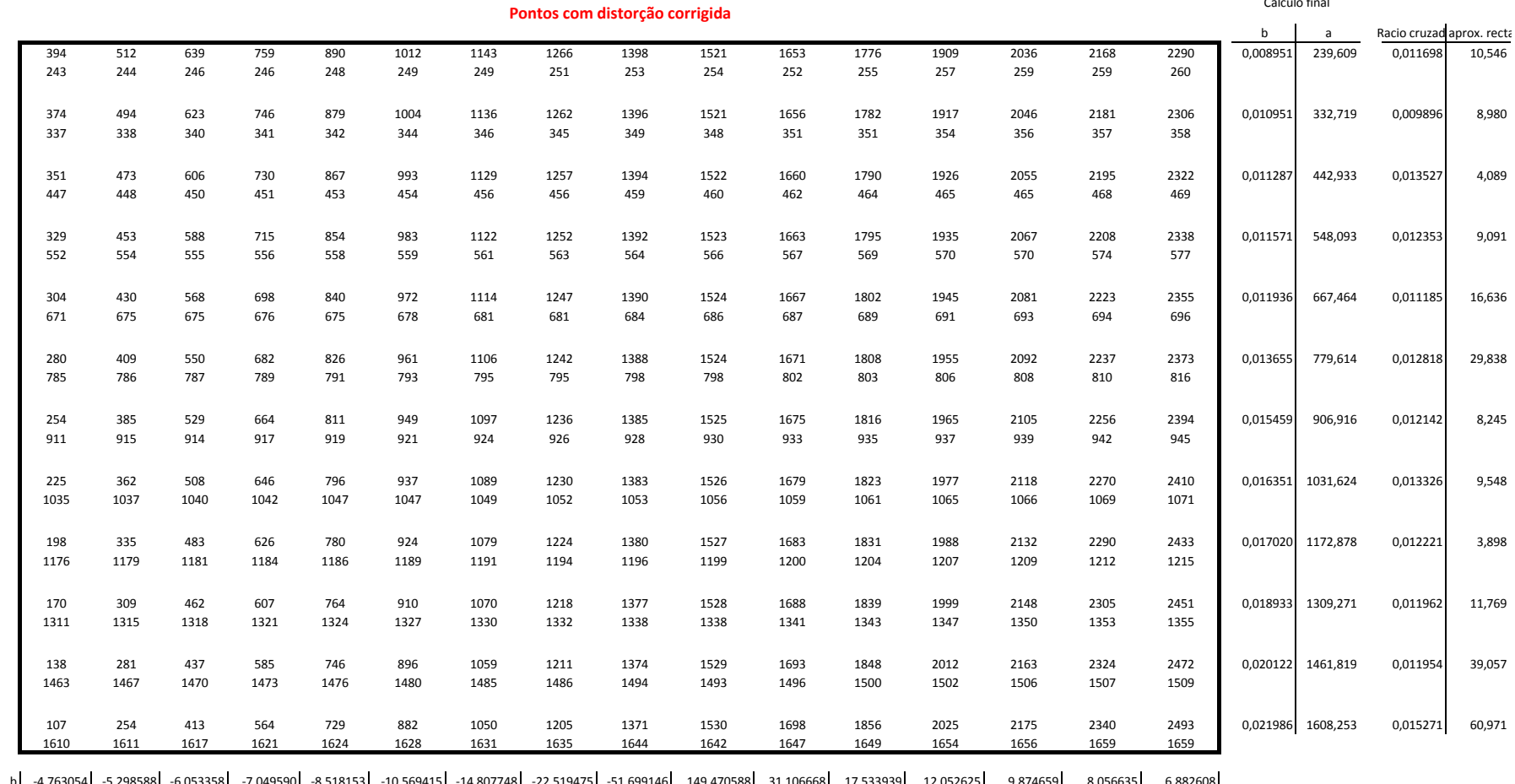

b| 4,763054| 5,298588| 6,053358| -7,049590| -8,518153| -10,569415| -14,807748| -22,519475| -51,699146| 149,470588| 31,106668| 17,533939| 12,052625| 9,874659| 8,056635| 6,882608<br>| 2118,398| 2954,706| 4114,234| 5597,401| 783

**Indice total**

0,0108191 0,0168795 0,0118883 0,0122486 0,0071917 0,00986853 0,01195457 0,01093813 0,011823 0,015460511 0,01051743 0,01554812 0,01101784 0,0121805 0,01041476 0,00725202 **21262,45** 156,58308 22,631216 134,5952 19,095045 111,42968 110,175065 179,406002 269,554646 1492,9281 13165,82227 461,807892 861,056282 244,75634 1367,06424 1381,75887 1070,78255 racio cruzadoaprox. recta

## **Apendice H**

Gráfico antes da correcção da distorção

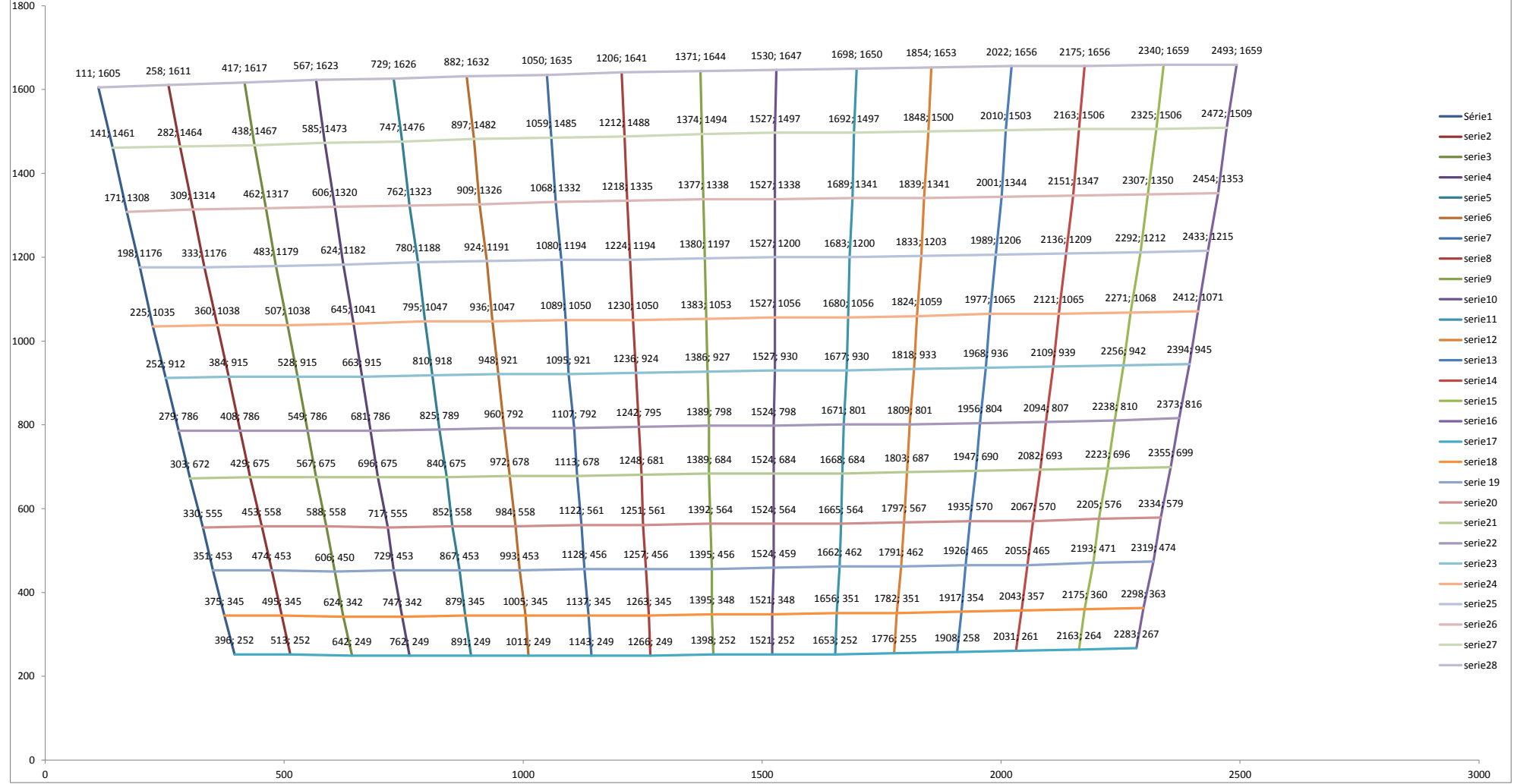

## **Apendice I**

# Gráfico depois da correcção da distorção

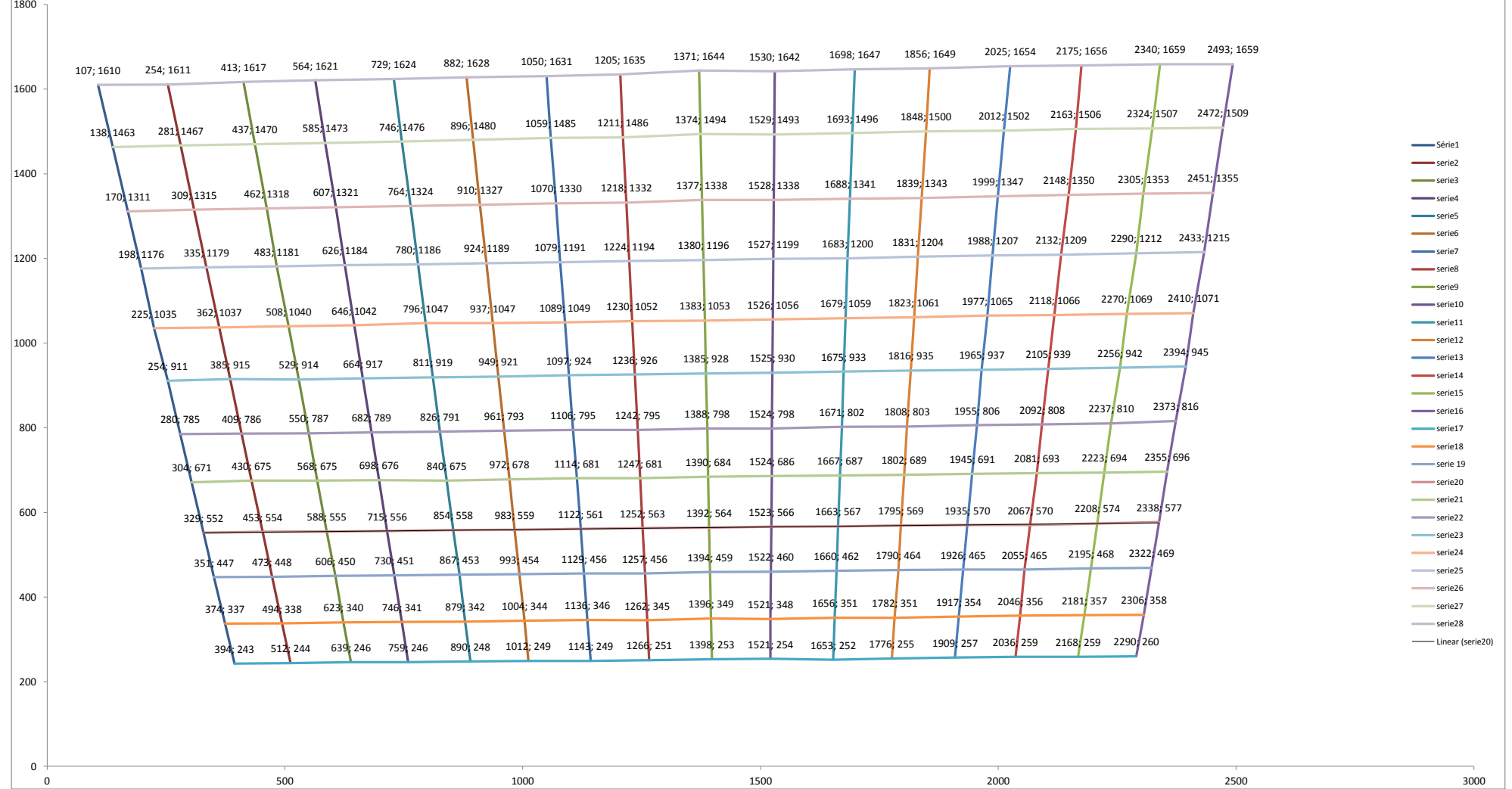

### Referências

- Ltd 3D Measurement Solution Co. Photogrammetry target. URL [http://www.](http://www.3d-china.com/en/products_blank_24.html) [3d-china.com/en/products\\_blank\\_24.html](http://www.3d-china.com/en/products_blank_24.html). Accessed: 06/08/2012.
- Chadi Albitar, Pierre Graebling, and Christophe Doignon. Robust structured light coding for 3d reconstruction. In *Computer Vision, IEEE 11th International Conference*, pages 1–6, 2007.
- J. Batlle, E. Mouaddib, and J. Salvi. Recent progress in coded structured light as a technique to solve the correspodence problem: A survey. *Pattern Recognition Sociaty*, 1998.
- Paul Besl. Active, optical range imaging sensors. In *Machine Vision and Applications archive*, volume 1, pages 127–152, 1988.
- François Blais. Review of 20 years of range sensor development. In *Journal of Electronic Imaging*, volume 13, 2004.
- François Blais and Jean-Angelo Beraldin. Calibration of an anamorphic laser based 3 d range sensor. In *SPIE Proceedings, Videometrics V*, volume 3174, pages 113–122, 1997.
- K. Boyer and A. Kak. Color-encoded structured light for rapid active ranging. *IEEE Transactions on Pattern Analysis and Machine Intelligence*, PAMI-9(1):14–28, 1987.
- F.J. Brosed, J.Santolaria, J.J.Aguilar, and D.Guillomía. Laser triangulation sensor and six axes anthropomorphic robot manipulator modelling for the measurement of complex geometry products. In *RoboticsandComputer-IntegratedManufacturing*, 2012.
- Lisa Gottesfeld Brown. A survey of image registration techniques. *ACM Computing Surveys*, 1992.
- Dalit Caspi, Nahum Kiryati, and Joseph Shamir. Range imaging with adaptive color structured light. In *IEEE Transactions on Pattern Analysis and Machine Intelligence*, volume 20, pages 470–480, 1998.
- Frank Chen, Gordon Brown, and Mumin Song. Overview of 3-d shape measurement using optical methods. In *Optical Engineering*, volume 39, pages 10–22, 2000.

- Fu-Pen Chiang. Moiré methods of strain analysis. *Experimental Mechanics*, 19(8):290– 308, 1979.
- Ingemar J. Cox, Sunita L. Hingorani, and Satish B. Rao. A maximum likelihood stereo algorithm. *Computer Vision and Image Understanding*, 2012.
- Danick Desjardins and Pierre Payeur. Dense stereo range sensing with marching pseudorandom patterns. In *Proceedings of the Fourth Canadian Conference on Computer and Robot Vision*, pages 216–226, 2007.
- Umesh Dhond. Systems, man and cybernetics. *International Journal of Computer Vision*, 1989.
- T. Dodson, R. Ellis, C. Priniski, S. Raftopoulos, D. Stevens, and M. Viola. Advantages of high tolerance measurements in fusion environments applying photogrammetry. In *Fusion Engineering, 2009. SOFE 2009. 23rd IEEE/NPSS*, pages 1–4, 2009.
- Nelson Durdle, Jaishankar Thayyoor, and V. Raso. An improved structured light technique for surface reconstruction of the human trunk. In *Electrical and Computer Engineering, IEEE Canadian*, volume 2, pages 874–877, 1998.
- A. Scamardella S. Troisi F. Menna, S. Ackermann. Digital photogrammetry: A useful tool for shipbuilding applications. In *13th International Congress of International Maritime Association of Mediterranean (IMAM2009)*, volume 2, pages 70–74, 2009.
- Sergi Foix, Guillem Alenyà, and Carme Torras. Exploitation of time-of-flight (tof) cameras. Technical report, Institut de Robòtica i Informàtica Industrial (IRI), 2007.
- Sergi Foix, Guillem Alenyà, and Carme Torras. Lock-in time-of-flight (tof) cameras: A survey. *IEEE Sensors Journal*, 11(9):1917–1926, 2011.
- Gary Foss. Photogrammetry of aircraft structures for sensor location. Technical report, Boeing Commercial Airplane Group, 1999.
- João Guilherme França, Mário A. Gazziro, Alessandro N. Ide, and José H. Saito. A 3d scanning system based on laser triangulation and variable field of view. In *Image Processing, 2005. ICIP 2005. IEEE International Conference*, 2005.
- Ryo Furukawa, Hiroshi Kawasaki, Ryusuke Sagawa, and Yasushi Yagi. 3d scanning method for fast motion using single grid pattern with coarse-to-fine technique. British Machine Vision Association, 2008.
- Jason Geng. Structured-light 3d surface imaging: a tutorial. *Advances in Optics and Photonics*, 3(2):128–160, 2011.
- S. Burak Gokturk, Hakan Yalcin, and Cyrus Bamji. A time-of-flight depth sensor, system description, issues and solutions. In *Conference on Computer Vision and Pattern Recognition Workshop*, volume 3, page 35, 2004.

- Chen Guodong, Ming Xie, Zeyang Xia, Lining Sun, Junhong Ji, Zhijiang Du, and Wang Lei. Fast and accurate humanoid robot navigation guided by stereovision. In *Mechatronics and Automation, 2009. ICMA 2009. International Conference*, 2009.
- Ernest Hall, James Tio, Charles McPherson, and Firooz Sadjadi. Measuring curved surfaces for robot vision. *Computer*, 15(12):42–54, 1982.
- Richard Hartley and Sing Bing Kang. Parameter-free radial distortion correction with centre of distortion estimation. Technical Report MSR-TR-2005-42, Microsoft Research, 2005.
- Schwenke Heinrich, Rube Ulrich, Pfeifer Tilo, and Kunzmann Horst. Optical methods for dimensional metrology in production engineering. *Anals of the CIRP*, 2002.
- MESA imaging. Welcome to mesa imaging the leading provider of 3d time of flight cameras, 2012. http://www.mesa-imaging.ch/index.php/ [Accessed in: 10 Set. 2012].
- R. Jarvis. A perspective on range finding techniques for computer vision. In *Pattern Analysis and Machine Intelligence*, volume PAMI-5, pages 122–139, 1983.
- Junhwan Kim, Vladimir Kolmogorov, and Ramin Zabih. Visual correspondence using energy minimization and mutual information. In *ICCV '03 Proceedings of the Ninth IEEE International Conference on Computer Vision*, 2003.
- Philippe Lavoie, Dan Ionescu, and Emil Petriu. 3-d object model recovery from 2-d images using structured light. In *IEEE Transactions on Instrumentation and Measurement*, volume 53, 2004.
- J. Leifer. A close-range photogrammetry laboratory activity for mechanical engineering undergraduates. In *Frontiers in Education, 2003. FIE 2003 33rd Annual*, volume 2, pages F2E – 7–12, 2003.
- Hongdong Li and Richard Hartley. A non-iterative method for correcting lens distortion from nine point correspondences. In *Conference on Computer Vision and Pattern Recognition (CVPR)*, 2011.
- Renju Li and Hongbin Zha. One-shot scanning using a color stripe pattern. In *International Conference on Pattern Recognition*, pages 1666–1669, 2010.
- Antonio Lino. *Técnica Óptica de Moiré Visando a Aplicação no Estudo de Superficies Irregulares*. PhD thesis, Universidade Estaudal de Campinas, BR, 2002.
- Minoru Maruyama and Shigeru Abe. Range sensing by projecting multiple slits with random cuts. *IEEE Transactions on Pattern Analysis and Machine Intelligence*, 15(6): 647–651, 1993.
- James Miller. Architectural issues in solid modelers. *IEEE Computer Graphics and Applications archive*, 9(5):72–87, 1989.

- Jorge J. More. The levenberg-marquardt algorithm, implementation and theory. Technical Report 630, Springer-Verlag, 1977.
- Saeid Motavalli. Review of reverse engineering approaches. *Anals of the CIRP*, 1998.
- Mohammad Muquit, Takuma Shibahara, and Takafumi Aoki. A high-accuracy passive 3d measurement system using phase-based image matching. *IEICE Transactions on Fundamentals of Electronics, Communications and Computer Sciences*, 2006.
- Reinhard Noli. Multi-beam laser triangulation for the measurement of geometric features of moving objects in production lines. In *Lasers and Electro-Optics Europe*, 2003.
- Thierry Oggier, Michael Lehmann, Rolf Kaufmann, Matthias Schweizer, Michael Richter, Peter Metzler, Graham Lang, Felix Lustenberger, and Nicolas Blanc. An allsolid-state optical range camera for 3d real-time imaging with sub-centimeter depth resolution (swissranger). In *Proceedings of the SPIE*, volume 5249, pages 534–545, 2004.
- Jussi Paakkari. *On-Line Flatness Measurement of Large Steel Plates Using Moiré Topography*. PhD thesis, University of Oulu, Finland, FL, 1998.
- Jordi Pages, Joaquim Salvi, and Josep Forest. A new optimised de bruijn coding strategy for structured light patterns. In *Proceedings of the 17th International Conference on Pattern Recognition*, volume 4, pages 284–287, 2004.
- J. Pagès, J. Salvi, , and C. Matabosch. Robust segmentation and decoding of a grid pattern for structured light. In *Proc. 1St Iberian Conf. on Pattern Recognition and Image Analysis*, volume LNCS 2652, pages 689–696, 2003.
- Johnny Park, Guilherme N. DeSouza, and Avinash C. Kak. Dual-beam structured-light scanning for 3-d object modeling. *Pattern Analysis and Machine Intelligence, IEEE Transactions on*, 1989.
- D. Quest, C. Gayer, and P. Hering. Depth measurements of drilled holes in bone by laser triangulation for the field of oral implantology. In *Journal of Applied Physics*, 2012.
- Aristides Requicha. Representations for rigid solids: Theory, methods, and systems. *ACM Computing Surveys*, 12:437–464, 1980.
- Aristides Requicha and Herbert Voelcker. Boolean operations in solid modeling: Boundary evaluation and merging algorithms. volume 73, pages 30–44, 1985.
- Miguel Ribo and Markus Brandener. State of the art on vision-based structured light sistems for 3d measurements. In *IEE International Workshop on Robotics and Sensors Environments*, 2005.
- Marc Rioux. Laser range finder based on synchronized scanners. *Applied Optics*, 1984.
- J. Salvi, J. Batlle, and E. Mouaddib. A robust-coded pattern projection for dynamic 3d scene measurement. *Pattern Recognition Letters*, 19(11):1055–1065, 1998.

- Joaquim Salvi, Jordi Pagés, and Joan Batlle. Pattern codification strategies in structured light systems. In *Pattern Recognition*, volume 37, pages 827–849, 2004.
- Giovanna Sansoni, Marco Trebeschi, and Franco Docchio. State-of-the-art and applications of 3d imaging sensors in industry, cultural heritage, medicine, and criminal investigation. *Sensores*, 2009.
- E. Savio, L. De Chiffre, and R. Schmitt. Metrology of freeform shaped parts. *CIRP Annals - Manufacturing Technology*, 56(2):810–835, 2007.
- N. Shankar, R. Duraichelvan, C. Ateequlla , Arvind Nayak, A. Krishnan, M. Yogi, C. Rao, K. Vidyasagar, Rohit Jain, Pravesh Mathur, K. Govinda, R. Rajeev, and T. Danabalan. Photogrammetric measurements of a 12-metre preloaded parabolic dish antenna. In *National Workshop on the Design of Antenna and Radar Systems (DARS),Bangalore, INDIA*, volume 2, 2009.
- Vadim Shapiro and Donald Vossler. Separation for boundary to csg conversion. *ACM Transactions on Graphics (TOG)*, 12(1):35–55, 1993.
- M. R. Shortis and C. S. Fraser. Current trends in close-range optical 3d measurement for industrial and engineering applications. *Pattern Recognition Sociaty*, 1991.
- Gwang-Yul Song and Joon-Woong Lee. Correction of radial distortion based on linefitting. *International Journal of control, Automation, and Systems*, 2010.
- Richard Szeliski and Ramin Zabih. An experimental comparison of stereo algorithms. In *International Workshop on Vision Algorithms*, 1999.
- Kenji Takita, Abdul Muquit Takafumi Aok, and Tatsui Higuchi. A sub-pixel correspondence search technique for computer vison applications. *IEICE Transactions on Fundamentals*, E87-A(8):1913–1923, 2003a.
- Kenji Takita, Takafumi Aok, Yoshifumi Sasaki, Tatsui Higuchi, and Koji Kobayashi. A high-accuracy subpixel image registration based on phase-only correlation. *IEICE Transactions on Fundamentals*, 2003b.
- Zhongwei Tang, Rafael Gioi, Pascal Monasse, and Jean-Michel Morel. High-precision camera distortion measurements with a calibration harp. *Journal of the Optical Society of America A*, 29(10):2134–2143, 2012.
- Gui Yun Tian, Rong Sheng Lu, and Duke Gledhill. Surface measurement using active vision and light scattering. *Optics and Lasers in Engineering*, 2007.
- Carlos Viala and Antonio Salmerón. Correcting non-linear lens distortion in cameras without using a model. *Optics and laser Technology*, 2010.
- Paul Viola and William Wells. Alignment by maximization of mutual information. *International Journal of Computer Vision*, 1997.

- Y. F. Wang. Computation of surface orientation and structure of objects using grid coding. *Pattern Analysis and Machine Intelligence*, 1987.
- Jan W. Weingarten, Gabriel Gruener, and Roland Siegwari. A state-of-the-art 3d sensor for robot navigation. In *In IEEE/RSJ Int. Conf. on Intelligent Robots and Systems*, pages 2155–2160, 2004.
- Juyang Weng, Paul Cohen, and Marc Herniou. Camera calibration with distortion models and accuracy evaluation. *IEEE Tansations on Pattern Analisys and Machine Inteligence*, 14(10):965–980, 1992.
- De-Hai Zhang, Jin Liang, and Cheng Guo. Photogrammetric 3d measurement method applying to automobile panel. In *Computer and Automation Engineering (ICCAE), 2010 The 2nd International Conference*, volume 3, pages 70–74, 2010.
- Zhengyou Zhang. A flexible new technique for camera calibration. Technical Report MSR-TR-98-72, Microsoft Research, 2009.